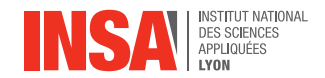

# **Calcul vectoriel**

# **Aimé Lachal**

**Cours d'OMNI 1 er cycle, 1re année**

# **Sommaire**

- [Géométrie vectorielle de l'espace](#page-2-0)
	- *o* [Vecteurs](#page-3-0)
	- [Points](#page-6-0)

**[Orientation](#page-10-0)** 

- **o** [Droite](#page-11-0)
- [Plan](#page-12-0)
- [Espace](#page-13-0)
- [Produit scalaire](#page-24-0)
	- [Définition](#page-25-0)
	- [Propriétés](#page-27-0)
	- [Applications](#page-33-0)
- [Produit vectoriel](#page-57-0)
	- [Définition](#page-58-0)
	- [Propriétés](#page-64-0)
	- [Applications](#page-83-0)
- **[Barycentres](#page-93-0)** 
	- [Barycentre de deux points](#page-94-0)
	- **o** [Barycentre de](#page-121-0) *n* points
	- [Coordonnées d'un barycentre](#page-125-0)
	- [Associativité des barycentres](#page-127-0)
	- [Lien avec la physique : centre d'inertie](#page-136-0)

<span id="page-2-0"></span><sup>1</sup> [Géométrie vectorielle de l'espace](#page-2-0) [Vecteurs](#page-3-0)

**•** [Points](#page-6-0)

### <sup>2</sup> [Orientation](#page-10-0)

- <sup>3</sup> [Produit scalaire](#page-24-0)
- <sup>4</sup> [Produit vectoriel](#page-57-0)
- **[Barycentres](#page-93-0)**

### <span id="page-3-0"></span>**Vecteurs**

Un vecteur du plan ou de l'espace est caractérisé par sa **direction**, son **sens** et sa **longueur** (ou **norme**).

### **1. Géométrie vectorielle de l'espace a) Vecteurs**

### **Vecteurs**

Un vecteur du plan ou de l'espace est caractérisé par sa **direction**, son **sens** et sa **longueur** (ou **norme**).

Une **base** du plan est la donnée de deux vecteurs **non colinéaires**.

Une **base** de l'espace est la donnée de trois vecteurs **non coplanaires**.

Elle permet de repérer n'importe quel vecteur du plan ou de l'espace à l'aide de ses **composantes** (on dit aussi parfois **coordonnées**).

### **1. Géométrie vectorielle de l'espace a) Vecteurs**

### **Vecteurs**

Un vecteur du plan ou de l'espace est caractérisé par sa **direction**, son **sens** et sa **longueur** (ou **norme**).

Une **base** du plan est la donnée de deux vecteurs **non colinéaires**. Une **base** de l'espace est la donnée de trois vecteurs **non coplanaires**. Elle permet de repérer n'importe quel vecteur du plan ou de l'espace à l'aide de ses **composantes** (on dit aussi parfois **coordonnées**).

**Composantes/bases** dans l'espace : diverses notations

\n- \n
$$
\vec{u} \begin{pmatrix} x \\ y \\ z \end{pmatrix}
$$
 dans la base  $(\vec{i}, \vec{j}, \vec{k})$  signifie :  $\vec{u} = x\vec{i} + y\vec{j} + z\vec{k}$ \n $\leftrightarrow$  notation simple en dimension 2 ou 3.\n
\n- \n $\vec{u} \begin{pmatrix} x_1 \\ x_2 \\ x_3 \end{pmatrix}$  dans la base  $(\vec{e}_1, \vec{e}_2, \vec{e}_3)$  signifie :  $\vec{u} = x_1\vec{e}_1 + x_2\vec{e}_2 + x_3\vec{e}_3$ \n $\leftrightarrow$  notation généralisable en dimension supérieure (cf. cours de Maths).\n
\n- \n $\vec{u} \begin{pmatrix} u_x \\ u_y \\ u_z \end{pmatrix}$  dans la base  $(\vec{e}_x, \vec{e}_y, \vec{e}_z)$  signifie :  $\vec{u} = u_x\vec{e}_x + u_y\vec{e}_y + u_z\vec{e}_z$ \n $\leftrightarrow$  notation utile pour les changements de systèmes de coordonnées (cartésiennes, polaires, cylindriques, sphériques... Cf. cours d'OMNI).\n
\n

### <span id="page-6-0"></span>**Vecteurs et points**

Un vecteur du plan ou de l'espace est géométriquement représenté par un **bipoint**  $(A, B)$  surmonté d'une flèche indiquant le sens :  $\vec{u} = \overrightarrow{AB}$ .

Il est ainsi représenté par un segment de droite orienté. Deux segments de droites orientés parallèles, de même longueur et de même sens représentent le même vecteur.

### **Vecteurs et points**

Un vecteur du plan ou de l'espace est géométriquement représenté par un **bipoint**  $(A, B)$  surmonté d'une flèche indiquant le sens :  $\vec{u} = \overrightarrow{AB}$ .

Il est ainsi représenté par un segment de droite orienté. Deux segments de droites orientés parallèles, de même longueur et de même sens représentent le même vecteur.

### **Coordonnées/repères**

Un **repère** de l'espace est la donnée d'un point 0 et d'une **base**  $(\vec{e}_x, \vec{e}_y, \vec{e}_z)$ , on l'écrit  $(O ; \vec{e}_\mathrm{x}, \vec{e}_\mathrm{y}, \vec{e}_\mathrm{z})$ . Il permet de repérer n'importe quel point de l'espace à l'aide de ses **coordonnées**.

### **Vecteurs et points**

Un vecteur du plan ou de l'espace est géométriquement représenté par un **bipoint**  $(A, B)$  surmonté d'une flèche indiquant le sens :  $\vec{u} = \overrightarrow{AB}$ .

Il est ainsi représenté par un segment de droite orienté. Deux segments de droites orientés parallèles, de même longueur et de même sens représentent le même vecteur.

### **Coordonnées/repères**

Un **repère** de l'espace est la donnée d'un point 0 et d'une **base**  $(\vec{e}_x, \vec{e}_y, \vec{e}_z)$ , on l'écrit  $(O ; \vec{e}_\mathrm{x}, \vec{e}_\mathrm{y}, \vec{e}_\mathrm{z})$ . Il permet de repérer n'importe quel point de l'espace à l'aide de ses **coordonnées**.

Si  $(x_A, y_A, z_A)$  et  $(x_B, y_B, z_B)$  sont les **coordonnées** de A et B dans le **repère** (*O*;  $\vec{e}_x$ ,  $\vec{e}_y$ ,  $\vec{e}_z$ ), on écrit  $A(x_A, y_A, z_A)$  et  $B(x_B, y_B, z_B)$ . On a  $\overrightarrow{OA} = x_A \vec{e}_x + y_A \vec{e}_y + z_A \vec{e}_z$  et  $\overrightarrow{OB} = x_B \vec{e}_x + y_B \vec{e}_y + z_B \vec{e}_z$  $\overrightarrow{A}$ lors le vecteur  $\overrightarrow{AB} = \overrightarrow{OB} - \overrightarrow{OA}$  a pour  ${\bf composantes}$  dans la  ${\bf base} \; (\vec{e}_x, \vec{e}_y, \vec{e}_z)$  :  $\sqrt{ }$  $\mathcal{L}$  $x_B - x_A$  $y_B - y_A$  $z_B - z_A$  $\setminus$ . On écrit usuellement en colonne :  $\overrightarrow{AB}$  $\sqrt{ }$  $\mathcal{L}$  $x_B - x_A$  $y_B - y_A$  $z_B - z_A$  $\setminus$  $\vert \cdot$ 

### **Vecteurs et points**

Un vecteur du plan ou de l'espace est géométriquement représenté par un **bipoint**  $(A, B)$  surmonté d'une flèche indiquant le sens :  $\vec{u} = \overrightarrow{AB}$ .

Il est ainsi représenté par un segment de droite orienté. Deux segments de droites orientés parallèles, de même longueur et de même sens représentent le même vecteur.

### **Coordonnées/repères**

Un **repère** de l'espace est la donnée d'un point 0 et d'une **base**  $(\vec{e}_x, \vec{e}_y, \vec{e}_z)$ , on l'écrit  $(O ; \vec{e}_\mathrm{x}, \vec{e}_\mathrm{y}, \vec{e}_\mathrm{z})$ . Il permet de repérer n'importe quel point de l'espace à l'aide de ses **coordonnées**.

Si  $(x_A, y_A, z_A)$  et  $(x_B, y_B, z_B)$  sont les **coordonnées** de A et B dans le **repère** (*O*;  $\vec{e}_x$ ,  $\vec{e}_y$ ,  $\vec{e}_z$ ), on écrit  $A(x_A, y_A, z_A)$  et  $B(x_B, y_B, z_B)$ . On a  $\overrightarrow{OA} = x_A \vec{e}_x + y_A \vec{e}_y + z_A \vec{e}_z$  et  $\overrightarrow{OB} = x_B \vec{e}_x + y_B \vec{e}_y + z_B \vec{e}_z$  $\overrightarrow{A}$ lors le vecteur  $\overrightarrow{AB} = \overrightarrow{OB} - \overrightarrow{OA}$  a pour  ${\bf composantes}$  dans la  ${\bf base} \; (\vec{e}_x, \vec{e}_y, \vec{e}_z)$  :  $\sqrt{ }$  $\mathcal{L}$  $x_B - x_A$  $y_B - y_A$  $z_B - z_A$  $\setminus$ . On écrit usuellement en colonne :  $\overrightarrow{AB}$  $\sqrt{ }$  $\mathcal{L}$  $x_B - x_A$  $y_B - y_A$  $z_B - z_A$  $\setminus$  $\vert \cdot$  $\overrightarrow{AB}(x_B - x_A, y_B - y_A, z_B - z_A).$ <br>Il arrive que l'on note les composantes aussi en ligne :  $\overrightarrow{AB}(x_B - x_A, y_B - y_A, z_B - z_A).$  $\overrightarrow{O}$ n écrit parfois  $\overrightarrow{AB} = B - A$  en cohérence avec la relation entre **coordonnées** de  $A$ et B et **composantes** de  $\overrightarrow{AB}$  décrite ci-dessus. <span id="page-10-0"></span><sup>1</sup> [Géométrie vectorielle de l'espace](#page-2-0)

# <sup>2</sup> [Orientation](#page-10-0)

- **•** [Droite](#page-11-0)
- [Plan](#page-12-0)
- **•** [Espace](#page-13-0)
- <sup>3</sup> [Produit scalaire](#page-24-0)
- <sup>4</sup> [Produit vectoriel](#page-57-0)
- <sup>5</sup> [Barycentres](#page-93-0)

### <span id="page-11-0"></span>**Orientation d'une droite**

Pour **orienter** une droite, on choisit une origine O et un sens de parcours (2 **orientations** possibles).

Le vecteur **unitaire**  $\vec{e}_r$  donne l'orientation choisie. On définit ainsi un repère normé **orienté**  $(O; \vec{e}_\mathrm{x})$  et un point quelconque  $A$  de la droite est repéré par son  $\mathbf{abscisse}\,\mathbf{x}_A$  :  $\overrightarrow{OA} = x_A \overrightarrow{e}_x$ .

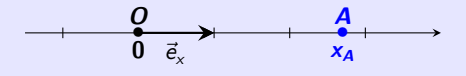

# <span id="page-12-0"></span>**2. Orientation b) Plan**

# **Orientation d'un plan**

On choisit un axe de repère normé (*O*;  $\vec{e}_{\mathsf{x}}$ ) puis un deuxième axe passant par O de repère normé (*O*;  $\vec{e}_y$ ), perpendiculaire au premier. On choisit un sens de rotation pour passer des vecteurs **unitaires**  $\vec{e}_{\mathsf{x}}$  à  $\vec{e}_{\mathsf{y}}$ , c'est le **sens direct** ou **trigonométrique**. On obtient le **repère orthonormé direct**  $(O; \vec{e}_x, \vec{e}_y)$  dans lequel un point quelconque A du plan est repéré par son **abscisse**  $x_A$  et son **ordonnée**  $y_A : \overrightarrow{OA} = x_A \vec{e}_x + y_A \vec{e}_y$ .

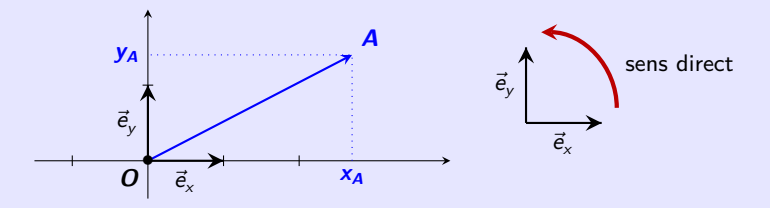

On note usuellement les **coordonnées** d'un point en ligne, les **composantes** d'un vecteur en colonne :  $O(0,0), A(\mathsf{x}_A, \mathsf{y}_A)$  et  $\vec{e}_\mathsf{x} \Big( \frac{1}{0} \Big)$ 0  $\Big)$  ,  $\vec{e}_y \begin{pmatrix} 0 \\ 1 \end{pmatrix}$ 1  $\int$ ,  $\overrightarrow{OA} \left( \frac{x_A}{y_A} \right)$ yA .

**Remarque :** on parle parfois de coordonnées d'un vecteur, et on les écrit parfois en  $\lim_{\alpha \to 0} \frac{\partial}{\partial A}(x_A, y_A)$ .

# <span id="page-13-0"></span>**Orientation de l'espace**

Une fois un plan de l'espace muni d'un repère orthonormé  $(O ; \vec{e}_{\sf x}, \vec{e}_{\sf y})$ , il y a deux choix possibles (opposés) du dernier vecteur *unitaire*  $\vec{e}_z$  orthogonal aux deux premiers, pour **orienter** l'espace.

# **Orientation de l'espace**

Une fois un plan de l'espace muni d'un repère orthonormé  $(O ; \vec{e}_{\sf x}, \vec{e}_{\sf y})$ , il y a deux choix possibles (opposés) du dernier vecteur *unitaire*  $\vec{e}_z$  orthogonal aux deux premiers, pour **orienter** l'espace.

Le **sens direct** du repère  $(O; \vec{e}_x, \vec{e}_y, \vec{e}_z)$  correspond :

• à la **règle des trois doigts de la main droite** (pouce :  $\vec{e}_{\mathsf{x}}$ , index :  $\vec{e}_{\mathsf{y}}$ , majeur :  $\vec{e}_z$ );

### **Orientation de l'espace**

Une fois un plan de l'espace muni d'un repère orthonormé  $(O ; \vec{e}_{\sf x}, \vec{e}_{\sf y})$ , il y a deux choix possibles (opposés) du dernier vecteur *unitaire*  $\vec{e}_z$  orthogonal aux deux premiers, pour **orienter** l'espace.

Le **sens direct** du repère  $(O; \vec{e}_x, \vec{e}_y, \vec{e}_z)$  correspond :

- à la **règle des trois doigts de la main droite** (pouce :  $\vec{e}_{\mathsf{x}}$ , index :  $\vec{e}_{\mathsf{y}}$ , majeur :  $\vec{e}_z$ );
- ou à la **règle du bonhomme d'ampère** (droite :  $\vec{e}_{\mathrm{x}}$ , gauche :  $\vec{e}_{\mathrm{y}}$ , haut :  $\vec{e}_{\mathrm{z}}$ );

### **Orientation de l'espace**

Une fois un plan de l'espace muni d'un repère orthonormé  $(O ; \vec{e}_{\sf x}, \vec{e}_{\sf y})$ , il y a deux choix possibles (opposés) du dernier vecteur *unitaire*  $\vec{e}$ , orthogonal aux deux premiers, pour **orienter** l'espace.

Le **sens direct** du repère  $(O; \vec{e}_x, \vec{e}_y, \vec{e}_z)$  correspond :

- à la **règle des trois doigts de la main droite** (pouce :  $\vec{e}_{\mathsf{x}}$ , index :  $\vec{e}_{\mathsf{y}}$ , majeur :  $\vec{e}_z$ );
- ou à la **règle du bonhomme d'ampère** (droite :  $\vec{e}_{\mathrm{x}}$ , gauche :  $\vec{e}_{\mathrm{y}}$ , haut :  $\vec{e}_{\mathrm{z}}$ );
- ou à la **règle du tire-bouchon :**

Un tire-bouchon que l'on tourne dans le sens qui amène le vecteur ë<sub>x</sub> sur le vecteur  $\vec{\mathsf{e}}_{_{\mathsf{y}}}$  et qui progresse dans le sens  $\vec{\mathsf{e}}_{_{\mathsf{z}}}$ , **dévisse.** 

### **Orientation de l'espace**

Une fois un plan de l'espace muni d'un repère orthonormé  $(O ; \vec{e}_{\sf x}, \vec{e}_{\sf y})$ , il y a deux choix possibles (opposés) du dernier vecteur *unitaire*  $\vec{e}$ , orthogonal aux deux premiers, pour **orienter** l'espace.

Le **sens direct** du repère  $(O; \vec{e}_x, \vec{e}_y, \vec{e}_z)$  correspond :

- à la **règle des trois doigts de la main droite** (pouce :  $\vec{e}_{\mathsf{x}}$ , index :  $\vec{e}_{\mathsf{y}}$ , majeur :  $\vec{e}_z$ );
- ou à la **règle du bonhomme d'ampère** (droite :  $\vec{e}_{\mathrm{x}}$ , gauche :  $\vec{e}_{\mathrm{y}}$ , haut :  $\vec{e}_{\mathrm{z}}$ );
- ou à la **règle du tire-bouchon :**

Un tire-bouchon que l'on tourne dans le sens qui amène le vecteur ë<sub>x</sub> sur le vecteur  $\vec{\mathsf{e}}_{_{\mathsf{y}}}$  et qui progresse dans le sens  $\vec{\mathsf{e}}_{_{\mathsf{z}}}$ , **dévisse.** 

On obtient un repère  $(O; \vec{e}_x, \vec{e}_y, \vec{e}_z)$ , dans lequel les trois vecteurs  $\vec{e}_x, \vec{e}_y$  et  $\vec{e}_z$  sont **unitaires** et **orthogonaux** deux à deux, **orienté** selon l'une des règles précédentes. On dit que c'est un **repère orthonormé direct**.

# **Orientation de l'espace**

Une fois un plan de l'espace muni d'un repère orthonormé  $(O ; \vec{e}_{\sf x}, \vec{e}_{\sf y})$ , il y a deux choix possibles (opposés) du dernier vecteur *unitaire*  $\vec{e}$ , orthogonal aux deux premiers, pour **orienter** l'espace.

Le **sens direct** du repère  $(O; \vec{e}_x, \vec{e}_y, \vec{e}_z)$  correspond :

- à la **règle des trois doigts de la main droite** (pouce :  $\vec{e}_{\mathsf{x}}$ , index :  $\vec{e}_{\mathsf{y}}$ , majeur :  $\vec{e}_z$ );
- ou à la **règle du bonhomme d'ampère** (droite :  $\vec{e}_{\mathrm{x}}$ , gauche :  $\vec{e}_{\mathrm{y}}$ , haut :  $\vec{e}_{\mathrm{z}}$ );
- ou à la **règle du tire-bouchon :**

Un tire-bouchon que l'on tourne dans le sens qui amène le vecteur ë<sub>x</sub> sur le vecteur  $\vec{\mathsf{e}}_{_{\mathsf{y}}}$  et qui progresse dans le sens  $\vec{\mathsf{e}}_{_{\mathsf{z}}}$ , **dévisse.** 

On obtient un repère  $(O; \vec{e}_x, \vec{e}_y, \vec{e}_z)$ , dans lequel les trois vecteurs  $\vec{e}_x, \vec{e}_y$  et  $\vec{e}_z$  sont **unitaires** et **orthogonaux** deux à deux, **orienté** selon l'une des règles précédentes. On dit que c'est un **repère orthonormé direct**.

Un point quelconque A du plan est repéré par son **abscisse**  $x_A$ , son **ordonnée**  $y_A$  et sa **cote**  $z_A : \overrightarrow{OA} = x_A \overrightarrow{e}_x + y_A \overrightarrow{e}_y + z_A \overrightarrow{e}_z$ .

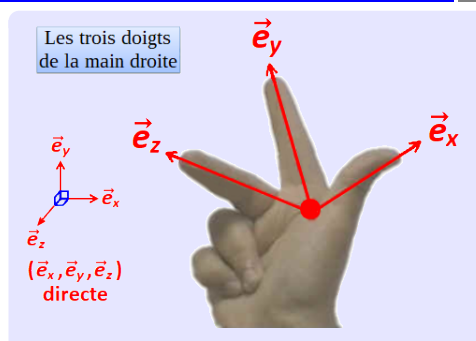

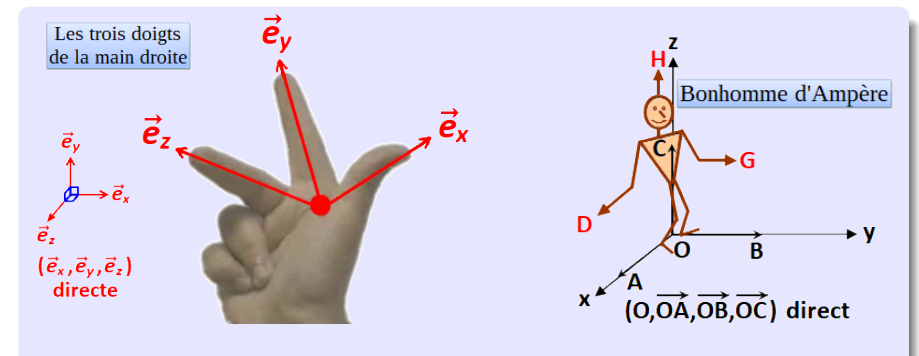

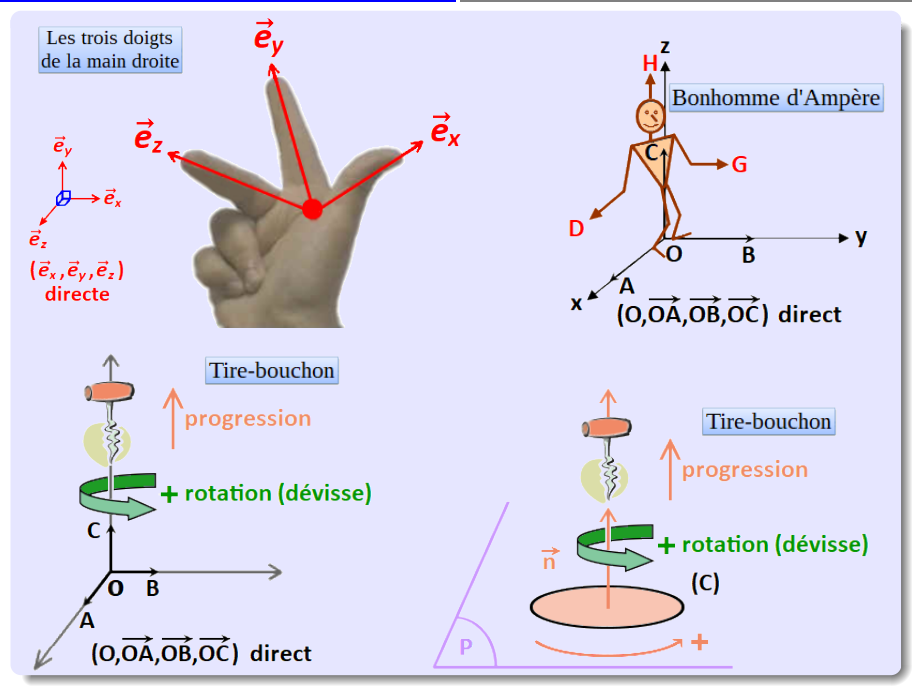

### **Orientation et permutations**

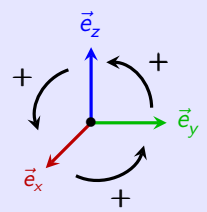

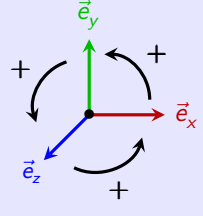

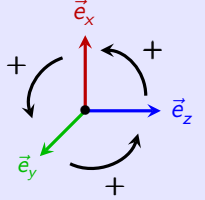

 $(\vec{e}_x, \vec{e}_y, \vec{e}_z)$  directe  $(\vec{e}_z$ 

*,~*e<sup>x</sup> *,~*e<sup>y</sup> ) **directe** (*~*e<sup>y</sup>

 $\overrightarrow{\mathbf{e}}_{\mathsf{z}}, \overrightarrow{\mathbf{e}}_{\mathsf{x}})$  directe

Une permutation **circulaire conserve** l'orientation

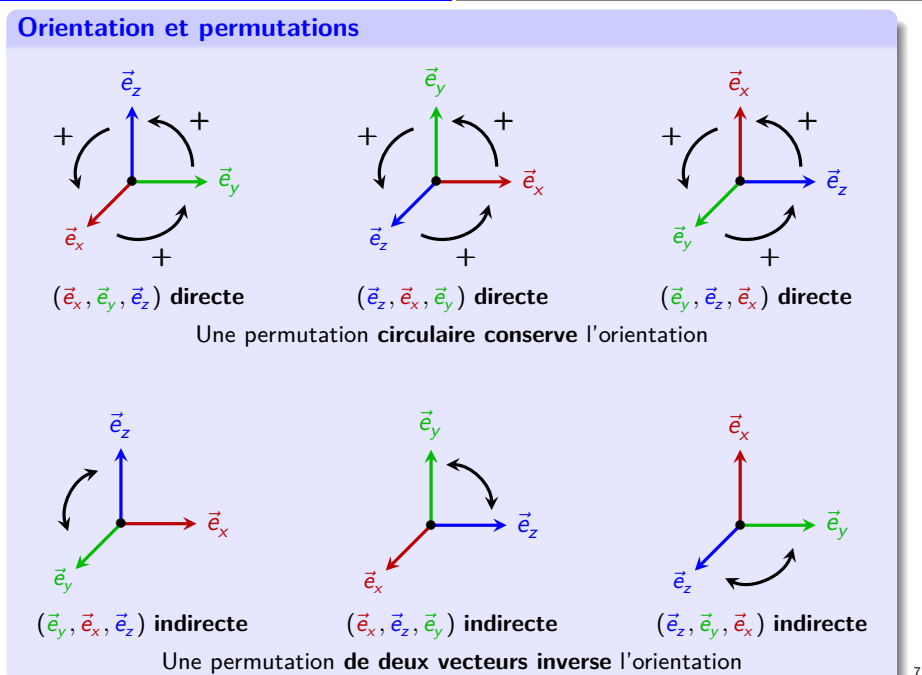

<span id="page-24-0"></span><sup>1</sup> [Géométrie vectorielle de l'espace](#page-2-0)

### 2 [Orientation](#page-10-0)

- <sup>3</sup> [Produit scalaire](#page-24-0)
	- [Définition](#page-25-0)
	- [Propriétés](#page-27-0)
	- [Applications](#page-33-0)

### <sup>4</sup> [Produit vectoriel](#page-57-0)

### **[Barycentres](#page-93-0)**

<span id="page-25-0"></span>**Attention :** il existe plusieurs produits scalaires (cf. cours de mathématiques de 2<sup>e</sup> année). On parle ici du produit scalaire « usuel » (*euclidien*...)

### **Définition 3.1 (Produit scalaire/norme)**

**1** Soit  $\vec{u}$  et  $\vec{v}$  deux vecteurs de l'espace. Leur **produit scalaire** est le réel

$$
\vec{u}\cdot\vec{v}=\|\vec{u}\|.\|\vec{v}\|.\cos(\widehat{\vec{u},\vec{v}})
$$

où  $(\widehat{\vec{u}, \vec{v}})$  est l'angle entre  $\vec{u}$  et  $\vec{v}$ . **Remarque :** l'angle n'est pas nécessairement orienté. **Attention :** il existe plusieurs produits scalaires (cf. cours de mathématiques de 2<sup>e</sup> année). On parle ici du produit scalaire « usuel » (*euclidien*...)

### **Définition 3.1 (Produit scalaire/norme)**

**1** Soit  $\vec{u}$  et  $\vec{v}$  deux vecteurs de l'espace. Leur produit scalaire est le réel

 $\vec{u} \cdot \vec{v} = ||\vec{u}||, ||\vec{v}||, \cos(\vec{u}, \vec{v})$ 

 $où$   $(\widehat{\vec{u}, \vec{v}})$  est *l'angle entre*  $\vec{u}$  *et*  $\vec{v}$ *.* **Remarque :** l'angle n'est pas nécessairement orienté.

**∂** La **norme** se déduit inversement du carré scalaire :  $\|\vec{u}\| = \sqrt{\vec{u} \cdot \vec{u}}$ . Un vecteur est dit **normé** ou **unitaire** lorsque sa norme vaut 1.

# <span id="page-27-0"></span>**Propriété 3.2 (Bilinéarité)**

**1** Le produit scalaire est symétrique :  $\vec{u} \cdot \vec{v} = \vec{v} \cdot \vec{u}$ .

# **Propriété 3.2 (Bilinéarité)**

- **1** Le produit scalaire est symétrique :  $\vec{u} \cdot \vec{v} = \vec{v} \cdot \vec{u}$ .
- <sup>2</sup> Le produit scalaire est **bilinéaire** :  $\int \vec{u} \cdot (\vec{v} + \vec{w}) = \vec{u} \cdot \vec{v} + \vec{u} \cdot \vec{w}$  $\vec{u} \cdot (\lambda \vec{v}) = \lambda (\vec{u} \cdot \vec{v})$ (où *λ* est un réel).

# **Propriété 3.2 (Bilinéarité)**

- **1** Le produit scalaire est symétrique :  $\vec{u} \cdot \vec{v} = \vec{v} \cdot \vec{u}$ .
- <sup>2</sup> Le produit scalaire est **bilinéaire** :  $\int \vec{u} \cdot (\vec{v} + \vec{w}) = \vec{u} \cdot \vec{v} + \vec{u} \cdot \vec{w}$  $\vec{u} \cdot (\lambda \vec{v}) = \lambda (\vec{u} \cdot \vec{v})$ 
	- (où *λ* est un réel).
- $\blacksquare$  Le produit scalaire est **défini positif** :  $\vec{u} \cdot \vec{u} = \|\vec{u}\|^2 > 0$  pour  $\vec{u} \neq \vec{0}$ .

# **Propriété 3.2 (Bilinéarité)**

- **1** Le produit scalaire est symétrique :  $\vec{u} \cdot \vec{v} = \vec{v} \cdot \vec{u}$ .
- <sup>2</sup> Le produit scalaire est **bilinéaire** :  $\int \vec{u} \cdot (\vec{v} + \vec{w}) = \vec{u} \cdot \vec{v} + \vec{u} \cdot \vec{w}$  $\vec{u} \cdot (\lambda \vec{v}) = \lambda (\vec{u} \cdot \vec{v})$ 
	- (où *λ* est un réel).
- $\blacksquare$  Le produit scalaire est **défini positif** :  $\vec{u} \cdot \vec{u} = \|\vec{u}\|^2 > 0$  pour  $\vec{u} \neq \vec{0}$ .

# **Propriété 3.3 (Expression analytique)**

Soit une base **orthonormée** de l'espace et soit  $\vec{u}$  et  $\vec{v}$  deux vecteurs de composantes respectives *ū*  $\sqrt{ }$  $\mathcal{L}$  $u_x$  $u<sub>y</sub>$  $u<sub>z</sub>$  $\setminus$  $\int$  et  $\bar{v}$  $\sqrt{ }$  $\mathcal{L}$  $v_x$ vy vz  $\setminus$  dans cette base. Le **produit scalaire** et la **norme** s'expriment alors en réel selon :

# **Propriété 3.2 (Bilinéarité)**

- **1** Le produit scalaire est symétrique :  $\vec{u} \cdot \vec{v} = \vec{v} \cdot \vec{u}$ .
- <sup>2</sup> Le produit scalaire est **bilinéaire** :  $\int \vec{u} \cdot (\vec{v} + \vec{w}) = \vec{u} \cdot \vec{v} + \vec{u} \cdot \vec{w}$  $\vec{u} \cdot (\lambda \vec{v}) = \lambda (\vec{u} \cdot \vec{v})$

(où *λ* est un réel).

 $\blacksquare$  Le produit scalaire est **défini positif** :  $\vec{u} \cdot \vec{u} = \|\vec{u}\|^2 > 0$  pour  $\vec{u} \neq \vec{0}$ .

# **Propriété 3.3 (Expression analytique)**

Soit une base **orthonormée** de l'espace et soit  $\vec{u}$  et  $\vec{v}$  deux vecteurs de composantes respectives *ū*  $\sqrt{ }$  $\mathcal{L}$  $u_x$  $u<sub>y</sub>$  $u<sub>z</sub>$  $\setminus$  $\int$  et  $\bar{v}$  $\sqrt{ }$  $\mathcal{L}$  $v_x$ vy vz  $\setminus$  dans cette base. Le **produit scalaire** et la **norme** s'expriment alors en réel selon :

$$
\vec{u} \cdot \vec{v} = u_x v_x + u_y v_y + u_z v_z \quad \text{et} \quad ||\vec{u}|| = \sqrt{u_x^2 + u_y^2 + u_z^2}
$$

# **Propriété 3.2 (Bilinéarité)**

- **1** Le produit scalaire est symétrique :  $\vec{u} \cdot \vec{v} = \vec{v} \cdot \vec{u}$ .
- <sup>2</sup> Le produit scalaire est **bilinéaire** :  $\int \vec{u} \cdot (\vec{v} + \vec{w}) = \vec{u} \cdot \vec{v} + \vec{u} \cdot \vec{w}$  $\vec{u} \cdot (\lambda \vec{v}) = \lambda (\vec{u} \cdot \vec{v})$ 
	- (où *λ* est un réel).
- $\blacksquare$  Le produit scalaire est **défini positif** :  $\vec{u} \cdot \vec{u} = \|\vec{u}\|^2 > 0$  pour  $\vec{u} \neq \vec{0}$ .

# **Propriété 3.3 (Expression analytique)**

Soit une base **orthonormée** de l'espace et soit  $\vec{u}$  et  $\vec{v}$  deux vecteurs de composantes respectives *ū*  $\sqrt{ }$  $\mathcal{L}$  $u_x$  $u<sub>y</sub>$  $u<sub>z</sub>$  $\setminus$  $\int$  et  $\bar{v}$  $\sqrt{ }$  $\mathcal{L}$  $v_x$ vy vz  $\setminus$  dans cette base. Le **produit scalaire** et la **norme** s'expriment alors en réel selon :

$$
\vec{u} \cdot \vec{v} = u_x v_x + u_y v_y + u_z v_z \quad \text{et} \quad ||\vec{u}|| = \sqrt{u_x^2 + u_y^2 + u_z^2}
$$

### **Remarque 3.4 (Vecteur unitaire)**

 $\mathsf{Pour}$  tout vecteur  $\vec{u} \neq \vec{0}$ , le vecteur  $\frac{1}{\|\vec{u}\|} \vec{u}$  est un vecteur **unitaire de même sens et direction** que  $\vec{u}$ .

# <span id="page-33-0"></span>**3. Produit scalaire c) Applications**

**Propriété 3.5 (Projection orthogonale d'un vecteur sur un autre)**

Le projeté orthogonal  $\vec{v}_{\vec{u}}$  d'un vecteur  $\vec{v}$  sur un vecteur non nul  $\vec{u}$  se détermine selon

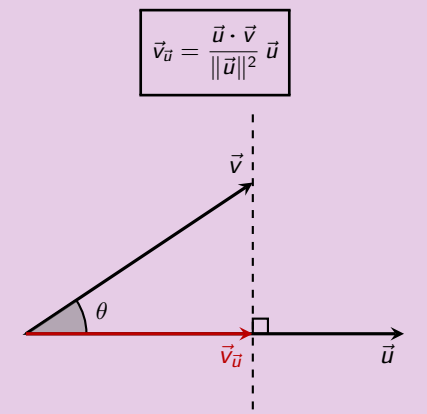

### **3. Produit scalaire c) Applications**

**Propriété 3.5 (Projection orthogonale d'un vecteur sur un autre)**

Le **projeté orthogonal**  $\vec{v}_{\vec{u}}$  d'un vecteur  $\vec{v}$  sur un vecteur **non nul**  $\vec{u}$  se détermine selon

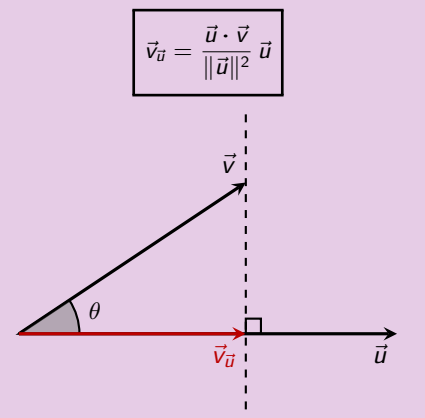

Si l'on note  $\overline{v}_{\vec{u}}$  la **mesure algébrique** de  $\vec{v}_{\vec{u}}$  sur l'axe **orienté** par  $\vec{u}$ , alors on a :  $\vec{u} \cdot \vec{v} = \|\vec{u}\| \nabla_{\vec{u}}$ . En conséquence,  $\nabla_{\vec{u}}$  et  $\vec{u} \cdot \vec{v}$  ont **même signe**.

### **3. Produit scalaire c) Applications**

**Propriété 3.5 (Projection orthogonale d'un vecteur sur un autre)**

Le **projeté orthogonal**  $\vec{v}_{\vec{u}}$  d'un vecteur  $\vec{v}$  sur un vecteur **non nul**  $\vec{u}$  se détermine selon

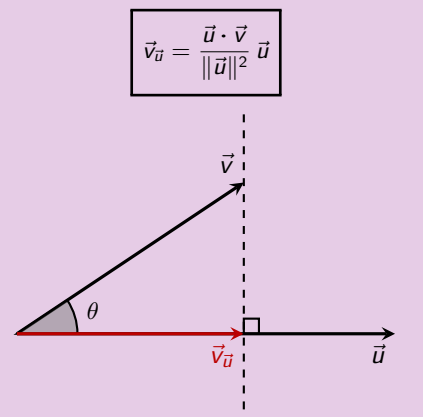

Si l'on note  $\overline{v}_{\vec{u}}$  la **mesure algébrique** de  $\vec{v}_{\vec{u}}$  sur l'axe **orienté** par  $\vec{u}$ , alors on a :  $\vec{u} \cdot \vec{v} = \|\vec{u}\| \nabla_{\vec{u}}$ . En conséquence,  $\nabla_{\vec{u}}$  et  $\vec{u} \cdot \vec{v}$  ont **même signe**.

**Cas particulier :** lorsque *ū* est un vecteur *unitaire*, la formule se simplifie selon

$$
\vec{v}_{\vec{u}} = (\vec{u} \cdot \vec{v}) \,\vec{u}
$$
**Démonstration de la projection (cf. propriété [3.5\)](#page-33-0)**

• (1):  $\vec{u} \cdot \vec{v} = ||\vec{u}|| \cdot ||\vec{v}|| \cos \theta$  où  $\theta = (\hat{i}, \hat{j})$  est l'angle géométrique entre  $\vec{u}$  et  $\vec{v}$ .

## **Démonstration de la projection (cf. propriété [3.5\)](#page-33-0)**

• (1):  $\vec{u} \cdot \vec{v} = ||\vec{u}|| \cdot ||\vec{v}|| \cos \theta$  où  $\theta = (\hat{i}, \hat{i} \hat{v})$  est l'angle géométrique entre  $\vec{u}$  et  $\vec{v}$ . Or, par trigonométrie dans un triangle rectangle,  $(2)$  :  $\|\vec{v}_{\vec{u}}\| = \|\vec{v}\|$ .  $|\cos \theta|$ (attention, l'angle *θ* peut être aigu ou obtus, donc cos(*θ*) peut changer de signe).

# **Démonstration de la projection (cf. propriété [3.5\)](#page-33-0)**

• (1):  $\vec{u} \cdot \vec{v} = ||\vec{u}|| \cdot ||\vec{v}|| \cos \theta$  où  $\theta = (\hat{i}, \vec{v})$  est l'angle géométrique entre  $\vec{u}$  et  $\vec{v}$ . Or, par trigonométrie dans un triangle rectangle,  $(2)$  :  $\|\vec{v}_{\vec{u}}\| = \|\vec{v}\|$ .  $|\cos \theta|$ (attention, l'angle *θ* peut être aigu ou obtus, donc cos(*θ*) peut changer de signe).

En combinant (1) et (2), on a  $\|\vec{v}_{\vec{u}}\| = \frac{|\vec{u} \cdot \vec{v}|}{\|\vec{v}\|}$  $\frac{u}{\|\vec{u}\|}$ .

## **Démonstration de la projection (cf. propriété [3.5\)](#page-33-0)**

- (1):  $\vec{u} \cdot \vec{v} = ||\vec{u}|| \cdot ||\vec{v}|| \cos \theta$  où  $\theta = (\hat{i}, \vec{v})$  est l'angle géométrique entre  $\vec{u}$  et  $\vec{v}$ . Or, par trigonométrie dans un triangle rectangle,  $(2)$  :  $\|\vec{v}_{\vec{u}}\| = \|\vec{v}\|$ .  $|\cos \theta|$ (attention, l'angle *θ* peut être aigu ou obtus, donc cos(*θ*) peut changer de signe). En combinant (1) et (2), on a  $\|\vec{v}_{\vec{u}}\| = \frac{|\vec{u} \cdot \vec{v}|}{\|\vec{v}\|}$  $\frac{u}{\|\vec{u}\|}$ .
- Par ailleurs,  $\vec{v}_{\vec{u}}$  et  $\vec{u}$  étant colinéaires, il existe un  $\lambda \in \mathbb{R}$  tel que  $\vec{v}_{\vec{u}} = \lambda \vec{u}$ .

# **Démonstration de la projection (cf. propriété [3.5\)](#page-33-0)**

- (1):  $\vec{u} \cdot \vec{v} = ||\vec{u}|| \cdot ||\vec{v}|| \cos \theta$  où  $\theta = (\hat{i}, \vec{v})$  est l'angle géométrique entre  $\vec{u}$  et  $\vec{v}$ . Or, par trigonométrie dans un triangle rectangle,  $(2)$  :  $\|\vec{v}_n\| = \|\vec{v}\|$ .  $|\cos \theta|$ (attention, l'angle *θ* peut être aigu ou obtus, donc cos(*θ*) peut changer de signe). En combinant (1) et (2), on a  $\|\vec{v}_{\vec{u}}\| = \frac{|\vec{u} \cdot \vec{v}|}{\|\vec{v}\|}$  $\frac{u}{\|\vec{u}\|}$ .
- Par ailleurs,  $\vec{v}_{\vec{u}}$  et  $\vec{u}$  étant colinéaires, il existe un  $\lambda \in \mathbb{R}$  tel que  $\vec{v}_{\vec{u}} = \lambda \vec{u}$ .  $\mathsf{On}$  en déduit  $|\lambda| = \frac{\|\vec{v}_{\vec{u}}\|}{\|\vec{v}\|}$  $\frac{\left\| \vec{ \mathbf{v}}_{\vec{\boldsymbol{u}}} \right\|}{\left\| \vec{\boldsymbol{u}} \right\|} = \frac{\left| \vec{\boldsymbol{u}} \cdot \vec{\boldsymbol{v}} \right|}{\| \vec{\boldsymbol{u}} \|^2}$  $\frac{a}{\|\vec{u}\|^2}$ .

# **Démonstration de la projection (cf. propriété [3.5\)](#page-33-0)**

- (1):  $\vec{u} \cdot \vec{v} = ||\vec{u}|| \cdot ||\vec{v}|| \cos \theta$  où  $\theta = (\hat{i}, \vec{v})$  est l'angle géométrique entre  $\vec{u}$  et  $\vec{v}$ . Or, par trigonométrie dans un triangle rectangle,  $(2)$  :  $\|\vec{v}_{\vec{u}}\| = \|\vec{v}\|$ .  $|\cos \theta|$ (attention, l'angle *θ* peut être aigu ou obtus, donc cos(*θ*) peut changer de signe). En combinant (1) et (2), on a  $\|\vec{v}_{\vec{u}}\| = \frac{|\vec{u} \cdot \vec{v}|}{\|\vec{v}\|}$  $\frac{u}{\|\vec{u}\|}$ .
- Par ailleurs,  $\vec{v}_{\vec{u}}$  et  $\vec{u}$  étant colinéaires, il existe un  $\lambda \in \mathbb{R}$  tel que  $\vec{v}_{\vec{u}} = \lambda \vec{u}$ .  $\mathsf{On}$  en déduit  $|\lambda| = \frac{\|\vec{v}_{\vec{u}}\|}{\|\vec{v}\|}$  $\frac{\left\| \vec{ \mathbf{v}}_{\vec{\boldsymbol{u}}} \right\|}{\left\| \vec{\boldsymbol{u}} \right\|} = \frac{\left| \vec{\boldsymbol{u}} \cdot \vec{\boldsymbol{v}} \right|}{\| \vec{\boldsymbol{u}} \|^2}$  $\frac{u}{\Vert \vec{u} \Vert^2}$ . De plus  $\vec{v}_{\vec{u}}$  a le même sens que  $(\cos \theta) \vec{u}$  : donc  $\lambda$  et cos  $\theta$ , ou encore  $\vec{u} \cdot \vec{v}$  ont même signe.

# **Démonstration de la projection (cf. propriété [3.5\)](#page-33-0)**

• (1):  $\vec{u} \cdot \vec{v} = ||\vec{u}|| \cdot ||\vec{v}|| \cos \theta$  où  $\theta = (\hat{i}, \vec{v})$  est l'angle géométrique entre  $\vec{u}$  et  $\vec{v}$ . Or, par trigonométrie dans un triangle rectangle,  $(2)$  :  $\|\vec{v}_{\vec{u}}\| = \|\vec{v}\|$ .  $|\cos \theta|$ (attention, l'angle *θ* peut être aigu ou obtus, donc cos(*θ*) peut changer de signe). En combinant (1) et (2), on a  $\|\vec{v}_{\vec{u}}\| = \frac{|\vec{u} \cdot \vec{v}|}{\|\vec{v}\|}$  $\frac{u}{\|\vec{u}\|}$ .

• Par ailleurs,  $\vec{v}_{\vec{u}}$  et  $\vec{u}$  étant colinéaires, il existe un  $\lambda \in \mathbb{R}$  tel que  $\vec{v}_{\vec{u}} = \lambda \vec{u}$ .  $\mathsf{On}$  en déduit  $|\lambda| = \frac{\|\vec{v}_{\vec{u}}\|}{\|\vec{x}\|} = \frac{|\vec{u} \cdot \vec{v}|}{\|\vec{x}\|^2}$  $\|\vec{u}\|$   $\|\vec{u}\|$  $\frac{\mathbf{v}_\perp}{2}$ . De plus  $\vec{v}_{\vec{u}}$  a le même sens que  $(\cos \theta) \vec{u}$  : donc λ et cos θ, ou encore  $\vec{u} \cdot \vec{v}$  ont même signe. On peut alors écrire  $\lambda = \frac{\vec{u} \cdot \vec{v}}{1-\vec{v}}$  $\|\vec{u}\|^2$ d'où  $\vec{v}_{\vec{u}} = \frac{\vec{u} \cdot \vec{v}}{||\vec{x}||\vec{v}}$  $\frac{u}{\|\vec{u}\|^2}$   $\vec{u}$ .

# **Démonstration de la projection (cf. propriété [3.5\)](#page-33-0)**

- (1):  $\vec{u} \cdot \vec{v} = ||\vec{u}|| \cdot ||\vec{v}|| \cos \theta$  où  $\theta = (\hat{i}, \vec{v})$  est l'angle géométrique entre  $\vec{u}$  et  $\vec{v}$ . Or, par trigonométrie dans un triangle rectangle,  $(2)$  :  $\|\vec{v}_{\vec{n}}\| = \|\vec{v}\|$ .  $|\cos \theta|$ (attention, l'angle *θ* peut être aigu ou obtus, donc cos(*θ*) peut changer de signe). En combinant (1) et (2), on a  $\|\vec{v}_{\vec{u}}\| = \frac{|\vec{u} \cdot \vec{v}|}{\|\vec{v}\|}$  $\frac{u}{\|\vec{u}\|}$ .
- Par ailleurs,  $\vec{v}_{\vec{u}}$  et  $\vec{u}$  étant colinéaires, il existe un  $\lambda \in \mathbb{R}$  tel que  $\vec{v}_{\vec{u}} = \lambda \vec{u}$ .  $\mathsf{On}$  en déduit  $|\lambda| = \frac{\|\vec{v}_{\vec{u}}\|}{\|\vec{v}\|}$  $\frac{\left\| \vec{ \mathbf{v}}_{\vec{\boldsymbol{u}}} \right\|}{\left\| \vec{\boldsymbol{u}} \right\|} = \frac{\left| \vec{\boldsymbol{u}} \cdot \vec{\boldsymbol{v}} \right|}{\| \vec{\boldsymbol{u}} \|^2}$  $\frac{u}{\|\vec{u}\|^2}$ . De plus  $\vec{v}_{\vec{u}}$  a le même sens que (cos *θ*) $\vec{u}$  : donc λ et cos θ, ou encore  $\vec{u} \cdot \vec{v}$  ont même signe. On peut alors écrire  $\lambda = \frac{\vec{u} \cdot \vec{v}}{1-\vec{v}}$  $\|\vec{u}\|^2$ d'où  $\vec{v}_{\vec{u}} = \frac{\vec{u} \cdot \vec{v}}{||\vec{x}||\vec{v}}$  $\frac{u}{\|\vec{u}\|^2}$   $\vec{u}$ .

### **Exemple 3.6**

Dire qu'un vecteur *ū* a pour composantes  $\sqrt{ }$  $\mathcal{L}$  $u_x$  $u<sub>y</sub>$  $u<sub>z</sub>$  $\setminus$ dans la base  $(\vec{e}_x, \vec{e}_y, \vec{e}_z)$  de l'espace, c'est dire que  $\vec{u} = u_\mathsf{x} \vec{e}_\mathsf{x} + u_\mathsf{y} \vec{e}_\mathsf{y} + u_\mathsf{z} \vec{e}_\mathsf{z}$ , mais aussi que l'on obtient ses composantes grâce aux produits scalaires (**projections** sur les vecteurs de la base)  $\sqrt{ }$  $\left| \right|$  $\mathcal{L}$  $u_x = \vec{u} \cdot \vec{e}_x$  $u_y = \vec{u} \cdot \vec{e}_y$  $u_z = \vec{u} \cdot \vec{e}_z$ .

**Démonstration de l'addition (cf. propriété [3.2\)](#page-27-0)**

• Partant des projetés de  $\vec{v}$  et  $\vec{w}$  :

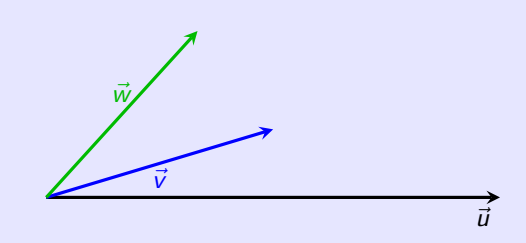

Illustration dans le plan

# **Démonstration de l'addition (cf. propriété [3.2\)](#page-27-0)**

• Partant des projetés de  $\vec{v}$  et  $\vec{w}$  :

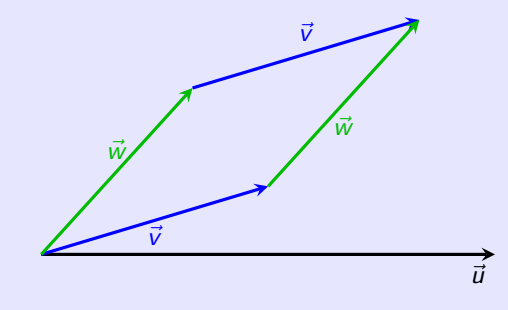

Illustration dans le plan

# **Démonstration de l'addition (cf. propriété [3.2\)](#page-27-0)**

• Partant des projetés de  $\vec{v}$  et  $\vec{w}$  :  $\vec{v}_{\vec{u}} = \frac{\vec{u} \cdot \vec{v}}{||\vec{x}||^2}$  $\frac{\vec{u} \cdot \vec{v}}{\|\vec{u}\|^2} \vec{u}$  et  $\vec{w}_{\vec{u}} = \frac{\vec{u} \cdot \vec{w}}{\|\vec{u}\|^2}$  $\frac{a}{\|\vec{u}\|^2}$   $\vec{u}$  $\vec{v}$  on obtient  $\vec{v}_{\vec{u}} + \vec{w}_{\vec{u}} = \frac{\vec{u} \cdot \vec{v} + \vec{u} \cdot \vec{w}}{||\vec{u}||^2}$  $\frac{u}{\|\vec{u}\|^2}$   $\vec{u}$ .

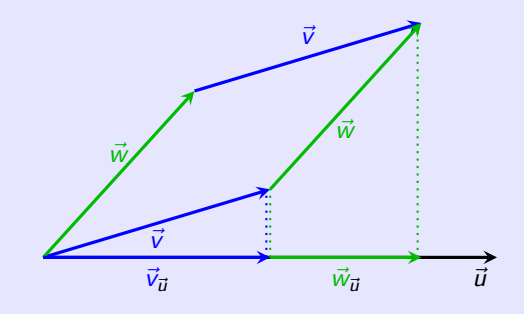

Illustration dans le plan

# **Démonstration de l'addition (cf. propriété [3.2\)](#page-27-0)**

• Partant des projetés de  $\vec{v}$  et  $\vec{w}$  :  $\vec{v}_{\vec{u}} = \frac{\vec{u} \cdot \vec{v}}{||\vec{x}||^2}$  $\frac{\vec{u} \cdot \vec{v}}{\|\vec{u}\|^2} \vec{u}$  et  $\vec{w}_{\vec{u}} = \frac{\vec{u} \cdot \vec{w}}{\|\vec{u}\|^2}$  $\frac{a}{\|\vec{u}\|^2}$   $\vec{u}$  $\vec{v}$  on obtient  $\vec{v}_{\vec{u}} + \vec{w}_{\vec{u}} = \frac{\vec{u} \cdot \vec{v} + \vec{u} \cdot \vec{w}}{||\vec{u}||^2}$  $\frac{u}{\|\vec{u}\|^2}$   $\vec{u}$ .

 $D'$ autre part, le projeté de  $\vec{v} + \vec{w}$  est donné par  $(\vec{v} + \vec{w})_{\vec{u}} = \frac{\vec{u} \cdot (\vec{v} + \vec{w})}{\|\vec{w}\|^2}$  $\frac{\vec{u} \cdot \vec{v}}{\|\vec{u}\|^2} \vec{u}.$ 

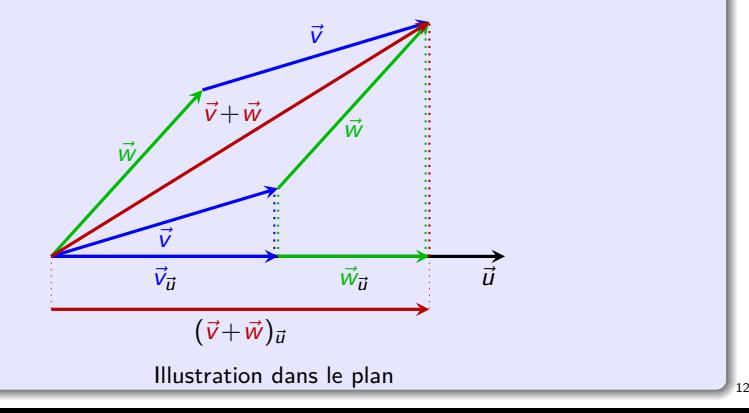

## **Démonstration de l'addition (cf. propriété [3.2\)](#page-27-0)**

• Partant des projetés de  $\vec{v}$  et  $\vec{w}$  :  $\vec{v}_{\vec{u}} = \frac{\vec{u} \cdot \vec{v}}{||\vec{x}||^2}$  $\frac{\vec{u} \cdot \vec{v}}{\|\vec{u}\|^2} \vec{u}$  et  $\vec{w}_{\vec{u}} = \frac{\vec{u} \cdot \vec{w}}{\|\vec{u}\|^2}$  $\frac{a}{\|\vec{u}\|^2}$   $\vec{u}$  $\vec{v}$  on obtient  $\vec{v}_{\vec{u}} + \vec{w}_{\vec{u}} = \frac{\vec{u} \cdot \vec{v} + \vec{u} \cdot \vec{w}}{||\vec{u}||^2}$  $\frac{u}{\|\vec{u}\|^2}$   $\vec{u}$ .

 $D'$ autre part, le projeté de  $\vec{v} + \vec{w}$  est donné par  $(\vec{v} + \vec{w})_{\vec{u}} = \frac{\vec{u} \cdot (\vec{v} + \vec{w})}{\|\vec{w}\|^2}$  $\frac{\vec{u} \cdot \vec{v}}{\|\vec{u}\|^2} \vec{u}.$ On a l'égalité des projections :  $(\vec{v} + \vec{w})_{\vec{u}} = \vec{v}_{\vec{u}} + \vec{w}_{\vec{u}}$ 

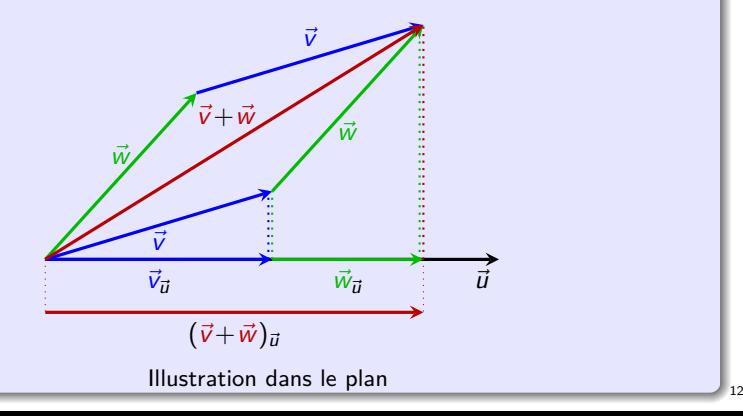

## **Démonstration de l'addition (cf. propriété [3.2\)](#page-27-0)**

• Partant des projetés de  $\vec{v}$  et  $\vec{w}$  :  $\vec{v}_{\vec{u}} = \frac{\vec{u} \cdot \vec{v}}{||\vec{x}||^2}$  $\frac{\vec{u} \cdot \vec{v}}{\|\vec{u}\|^2} \vec{u}$  et  $\vec{w}_{\vec{u}} = \frac{\vec{u} \cdot \vec{w}}{\|\vec{u}\|^2}$  $\frac{a}{\|\vec{u}\|^2}$   $\vec{u}$  $\vec{v}$  on obtient  $\vec{v}_{\vec{u}} + \vec{w}_{\vec{u}} = \frac{\vec{u} \cdot \vec{v} + \vec{u} \cdot \vec{w}}{||\vec{u}||^2}$  $\frac{u}{\|\vec{u}\|^2}$   $\vec{u}$ .

 $D'$ autre part, le projeté de  $\vec{v} + \vec{w}$  est donné par  $(\vec{v} + \vec{w})_{\vec{u}} = \frac{\vec{u} \cdot (\vec{v} + \vec{w})}{\|\vec{w}\|^2}$  $\frac{\vec{u} \cdot \vec{v}}{\|\vec{u}\|^2} \vec{u}.$ On a l'égalité des projections :  $(\vec{v} + \vec{w})_{\vec{u}} = \vec{v}_{\vec{u}} + \vec{w}_{\vec{u}}$ 

d'où par identification :  $\vec{u} \cdot (\vec{v} + \vec{w}) = \vec{u} \cdot \vec{v} + \vec{u} \cdot \vec{w}$ .

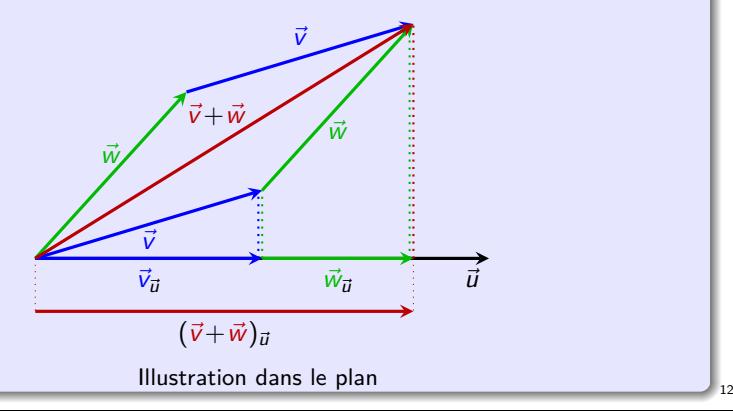

# **Applications géométriques**

• Tester l'**orthogonalité** de deux vecteurs :

 $\vec{u}$  et  $\vec{v}$  sont **orthogonaux**  $\iff \vec{u} \cdot \vec{v} = 0$ 

# **Applications géométriques**

• Tester l'**orthogonalité** de deux vecteurs :

 $\vec{u}$  et  $\vec{v}$  sont **orthogonaux**  $\iff \vec{u} \cdot \vec{v} = 0$ 

• Tester la **colinéarité** de deux vecteurs :

 $\vec{u}$  et  $\vec{v}$  sont **colinéaires**  $\iff \vec{u} \cdot \vec{v} = \pm ||\vec{u}||.||\vec{v}||$ 

Les vecteurs sont alors **de même sens** ssi le produit scalaire est **positif**.

# **Applications géométriques** • Tester l'**orthogonalité** de deux vecteurs :  $\vec{u}$  et  $\vec{v}$  sont **orthogonaux**  $\iff \vec{u} \cdot \vec{v} = 0$ • Tester la **colinéarité** de deux vecteurs :  $\vec{u}$  et  $\vec{v}$  sont **colinéaires**  $\iff \vec{u} \cdot \vec{v} = \pm ||\vec{u}||.||\vec{v}||$ Les vecteurs sont alors **de même sens** ssi le produit scalaire est **positif**. **Exemple 3.7 (Plan orthogonal à un vecteur)** On se place dans une base **orthonormée** de l'espace.  ${\sf Soit}$   ${\sf a}, {\sf b}, {\sf c}$  trois réels non nuls et  ${\vec u}$  $\sqrt{ }$  $\mathcal{L}$ a b c  $\setminus$ un vecteur fixé.

Alors l'ensemble des vecteurs *v*  $\sqrt{ }$ Τ x y z  $\setminus$  $\int$  orthogonaux à *ū* sont caractérisés par la relation ax + by + cz = 0. Il s'agit d'une **équation cartésienne** du **plan vectoriel orthogonal**  $\vec{a}$   $\vec{v}$ .

# **Applications physiques**

 $\bullet\,$  En mécanique, le travail de la force constante  $\overrightarrow{F}$  qui déplace en ligne droite son point d'application de A à B est le produit scalaire  $\vec{F} \cdot \vec{AB}$ .

## **Applications physiques**

- $\bullet\,$  En mécanique, le travail de la force constante  $\overrightarrow{F}$  qui déplace en ligne droite son point d'application de A à B est le produit scalaire  $\vec{F} \cdot \vec{AB}$ .
- Dans divers domaines de la physique (mécanique des fluides, électromagnétisme, thermodynamique, acoustique, etc.) le flux d'un champ de vecteurs  $\overrightarrow{F}$  à travers une surface orientée Σ est donné par l'intégrale de surface d'un produit scalaire  $\int$ Σ  $\overrightarrow{F}\cdot\overrightarrow{dS}$  où  $\overrightarrow{dS}$  représente un vecteur normal « élémentaire » à la surface  $\Sigma$ .

# **Applications physiques**

- $\bullet\,$  En mécanique, le travail de la force constante  $\overrightarrow{F}$  qui déplace en ligne droite son point d'application de A à B est le produit scalaire  $\vec{F} \cdot \vec{AB}$ .
- Dans divers domaines de la physique (mécanique des fluides, électromagnétisme, thermodynamique, acoustique, etc.) le flux d'un champ de vecteurs  $\overrightarrow{F}$  à travers une surface orientée Σ est donné par l'intégrale de surface d'un produit scalaire  $\int$ Σ  $\overrightarrow{F}\cdot\overrightarrow{dS}$  où  $\overrightarrow{dS}$  représente un vecteur normal « élémentaire » à la surface  $\Sigma$ .

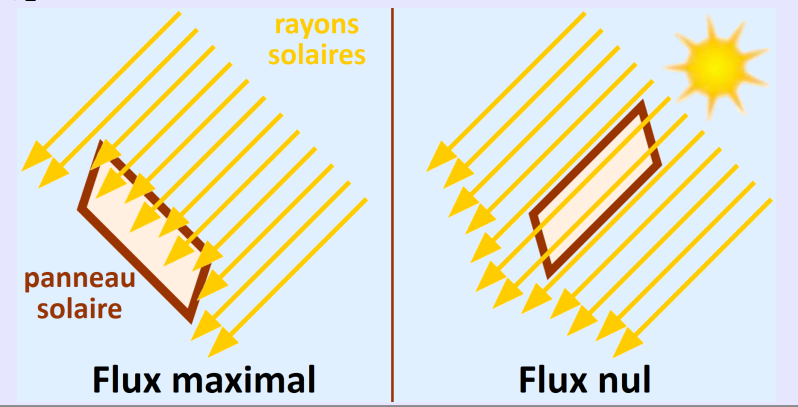

# **Applications physiques**

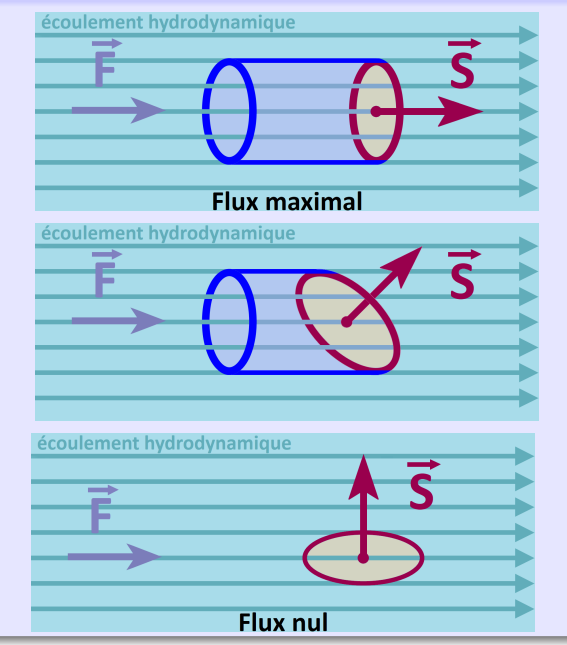

<span id="page-57-0"></span><sup>1</sup> [Géométrie vectorielle de l'espace](#page-2-0)

## <sup>2</sup> [Orientation](#page-10-0)

<sup>3</sup> [Produit scalaire](#page-24-0)

## <sup>4</sup> [Produit vectoriel](#page-57-0)

- **·** [Définition](#page-58-0)
- [Propriétés](#page-64-0)
- [Applications](#page-83-0)

## **[Barycentres](#page-93-0)**

# <span id="page-58-0"></span>**Définition 4.1 (Produit vectoriel)**

Soit *ū* et  $\vec{v}$  *deux vecteurs de l'espace orienté*. Leur produit vectoriel est le vecteur  $\vec{u} \wedge \vec{v}$  *défini par :* 

# **Définition 4.1 (Produit vectoriel)**

Soit *ū* et  $\vec{v}$  *deux vecteurs de l'espace orienté*. Leur produit vectoriel est le vecteur  $\vec{u} \wedge \vec{v}$  défini par :

• si  $\vec{u}$  et  $\vec{v}$  sont colinéaires ou que l'un des deux est nul,  $\vec{u} \wedge \vec{v} = \vec{0}$ ;

## **Définition 4.1 (Produit vectoriel)**

Soit  $\vec{u}$  et  $\vec{v}$  deux vecteurs de l'espace **orienté**. Leur produit vectoriel est le **vecteur**  $\vec{u} \wedge \vec{v}$  défini par :

- si  $\vec{u}$  et  $\vec{v}$  sont colinéaires ou que l'un des deux est nul,  $\vec{u} \wedge \vec{v} = \vec{0}$ ;
- si *ū* et *⊽* ne sont ni nuls ni colinéaires, alors *ū* ∧ *v* est l'unique vecteur dont les caractéristiques sont :

## **Définition 4.1 (Produit vectoriel)**

Soit  $\vec{u}$  et  $\vec{v}$  deux vecteurs de l'espace **orienté**. Leur produit vectoriel est le **vecteur**  $\vec{u} \wedge \vec{v}$  défini par :

- si  $\vec{u}$  et  $\vec{v}$  sont colinéaires ou que l'un des deux est nul,  $\vec{u} \wedge \vec{v} = \vec{0}$ :
- si *ū* et *⊽* ne sont ni nuls ni colinéaires, alors *ū* ∧ *v* est l'unique vecteur dont les caractéristiques sont :
	- $*$  **longueur** :  $\|\vec{u} \wedge \vec{v}\| = \|\vec{u}\|.\|\vec{v}\|.\|\sin(\vec{u}, \vec{v})\|$ ;

## **Définition 4.1 (Produit vectoriel)**

Soit  $\vec{u}$  et  $\vec{v}$  deux vecteurs de l'espace **orienté**. Leur produit vectoriel est le **vecteur**  $\vec{u} \wedge \vec{v}$  défini par :

- si  $\vec{u}$  et  $\vec{v}$  sont colinéaires ou que l'un des deux est nul,  $\vec{u} \wedge \vec{v} = \vec{0}$ :
- si *ū* et *⊽* ne sont ni nuls ni colinéaires, alors *ū* ∧ *⊽* est l'unique vecteur dont les caractéristiques sont :
	- $*$  *longueur* :  $||\vec{u} \wedge \vec{v}|| = ||\vec{u}|| . ||\vec{v}|| .$  sin( $\vec{u}, \vec{v}$ )|;
	- ∗ **direction :** *~*u ∧ *~*v est **orthogonal** à *~*u et *~*v ;

# **Définition 4.1 (Produit vectoriel)**

Soit  $\vec{u}$  et  $\vec{v}$  deux vecteurs de l'espace **orienté**. Leur produit vectoriel est le **vecteur**  $\vec{u} \wedge \vec{v}$  défini par :

- si  $\vec{u}$  et  $\vec{v}$  sont colinéaires ou que l'un des deux est nul,  $\vec{u} \wedge \vec{v} = \vec{0}$ ;
- si *ū* et *⊽* ne sont ni nuls ni colinéaires, alors *ū* ∧ *⊽* est l'unique vecteur dont les caractéristiques sont :
	- $*$  *longueur* :  $||\vec{u} \wedge \vec{v}|| = ||\vec{u}|| . ||\vec{v}|| .$  sin( $\vec{u}, \vec{v}$ )| ;
	- ∗ **direction :** *~*u ∧ *~*v est **orthogonal** à *~*u et *~*v ;
	- ∗ **sens :** la base (*~*u*, ~*v*,~*u ∧ *~*v) est **directe.**

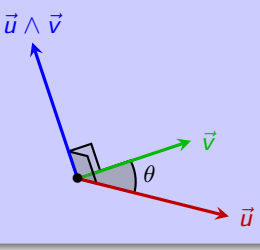

**Attention :** le produit vectoriel de deux vecteurs n'existe qu'en dimension **3** !

# <span id="page-64-0"></span>**Propriété 4.2 (Bilinéarité)**

**1** Le produit vectoriel est **antisymétrique** :  $\vec{u} \wedge \vec{v} = -\vec{v} \wedge \vec{u}$ .

# **Propriété 4.2 (Bilinéarité)**

- **1** Le produit vectoriel est **antisymétrique** :  $\vec{u} \wedge \vec{v} = -\vec{v} \wedge \vec{u}$ .
- <sup>2</sup> Le produit vectoriel est **bilinéaire**, c'est-à-dire **linéaire** par rapport à chaque variable :

$$
\begin{cases} (\vec{u} + \vec{v}) \wedge \vec{w} = \vec{u} \wedge \vec{w} + \vec{v} \wedge \vec{w} \\ (\lambda \vec{u}) \wedge \vec{v} = \lambda (\vec{u} \wedge \vec{v}) \end{cases}
$$

# **Propriété 4.2 (Bilinéarité)**

- **1** Le produit vectoriel est **antisymétrique** :  $\vec{u} \wedge \vec{v} = -\vec{v} \wedge \vec{u}$ .
- <sup>2</sup> Le produit vectoriel est **bilinéaire**, c'est-à-dire **linéaire** par rapport à chaque variable :

$$
\begin{cases}\n(\vec{u}+\vec{v})\wedge\vec{w} = \vec{u}\wedge\vec{w}+\vec{v}\wedge\vec{w} & \text{et} \quad \begin{cases}\n\vec{u}\wedge(\vec{v}+\vec{w}) = \vec{u}\wedge\vec{v} + \vec{u}\wedge\vec{w} \\
(\lambda\vec{u})\wedge\vec{v} = \lambda(\vec{u}\wedge\vec{v}) & \text{et} \quad \end{cases}\n\end{cases}
$$

## **Propriété 4.2 (Bilinéarité)**

- **1** Le produit vectoriel est **antisymétrique** :  $\vec{u} \wedge \vec{v} = -\vec{v} \wedge \vec{u}$ .
- <sup>2</sup> Le produit vectoriel est **bilinéaire**, c'est-à-dire **linéaire** par rapport à chaque variable :

$$
\begin{cases}\n(\vec{u}+\vec{v})\wedge\vec{w} = \vec{u}\wedge\vec{w}+\vec{v}\wedge\vec{w} & \text{et} \quad \begin{cases}\n\vec{u}\wedge(\vec{v}+\vec{w}) = \vec{u}\wedge\vec{v} + \vec{u}\wedge\vec{w} \\
(\lambda\vec{u})\wedge\vec{v} = \lambda(\vec{u}\wedge\vec{v}) & \text{et} \quad \end{cases}\n\end{cases}
$$

**3** Dans une **base orthonormée directe** de l'espace  $(\vec{e}_x, \vec{e}_y, \vec{e}_z)$ , soit  $\vec{u}$  et  $\vec{v}$  deux vecteurs de composantes respectives *ū*  $\sqrt{ }$  $\mathcal{L}$  $u_{x}$  $u<sub>y</sub>$  $u<sub>z</sub>$  $\setminus$  $\int$  et  $\bar{v}$  $\sqrt{ }$  $\overline{\phantom{a}}$  $V_{x}$  $v_y$  $V<sub>z</sub>$  $\setminus$  $\vert \cdot \vert$ 

Le produit vectoriel  $\vec{u} \wedge \vec{v}$  a pour composantes :

$$
\vec{u} \wedge \vec{v} \left( -\left( \begin{array}{c} u_y v_z - u_z v_y \\ -\left( u_x v_z - u_z v_x \right) \\ u_x v_y - u_y v_x \end{array} \right) \right)
$$

## **Propriété 4.2 (Bilinéarité)**

- **1** Le produit vectoriel est **antisymétrique** :  $\vec{u} \wedge \vec{v} = -\vec{v} \wedge \vec{u}$ .
- <sup>2</sup> Le produit vectoriel est **bilinéaire**, c'est-à-dire **linéaire** par rapport à chaque variable :

$$
\begin{cases}\n(\vec{u}+\vec{v})\wedge\vec{w} = \vec{u}\wedge\vec{w}+\vec{v}\wedge\vec{w} & \text{et} \quad \begin{cases}\n\vec{u}\wedge(\vec{v}+\vec{w}) = \vec{u}\wedge\vec{v} + \vec{u}\wedge\vec{w} \\
(\lambda\vec{u})\wedge\vec{v} = \lambda(\vec{u}\wedge\vec{v}) & \text{et} \quad \end{cases}\n\end{cases}
$$

**3** Dans une **base orthonormée directe** de l'espace  $(\vec{e}_x, \vec{e}_y, \vec{e}_z)$ , soit  $\vec{u}$  et  $\vec{v}$  deux vecteurs de composantes respectives *ū*  $\sqrt{ }$  $\mathcal{L}$  $u_{x}$  $u<sub>y</sub>$  $u<sub>z</sub>$  $\setminus$  $\int$  et  $\bar{v}$  $\sqrt{ }$  $\overline{\phantom{a}}$  $V_{x}$  $v_y$  $V<sub>z</sub>$  $\setminus$  $\cdot$ 

Le produit vectoriel  $\vec{u} \wedge \vec{v}$  a pour composantes :

$$
\vec{u} \wedge \vec{v} \left( -\left( \begin{array}{c} u_y v_z - u_z v_y \\ -\left( u_x v_z - u_z v_x \right) \\ u_x v_y - u_y v_x \end{array} \right)
$$

En particulier, si  $\vec{u}$  et  $\vec{v}$  sont deux vecteurs du plan de base  $(\vec{e}_\mathrm{x},\vec{e}_\mathrm{y})$  donc de composantes respectives *ū*  $\sqrt{ }$  $\mathcal{L}$  $u_{x}$  $u<sub>y</sub>$ 0  $\setminus$  $\int$  et  $\bar{v}$  $\sqrt{ }$  $\mathcal{L}$  $v_x$  $v_y$ 0  $\setminus$ *,* alors  $\vec{u} \wedge \vec{v} = (u_x v_y - u_y v_x) \vec{e}_z$ .

# **Composantes : procédé mnémotechnique**

Retenir les expressions des composantes d'un produit vectoriel étant difficile, il est pratique de procéder comme suit :

**0** on écrit les composantes des vecteurs sous forme de matrices-colonnes ;

$$
\begin{pmatrix} u_x \\ u_y \\ u_z \end{pmatrix} \wedge \begin{pmatrix} v_x \\ v_y \\ v_z \end{pmatrix}
$$

## **Composantes : procédé mnémotechnique**

Retenir les expressions des composantes d'un produit vectoriel étant difficile, il est pratique de procéder comme suit :

- **0** on écrit les composantes des vecteurs sous forme de matrices-colonnes ;
- <sup>2</sup> on recopie les deux premières composantes de chaque colonne en dessous ;

$$
\begin{pmatrix} u_x \\ u_y \\ u_z \end{pmatrix} \wedge \begin{pmatrix} v_x \\ v_y \\ v_z \end{pmatrix}
$$
  
\n
$$
\begin{pmatrix} u_x & v_x \\ u_x & v_x \\ u_y & v_y \end{pmatrix}
$$

## **Composantes : procédé mnémotechnique**

Retenir les expressions des composantes d'un produit vectoriel étant difficile, il est pratique de procéder comme suit :

- **0** on écrit les composantes des vecteurs sous forme de matrices-colonnes ;
- <sup>2</sup> on recopie les deux premières composantes de chaque colonne en dessous ;
- $\bullet$  on note l'emplacement des « produits en croix » et l'on effectue les différences des produits en croix :

$$
\begin{pmatrix}\nu_x \\
u_y \\
u_z\n\end{pmatrix}\n\begin{pmatrix}\nv_x \\
v_y \\
v_z\n\end{pmatrix}\n\rightarrow\n\begin{pmatrix}\nu_y v_z - u_z v_y \\
u_z v_x - u_x v_z \\
u_z v_y - u_y v_x\n\end{pmatrix}
$$
### **Composantes : procédé mnémotechnique**

Retenir les expressions des composantes d'un produit vectoriel étant difficile, il est pratique de procéder comme suit :

- **0** on écrit les composantes des vecteurs sous forme de matrices-colonnes ;
- <sup>2</sup> on recopie les deux premières composantes de chaque colonne en dessous ;
- $\bullet$  on note l'emplacement des « produits en croix » et l'on effectue les différences des produits en croix :

$$
\begin{pmatrix}\nu_x \\
u_y \\
u_z\n\end{pmatrix}\n\begin{pmatrix}\nv_x \\
v_y \\
v_z\n\end{pmatrix}\n\rightarrow\n\begin{pmatrix}\nu_yv_z - u_zv_y \\
u_zv_x - u_xv_z \\
u_zv_y - u_yv_x\n\end{pmatrix}
$$

On peut aussi calculer les composantes d'un produit vectoriel à l'aide d'un déterminant. En posant rapport à la 3<sup>e</sup> colonne :<br>: rapport à la 3<sup>e</sup> colonne a c b d  $\vert$  = ad − bc (**déterminant d'ordre 2**) et en « développant » par

$$
\vec{u} \wedge \vec{v} = \begin{vmatrix} u_x & v_x & \vec{e}_x \\ u_y & v_y & \vec{e}_y \\ u_z & v_z & \vec{e}_z \end{vmatrix} =
$$

### **Composantes : procédé mnémotechnique**

Retenir les expressions des composantes d'un produit vectoriel étant difficile, il est pratique de procéder comme suit :

- **0** on écrit les composantes des vecteurs sous forme de matrices-colonnes ;
- <sup>2</sup> on recopie les deux premières composantes de chaque colonne en dessous ;
- $\bullet$  on note l'emplacement des « produits en croix » et l'on effectue les différences des produits en croix :

$$
\begin{pmatrix}\nu_x \\
u_y \\
u_z\n\end{pmatrix}\n\begin{pmatrix}\nv_x \\
v_y \\
v_z\n\end{pmatrix}\n\rightarrow\n\begin{pmatrix}\nu_yv_z - u_zv_y \\
u_zv_x - u_xv_z \\
u_zv_y - u_yv_x\n\end{pmatrix}
$$

On peut aussi calculer les composantes d'un produit vectoriel à l'aide d'un déterminant. En posant rapport à la 3<sup>e</sup> colonne :<br>: rapport à la 3<sup>e</sup> colonne a c b d  $\vert$  = ad − bc (**déterminant d'ordre 2**) et en « développant » par

$$
\vec{u} \wedge \vec{v} = \begin{vmatrix} u_x & v_x & \vec{e}_x \\ u_y & v_y & \vec{e}_y \\ u_z & v_z & \vec{e}_z \end{vmatrix} = \begin{vmatrix} u_y & v_y \\ u_z & v_z \end{vmatrix} \vec{e}_x
$$

### **Composantes : procédé mnémotechnique**

Retenir les expressions des composantes d'un produit vectoriel étant difficile, il est pratique de procéder comme suit :

- **0** on écrit les composantes des vecteurs sous forme de matrices-colonnes ;
- <sup>2</sup> on recopie les deux premières composantes de chaque colonne en dessous ;
- $\bullet$  on note l'emplacement des « produits en croix » et l'on effectue les différences des produits en croix :

$$
\begin{pmatrix}\nu_x \\
u_y \\
u_z\n\end{pmatrix}\n\begin{pmatrix}\nv_x \\
v_y \\
v_z\n\end{pmatrix}\n\rightarrow\n\begin{pmatrix}\nu_yv_z - u_zv_y \\
u_zv_x - u_xv_z \\
u_zv_y - u_yv_x\n\end{pmatrix}
$$

On peut aussi calculer les composantes d'un produit vectoriel à l'aide d'un déterminant. En posant  $\overline{\phantom{a}}$  $\overline{\phantom{a}}$ I rapport à la 3<sup>e</sup> colonne :<br>: rapport à la 3<sup>e</sup> colonne a c b d  $\overline{\phantom{a}}$  $\vert$  = ad − bc (**déterminant d'ordre 2**) et en « développant » par I

$$
\vec{u} \wedge \vec{v} = \begin{vmatrix} u_x & v_x & \vec{e}_x \\ u_y & v_y & \vec{e}_y \\ u_z & v_z & \vec{e}_z \end{vmatrix} = \begin{vmatrix} u_y & v_y \\ u_z & v_z \end{vmatrix} \vec{e}_x - \begin{vmatrix} u_x & v_x \\ u_z & v_z \end{vmatrix} \vec{e}_y
$$

### **Composantes : procédé mnémotechnique**

Retenir les expressions des composantes d'un produit vectoriel étant difficile, il est pratique de procéder comme suit :

- **0** on écrit les composantes des vecteurs sous forme de matrices-colonnes ;
- <sup>2</sup> on recopie les deux premières composantes de chaque colonne en dessous ;
- $\bullet$  on note l'emplacement des « produits en croix » et l'on effectue les différences des produits en croix :

$$
\begin{pmatrix}\nu_x \\
u_y \\
u_z\n\end{pmatrix}\n\begin{pmatrix}\nv_x \\
v_y \\
v_z\n\end{pmatrix}\n\rightarrow\n\begin{pmatrix}\nu_yv_z - u_zv_y \\
u_zv_x - u_xv_z \\
u_zv_y - u_yv_x\n\end{pmatrix}
$$

On peut aussi calculer les composantes d'un produit vectoriel à l'aide d'un déterminant. En posant  $\overline{\phantom{a}}$  $\overline{\phantom{a}}$ I rapport à la 3<sup>e</sup> colonne :<br>: rapport à la 3<sup>e</sup> colonne a c b d  $\overline{\phantom{a}}$  $\vert$  = ad − bc (**déterminant d'ordre 2**) et en « développant » par I

$$
\vec{u} \wedge \vec{v} = \begin{vmatrix} u_x & v_x & \vec{e}_x \\ u_y & v_y & \vec{e}_y \\ u_z & v_z & \vec{e}_z \end{vmatrix} = \begin{vmatrix} u_y & v_y \\ u_z & v_z \end{vmatrix} \vec{e}_x - \begin{vmatrix} u_x & v_x \\ u_z & v_z \end{vmatrix} \vec{e}_y + \begin{vmatrix} u_x & v_x \\ u_y & v_y \end{vmatrix} \vec{e}_z
$$

### **Composantes : procédé mnémotechnique**

Retenir les expressions des composantes d'un produit vectoriel étant difficile, il est pratique de procéder comme suit :

- **0** on écrit les composantes des vecteurs sous forme de matrices-colonnes ;
- <sup>2</sup> on recopie les deux premières composantes de chaque colonne en dessous ;
- $\bullet$  on note l'emplacement des « produits en croix » et l'on effectue les différences des produits en croix :

$$
\begin{pmatrix}\nu_x \\
u_y \\
u_z\n\end{pmatrix}\n\begin{pmatrix}\nv_x \\
v_y \\
v_z\n\end{pmatrix}\n\rightarrow\n\begin{pmatrix}\nu_yv_z - u_zv_y \\
u_zv_x - u_xv_z \\
u_zv_y - u_yv_x\n\end{pmatrix}
$$

On peut aussi calculer les composantes d'un produit vectoriel à l'aide d'un déterminant. En posant rapport à la 3<sup>e</sup> colonne :<br>: rapport à la 3<sup>e</sup> colonne a c b d  $\vert$  = ad − bc (**déterminant d'ordre 2**) et en « développant » par

$$
\vec{u} \wedge \vec{v} = \begin{vmatrix} u_x & v_x & \vec{e}_x \\ u_y & v_y & \vec{e}_y \\ u_z & v_z & \vec{e}_z \end{vmatrix} = \begin{vmatrix} u_y & v_y \\ u_z & v_z \end{vmatrix} \vec{e}_x - \begin{vmatrix} u_x & v_x \\ u_z & v_z \end{vmatrix} \vec{e}_y + \begin{vmatrix} u_x & v_x \\ u_y & v_y \end{vmatrix} \vec{e}_z
$$
  
=  $(u_y v_z - u_z v_y) \vec{e}_x - (u_x v_z - u_z v_x) \vec{e}_y + (u_x v_y - u_y v_x) \vec{e}_z$ 

Dans toute **base orthonormée directe** de l'espace ( $\vec{e}_{\mathsf{x}}$ ,  $\vec{e}_{\mathsf{y}}$ ,  $\vec{e}_{\mathsf{z}}$ ), on a

$$
\begin{aligned}\n\vec{e}_x \wedge \vec{e}_y &= -\vec{e}_y \wedge \vec{e}_x = \vec{e}_z \\
\vec{e}_y \wedge \vec{e}_z &= -\vec{e}_z \wedge \vec{e}_y = \vec{e}_x \\
\vec{e}_z \wedge \vec{e}_x &= -\vec{e}_x \wedge \vec{e}_z = \vec{e}_y\n\end{aligned}
$$

### **Remarque 4.3**

Dans toute **base orthonormée directe** de l'espace ( $\vec{e}_{\mathsf{x}}$ ,  $\vec{e}_{\mathsf{y}}$ ,  $\vec{e}_{\mathsf{z}}$ ), on a

$$
\begin{aligned}\n\vec{e}_x \wedge \vec{e}_y &= -\vec{e}_y \wedge \vec{e}_x = \vec{e}_z \\
\vec{e}_y \wedge \vec{e}_z &= -\vec{e}_z \wedge \vec{e}_y = \vec{e}_x \\
\vec{e}_z \wedge \vec{e}_x &= -\vec{e}_x \wedge \vec{e}_z = \vec{e}_y\n\end{aligned}
$$

**Démonstration de l'expression analytique (cf. propriété [4.2\)](#page-64-0)**

$$
\vec{u} \wedge \vec{v} = (u_x \vec{e}_x + u_y \vec{e}_y + u_z \vec{e}_z) \wedge (v_x \vec{e}_x + v_y \vec{e}_y + v_z \vec{e}_z)
$$

### **Remarque 4.3**

Dans toute **base orthonormée directe** de l'espace ( $\vec{e}_{\mathsf{x}}$ ,  $\vec{e}_{\mathsf{y}}$ ,  $\vec{e}_{\mathsf{z}}$ ), on a

$$
\begin{aligned}\n\vec{e}_x \wedge \vec{e}_y &= -\vec{e}_y \wedge \vec{e}_x = \vec{e}_z \\
\vec{e}_y \wedge \vec{e}_z &= -\vec{e}_z \wedge \vec{e}_y = \vec{e}_x \\
\vec{e}_z \wedge \vec{e}_x &= -\vec{e}_x \wedge \vec{e}_z = \vec{e}_y\n\end{aligned}
$$

**Démonstration de l'expression analytique (cf. propriété [4.2\)](#page-64-0)**

$$
\vec{u} \wedge \vec{v} = (u_x \vec{e}_x + u_y \vec{e}_y + u_z \vec{e}_z) \wedge (v_x \vec{e}_x + v_y \vec{e}_y + v_z \vec{e}_z)
$$
\n
$$
= (u_x \vec{e}_x) \wedge (v_x \vec{e}_x + v_y \vec{e}_y + v_z \vec{e}_z) + u_y \vec{e}_y \wedge (v_x \vec{e}_x + v_y \vec{e}_y + v_z \vec{e}_z)
$$
\n
$$
+ u_z \vec{e}_z \wedge (v_x \vec{e}_x + v_y \vec{e}_y + v_z \vec{e}_z) \text{ par linéarité}
$$
\npar rapport à la première variable

Dans toute **base orthonormée directe** de l'espace ( $\vec{e}_{\mathsf{x}}$ ,  $\vec{e}_{\mathsf{y}}$ ,  $\vec{e}_{\mathsf{z}}$ ), on a

$$
\begin{aligned}\n\vec{e}_x \wedge \vec{e}_y &= -\vec{e}_y \wedge \vec{e}_x = \vec{e}_z \\
\vec{e}_y \wedge \vec{e}_z &= -\vec{e}_z \wedge \vec{e}_y = \vec{e}_x \\
\vec{e}_z \wedge \vec{e}_x &= -\vec{e}_x \wedge \vec{e}_z = \vec{e}_y\n\end{aligned}
$$

# **Démonstration de l'expression analytique (cf. propriété [4.2\)](#page-64-0)**

$$
\vec{u} \wedge \vec{v} = (u_x \vec{e}_x + u_y \vec{e}_y + u_z \vec{e}_z) \wedge (v_x \vec{e}_x + v_y \vec{e}_y + v_z \vec{e}_z)
$$
\n
$$
= (u_x \vec{e}_x) \wedge (v_x \vec{e}_x + v_y \vec{e}_y + v_z \vec{e}_z) + u_y \vec{e}_y \wedge (v_x \vec{e}_x + v_y \vec{e}_y + v_z \vec{e}_z)
$$
\n+  $u_z \vec{e}_z \wedge (v_x \vec{e}_x + v_y \vec{e}_y + v_z \vec{e}_z)$  par linéarité\npar rapport à la première variable\n
$$
= (u_x \vec{e}_x) \wedge (v_x \vec{e}_x) + (u_x \vec{e}_x) \wedge (v_y \vec{e}_y) + (u_x \vec{e}_x) \wedge (v_z \vec{e}_z)
$$
\n+  $(u_y \vec{e}_y) \wedge (v_x \vec{e}_x) + (u_y \vec{e}_y) \wedge (v_y \vec{e}_y) + (u_y \vec{e}_y) \wedge (v_z \vec{e}_z)$ \n+  $(u_z \vec{e}_z) \wedge (v_x \vec{e}_x) + (u_z \vec{e}_z) \wedge (v_y \vec{e}_y) + (u_z \vec{e}_z) \wedge (v_z \vec{e}_z)$ 

### **Remarque 4.3**

Dans toute **base orthonormée directe** de l'espace ( $\vec{e}_{\mathsf{x}}$ ,  $\vec{e}_{\mathsf{y}}$ ,  $\vec{e}_{\mathsf{z}}$ ), on a

$$
\begin{aligned}\n\vec{e}_x \wedge \vec{e}_y &= -\vec{e}_y \wedge \vec{e}_x = \vec{e}_z \\
\vec{e}_y \wedge \vec{e}_z &= -\vec{e}_z \wedge \vec{e}_y = \vec{e}_x \\
\vec{e}_z \wedge \vec{e}_x &= -\vec{e}_x \wedge \vec{e}_z = \vec{e}_y\n\end{aligned}
$$

# **Démonstration de l'expression analytique (cf. propriété [4.2\)](#page-64-0)**

$$
\vec{u} \wedge \vec{v} = (u_x \vec{e}_x + u_y \vec{e}_y + u_z \vec{e}_z) \wedge (v_x \vec{e}_x + v_y \vec{e}_y + v_z \vec{e}_z)
$$
\n
$$
= (u_x \vec{e}_x) \wedge (v_x \vec{e}_x + v_y \vec{e}_y + v_z \vec{e}_z) + u_y \vec{e}_y \wedge (v_x \vec{e}_x + v_y \vec{e}_y + v_z \vec{e}_z)
$$
\n+  $u_z \vec{e}_z \wedge (v_x \vec{e}_x + v_y \vec{e}_y + v_z \vec{e}_z)$  par linéarité\npar rapport à la première variable\n
$$
= (u_x \vec{e}_x) \wedge (v_x \vec{e}_x) + (u_x \vec{e}_x) \wedge (v_y \vec{e}_y) + (u_x \vec{e}_x) \wedge (v_z \vec{e}_z)
$$
\n+  $(u_y \vec{e}_y) \wedge (v_x \vec{e}_x) + (u_y \vec{e}_y) \wedge (v_y \vec{e}_y) + (u_y \vec{e}_y) \wedge (v_z \vec{e}_z)$ \n+  $(u_z \vec{e}_z) \wedge (v_x \vec{e}_x) + (u_z \vec{e}_z) \wedge (v_y \vec{e}_y) + (u_z \vec{e}_z) \wedge (v_z \vec{e}_z)$ 

On simplifie tout ceci en utilisant  $\vec{e}_{\mathsf{x}} \wedge \vec{e}_{\mathsf{x}} = \vec{0}$ ,  $\vec{e}_{\mathsf{x}} \wedge \vec{e}_{\mathsf{y}} = \vec{e}_{\mathsf{z}}$ ,  $\vec{e}_{\mathsf{y}} \wedge \vec{e}_{\mathsf{x}} = -\vec{e}_{\mathsf{z}}$ , etc.

### **Remarque 4.3**

Dans toute **base orthonormée directe** de l'espace ( $\vec{e}_{\mathsf{x}}$ ,  $\vec{e}_{\mathsf{y}}$ ,  $\vec{e}_{\mathsf{z}}$ ), on a

$$
\begin{aligned}\n\vec{e}_x \wedge \vec{e}_y &= -\vec{e}_y \wedge \vec{e}_x = \vec{e}_z \\
\vec{e}_y \wedge \vec{e}_z &= -\vec{e}_z \wedge \vec{e}_y = \vec{e}_x \\
\vec{e}_z \wedge \vec{e}_x &= -\vec{e}_x \wedge \vec{e}_z = \vec{e}_y\n\end{aligned}
$$

## **Démonstration de l'expression analytique (cf. propriété [4.2\)](#page-64-0)**

$$
\vec{u} \wedge \vec{v} = (u_x \vec{e}_x + u_y \vec{e}_y + u_z \vec{e}_z) \wedge (v_x \vec{e}_x + v_y \vec{e}_y + v_z \vec{e}_z)
$$
\n
$$
= (u_x \vec{e}_x) \wedge (v_x \vec{e}_x + v_y \vec{e}_y + v_z \vec{e}_z) + u_y \vec{e}_y \wedge (v_x \vec{e}_x + v_y \vec{e}_y + v_z \vec{e}_z)
$$
\n+  $u_z \vec{e}_z \wedge (v_x \vec{e}_x + v_y \vec{e}_y + v_z \vec{e}_z)$  par linéarité\npar rapport à la première variable\n
$$
= (u_x \vec{e}_x) \wedge (v_x \vec{e}_x) + (u_x \vec{e}_x) \wedge (v_y \vec{e}_y) + (u_x \vec{e}_x) \wedge (v_z \vec{e}_z)
$$
\n+  $(u_y \vec{e}_y) \wedge (v_x \vec{e}_x) + (u_y \vec{e}_y) \wedge (v_y \vec{e}_y) + (u_y \vec{e}_y) \wedge (v_z \vec{e}_z)$ \n+  $(u_z \vec{e}_z) \wedge (v_x \vec{e}_x) + (u_z \vec{e}_z) \wedge (v_y \vec{e}_y) + (u_z \vec{e}_z) \wedge (v_z \vec{e}_z)$ 

On simplifie tout ceci en utilisant  $\vec{e}_{\mathsf{x}} \wedge \vec{e}_{\mathsf{x}} = \vec{0}$ ,  $\vec{e}_{\mathsf{x}} \wedge \vec{e}_{\mathsf{y}} = \vec{e}_{\mathsf{z}}$ ,  $\vec{e}_{\mathsf{y}} \wedge \vec{e}_{\mathsf{x}} = -\vec{e}_{\mathsf{z}}$ , etc. On obtient  $\vec{u} \wedge \vec{v} = (u_y v_z - u_z v_y) \vec{e}_x + (u_z v_x - u_x v_z) \vec{e}_y + (u_x v_y - u_y v_x) \vec{e}_z$ .

## **Applications géométriques**

• Calcul d'aire : l'aire du parallélogramme construit sur les vecteurs  $\vec{u}$  et  $\vec{v}$  est donnée par  $\|\vec{u} \wedge \vec{v}\|$ .

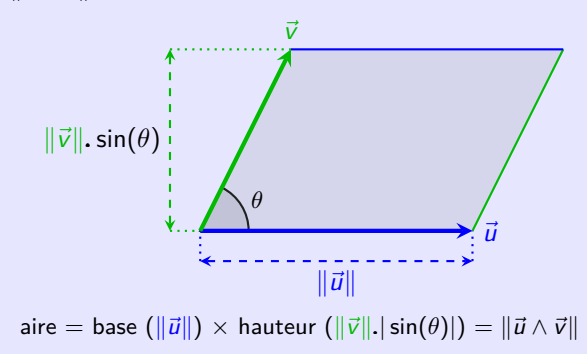

## **Applications géométriques**

• Calcul d'aire : l'aire du parallélogramme construit sur les vecteurs  $\vec{u}$  et  $\vec{v}$  est donnée par  $\|\vec{u} \wedge \vec{v}\|$ .

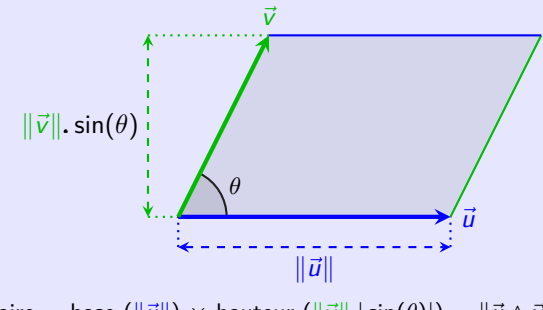

aire = base  $(\Vert \vec{u} \Vert) \times$  hauteur  $(\Vert \vec{v} \Vert . \Vert \sin(\theta)) = \Vert \vec{u} \wedge \vec{v} \Vert$ 

### **Remarque :** dans le plan **orienté,**

- ∗ k*~*uk*.*k*~*vk*.*|sin(*θ*)| représente l'aire **géométrique** (positive) du parallélogramme ;
- ∗ k*~*uk*.*k*~*vk*.* sin(*θ*) représente l'aire **algébrique** (avec un éventuel signe) du parallélogramme.

# **Applications géométriques**

• Calcul d'aire : l'aire du parallélogramme construit sur les vecteurs  $\vec{u}$  et  $\vec{v}$  est donnée par  $\|\vec{u} \wedge \vec{v}\|$ .

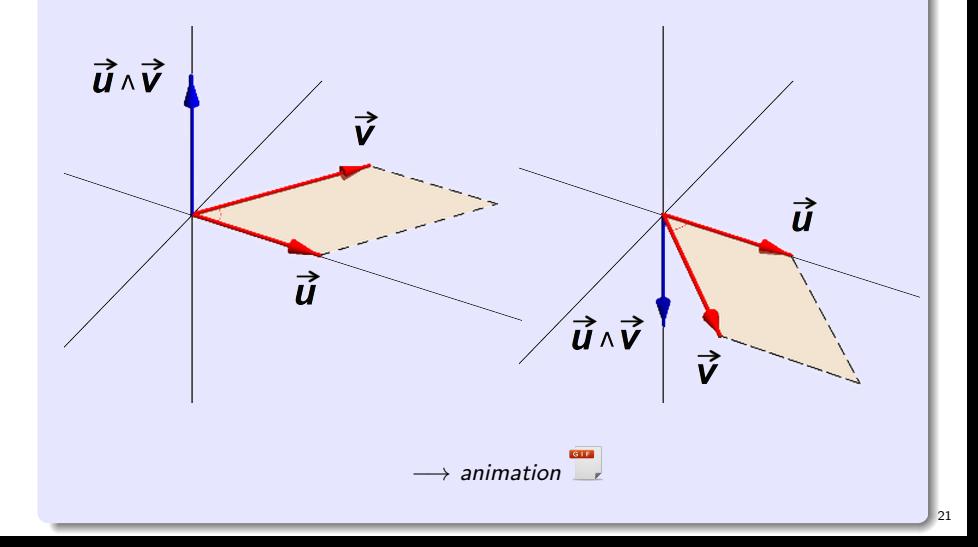

# **Applications géométriques**

• Tester la **colinéarité** de deux vecteurs :

$$
\vec{u}
$$
 et  $\vec{v}$  sont **colinéaires**  $\iff$   $\vec{u} \wedge \vec{v} = \vec{0}$ 

# **Applications géométriques**

- Tester la **colinéarité** de deux vecteurs :
	- $\vec{u}$  et  $\vec{v}$  sont **colinéaires**  $\iff \vec{u} \wedge \vec{v} = \vec{0}$
- Tester l'**orthogonalité** de deux vecteurs :

 $\vec{u}$  et  $\vec{v}$  sont **orthogonaux**  $\iff$   $\|\vec{u} \wedge \vec{v}\| = \|\vec{u}\|.\|\vec{v}\|$ 

# **Applications géométriques**

- Tester la **colinéarité** de deux vecteurs :
	- $\vec{u}$  et  $\vec{v}$  sont **colinéaires**  $\iff \vec{u} \wedge \vec{v} = \vec{0}$
- Tester l'**orthogonalité** de deux vecteurs :

 $\vec{u}$  et  $\vec{v}$  sont **orthogonaux**  $\iff$   $\|\vec{u} \wedge \vec{v}\| = \|\vec{u}\|.\|\vec{v}\|$ 

• Tester la **coplanarité** de trois vecteurs :

 $\vec{u}$ *,*  $\vec{v}$  *et*  $\vec{w}$  *sont coplanaires* 

$$
\iff \vec{u} \cdot (\vec{v} \wedge \vec{w}) = 0
$$
  

$$
\iff \vec{v} \cdot (\vec{w} \wedge \vec{u}) = 0
$$
  

$$
\iff \vec{w} \cdot (\vec{u} \wedge \vec{v}) = 0
$$

## **Applications géométriques**

- Tester la **colinéarité** de deux vecteurs :
	- $\vec{u}$  et  $\vec{v}$  sont **colinéaires**  $\iff \vec{u} \wedge \vec{v} = \vec{0}$
- Tester l'**orthogonalité** de deux vecteurs :

 $\vec{u}$  et  $\vec{v}$  sont **orthogonaux**  $\iff$   $\|\vec{u} \wedge \vec{v}\| = \|\vec{u}\|.\|\vec{v}\|$ 

• Tester la **coplanarité** de trois vecteurs :

 $\vec{u}, \vec{v}$  et  $\vec{w}$  sont **coplanaires**  $\iff \vec{u} \cdot (\vec{v} \wedge \vec{w}) = 0$  $\iff$   $\vec{v} \cdot (\vec{w} \wedge \vec{u}) = 0$  $\iff$   $\vec{w} \cdot (\vec{u} \wedge \vec{v}) = 0$ 

**Remarque :** la quantité  $\vec{u} \cdot (\vec{v} \wedge \vec{w})$  s'appelle **produit mixte** des trois vecteurs  $\vec{u}, \vec{v}, \vec{w}$ , ce produit est noté  $((\vec{u}, \vec{v}, \vec{w}))$  (cf. paragraph[eC.1\)](#page-196-0). Il se trouve que les trois nombres  $\vec{u} \cdot (\vec{v} \wedge \vec{w})$ ,  $\vec{v} \cdot (\vec{w} \wedge \vec{u})$ ,  $\vec{w} \cdot (\vec{u} \wedge \vec{v})$  coïncident...

## **Applications géométriques**

- Tester la **colinéarité** de deux vecteurs :
	- $\vec{u}$  et  $\vec{v}$  sont **colinéaires**  $\iff \vec{u} \wedge \vec{v} = \vec{0}$
- Tester l'**orthogonalité** de deux vecteurs :

 $\vec{u}$  et  $\vec{v}$  sont **orthogonaux**  $\iff$   $\|\vec{u} \wedge \vec{v}\| = \|\vec{u}\|.\|\vec{v}\|$ 

• Tester la **coplanarité** de trois vecteurs :

 $\vec{u}, \vec{v}$  et  $\vec{w}$  sont **coplanaires**  $\iff \vec{u} \cdot (\vec{v} \wedge \vec{w}) = 0$  $\iff$   $\vec{v} \cdot (\vec{w} \wedge \vec{u}) = 0$  $\iff$   $\vec{w} \cdot (\vec{u} \wedge \vec{v}) = 0$ 

**Remarque :** la quantité  $\vec{u} \cdot (\vec{v} \wedge \vec{w})$  s'appelle **produit mixte** des trois vecteurs  $\vec{u}, \vec{v}, \vec{w}$ , ce produit est noté  $((\vec{u}, \vec{v}, \vec{w}))$  (cf. paragraph[eC.1\)](#page-196-0). Il se trouve que les trois nombres  $\vec{u} \cdot (\vec{v} \wedge \vec{w})$ ,  $\vec{v} \cdot (\vec{w} \wedge \vec{u})$ ,  $\vec{w} \cdot (\vec{u} \wedge \vec{v})$  coïncident...

● Calcul d'un vecteur **normal** à un plan défini par trois points  $A, B, C : \overrightarrow{AB} \wedge \overrightarrow{AC}.$ 

# **Applications physiques**

● Le **moment** d'une force  $\overrightarrow{F}$  à un point d'application M par rapport à un autre point O est défini par

$$
\overrightarrow{\mathcal{M}}_{\mathcal{O}}(\overrightarrow{F})=\overrightarrow{\mathcal{OM}}\wedge\overrightarrow{F}
$$

C'est une grandeur physique vectorielle traduisant l'aptitude de cette force à faire tourner un système mécanique autour de ce point, souvent appelé pivot. Il s'exprime en N·m (Newton mètre).

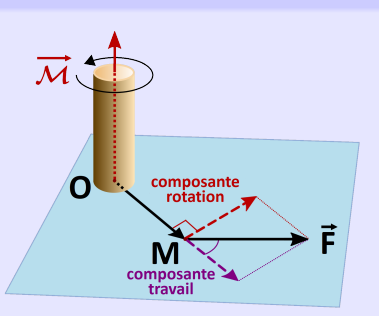

# **Applications physiques**

● Le **moment** d'une force  $\overrightarrow{F}$  à un point d'application  $M$  par rapport à un autre point O est défini par

$$
\overrightarrow{\mathcal{M}}_{\mathcal{O}}(\overrightarrow{F})=\overrightarrow{\mathit{OM}}\wedge\overrightarrow{F}
$$

C'est une grandeur physique vectorielle traduisant l'aptitude de cette force à faire tourner un système mécanique autour de ce point, souvent appelé pivot. Il s'exprime en N·m (Newton mètre).

• La **relation de Lorentz** exprime la force magnétique exercée sur une particule de charge électrique, animée d'une vitesse dans un champ magnétique :

$$
\overrightarrow{F} = q\vec{v} \wedge \overrightarrow{B}
$$

La force de Lorentz a toujours une puissance nulle car elle est constamment perpendiculaire au vecteur vitesse de la particule :

$$
\mathcal{P} = \overrightarrow{F} \cdot \vec{v} = 0
$$

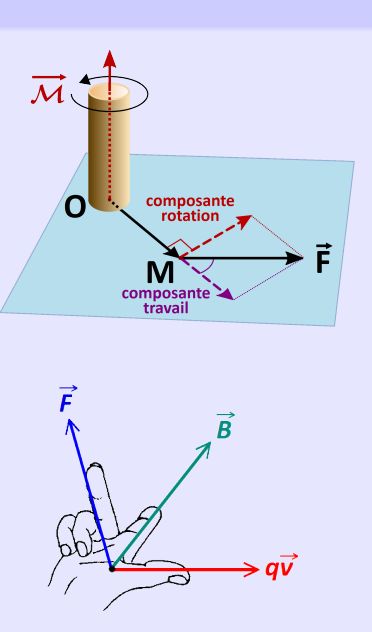

<span id="page-93-0"></span>[Géométrie vectorielle de l'espace](#page-2-0)

- **[Orientation](#page-10-0)**
- [Produit scalaire](#page-24-0)
- [Produit vectoriel](#page-57-0)

## <sup>5</sup> [Barycentres](#page-93-0)

- [Barycentre de deux points](#page-94-0)
- **o** [Barycentre de](#page-121-0) *n* points
- [Coordonnées d'un barycentre](#page-125-0)
- [Associativité des barycentres](#page-127-0)
- [Lien avec la physique : centre d'inertie](#page-136-0)

<span id="page-94-0"></span>Soit  $(A_1, m_1)$  et  $(A_2, m_2)$  deux points pondérés de l'espace tels que  $A_1 \neq A_2$  et l'un des réels  $m_1, m_2$  soit non nul.

Un **barycentre** de  $(A_1, m_1), (A_2, m_2)$  est un point G de l'espace vérifiant

 $m_1 \overrightarrow{GA_1} + m_2 \overrightarrow{GA_2} = \overrightarrow{0}$ .

Soit  $(A_1, m_1)$  et  $(A_2, m_2)$  deux points pondérés de l'espace tels que  $A_1 \neq A_2$  et l'un des réels  $m_1, m_2$  soit non nul. Un **barycentre** de  $(A_1, m_1), (A_2, m_2)$  est un point G de l'espace vérifiant  $m_1 \overrightarrow{GA_1} + m_2 \overrightarrow{GA_2} = \overrightarrow{0}$ .

### **Analyse**

Supposons qu'un tel G existe. Soit M un point quelconque de l'espace. Avec la relation de Chasles :

Soit  $(A_1, m_1)$  et  $(A_2, m_2)$  deux points pondérés de l'espace tels que  $A_1 \neq A_2$  et l'un des réels  $m_1$ ,  $m_2$  soit non nul. Un **barycentre** de  $(A_1, m_1), (A_2, m_2)$  est un point G de l'espace vérifiant  $m_1 \overrightarrow{GA_1} + m_2 \overrightarrow{GA_2} = \overrightarrow{0}$ .

### **Analyse**

Supposons qu'un tel G existe. Soit M un point quelconque de l'espace. Avec la relation de Chasles :

$$
m_1 \overrightarrow{GA_1} + m_2 \overrightarrow{GA_2} = \overrightarrow{0} \iff m_1(\overrightarrow{GM} + \overrightarrow{MA_1}) + m_2(\overrightarrow{GM} + \overrightarrow{MA_2}) = \overrightarrow{0}
$$

$$
\iff (m_1 + m_2) \overrightarrow{MG} = m_1 \overrightarrow{MA_1} + m_2 \overrightarrow{MA_2}
$$

Soit  $(A_1, m_1)$  et  $(A_2, m_2)$  deux points pondérés de l'espace tels que  $A_1 \neq A_2$  et l'un des réels  $m_1$ ,  $m_2$  soit non nul. Un **barycentre** de  $(A_1, m_1), (A_2, m_2)$  est un point G de l'espace vérifiant  $m_1 \overrightarrow{GA_1} + m_2 \overrightarrow{GA_2} = \overrightarrow{0}$ .

### **Analyse**

Supposons qu'un tel G existe. Soit M un point quelconque de l'espace. Avec la relation de Chasles :

$$
m_1 \overrightarrow{GA_1} + m_2 \overrightarrow{GA_2} = \overrightarrow{0} \iff m_1(\overrightarrow{GM} + \overrightarrow{MA_1}) + m_2(\overrightarrow{GM} + \overrightarrow{MA_2}) = \overrightarrow{0}
$$

$$
\iff (m_1 + m_2) \overrightarrow{MG} = m_1 \overrightarrow{MA_1} + m_2 \overrightarrow{MA_2}
$$

Disjonction de cas :

Soit  $(A_1, m_1)$  et  $(A_2, m_2)$  deux points pondérés de l'espace tels que  $A_1 \neq A_2$  et l'un des réels  $m_1$ ,  $m_2$  soit non nul. Un **barycentre** de  $(A_1, m_1), (A_2, m_2)$  est un point G de l'espace vérifiant  $m_1 \overrightarrow{GA_1} + m_2 \overrightarrow{GA_2} = \overrightarrow{0}$ .

### **Analyse**

Supposons qu'un tel G existe. Soit M un point quelconque de l'espace. Avec la relation de Chasles :

$$
m_1 \overrightarrow{GA_1} + m_2 \overrightarrow{GA_2} = \overrightarrow{0} \iff m_1(\overrightarrow{GM} + \overrightarrow{MA_1}) + m_2(\overrightarrow{GM} + \overrightarrow{MA_2}) = \overrightarrow{0}
$$

$$
\iff (m_1 + m_2) \overrightarrow{MG} = m_1 \overrightarrow{MA_1} + m_2 \overrightarrow{MA_2}
$$

Disjonction de cas :

• si  $m_1 + m_2 \neq 0$ ,

Soit  $(A_1, m_1)$  et  $(A_2, m_2)$  deux points pondérés de l'espace tels que  $A_1 \neq A_2$  et l'un des réels  $m_1$ ,  $m_2$  soit non nul. Un **barycentre** de  $(A_1, m_1), (A_2, m_2)$  est un point G de l'espace vérifiant  $m_1 \overrightarrow{GA_1} + m_2 \overrightarrow{GA_2} = \overrightarrow{0}$ .

### **Analyse**

Supposons qu'un tel G existe. Soit M un point quelconque de l'espace. Avec la relation de Chasles :

$$
m_1 \overrightarrow{GA_1} + m_2 \overrightarrow{GA_2} = \overrightarrow{0} \iff m_1(\overrightarrow{GM} + \overrightarrow{MA_1}) + m_2(\overrightarrow{GM} + \overrightarrow{MA_2}) = \overrightarrow{0}
$$

$$
\iff (m_1 + m_2) \overrightarrow{MG} = m_1 \overrightarrow{MA_1} + m_2 \overrightarrow{MA_2}
$$

Disjonction de cas :

• si  $m_1 + m_2 \neq 0$ , alors, en prenant pour M l'origine O d'un repère, on obtient

$$
\overrightarrow{OG} = \frac{m_1}{m_1 + m_2} \overrightarrow{OA_1} + \frac{m_2}{m_1 + m_2} \overrightarrow{OA_2}
$$

Soit  $(A_1, m_1)$  et  $(A_2, m_2)$  deux points pondérés de l'espace tels que  $A_1 \neq A_2$  et l'un des réels  $m_1$ ,  $m_2$  soit non nul. Un **barycentre** de  $(A_1, m_1), (A_2, m_2)$  est un point G de l'espace vérifiant  $m_1 \overrightarrow{GA_1} + m_2 \overrightarrow{GA_2} = \overrightarrow{0}$ .

### **Analyse**

Supposons qu'un tel G existe. Soit M un point quelconque de l'espace. Avec la relation de Chasles :

$$
m_1 \overrightarrow{GA_1} + m_2 \overrightarrow{GA_2} = \overrightarrow{0} \iff m_1(\overrightarrow{GM} + \overrightarrow{MA_1}) + m_2(\overrightarrow{GM} + \overrightarrow{MA_2}) = \overrightarrow{0}
$$

$$
\iff (m_1 + m_2) \overrightarrow{MG} = m_1 \overrightarrow{MA_1} + m_2 \overrightarrow{MA_2}
$$

Disjonction de cas :

• si  $m_1 + m_2 \neq 0$ , alors, en prenant pour M l'origine O d'un repère, on obtient

$$
\overrightarrow{OG} = \frac{m_1}{m_1 + m_2} \overrightarrow{OA_1} + \frac{m_2}{m_1 + m_2} \overrightarrow{OA_2}
$$

Donc G existe et est défini de manière unique ;

Soit  $(A_1, m_1)$  et  $(A_2, m_2)$  deux points pondérés de l'espace tels que  $A_1 \neq A_2$  et l'un des réels  $m_1$ ,  $m_2$  soit non nul. Un **barycentre** de  $(A_1, m_1), (A_2, m_2)$  est un point G de l'espace vérifiant  $m_1 \overrightarrow{GA_1} + m_2 \overrightarrow{GA_2} = \overrightarrow{0}$ .

### **Analyse**

Supposons qu'un tel G existe. Soit M un point quelconque de l'espace. Avec la relation de Chasles :

$$
m_1 \overrightarrow{GA_1} + m_2 \overrightarrow{GA_2} = \overrightarrow{0} \iff m_1(\overrightarrow{GM} + \overrightarrow{MA_1}) + m_2(\overrightarrow{GM} + \overrightarrow{MA_2}) = \overrightarrow{0}
$$

$$
\iff (m_1 + m_2) \overrightarrow{MG} = m_1 \overrightarrow{MA_1} + m_2 \overrightarrow{MA_2}
$$

Disjonction de cas :

• si  $m_1 + m_2 \neq 0$ , alors, en prenant pour M l'origine O d'un repère, on obtient

$$
\overrightarrow{OG} = \frac{m_1}{m_1 + m_2} \overrightarrow{OA_1} + \frac{m_2}{m_1 + m_2} \overrightarrow{OA_2}
$$

Donc G existe et est défini de manière unique ;

• si 
$$
m_1 + m_2 = 0
$$
,

Soit  $(A_1, m_1)$  et  $(A_2, m_2)$  deux points pondérés de l'espace tels que  $A_1 \neq A_2$  et l'un des réels  $m_1, m_2$  soit non nul. Un **barycentre** de  $(A_1, m_1), (A_2, m_2)$  est un point G de l'espace vérifiant  $m_1 \overrightarrow{GA_1} + m_2 \overrightarrow{GA_2} = \overrightarrow{0}$ .

### **Analyse**

Supposons qu'un tel G existe. Soit M un point quelconque de l'espace. Avec la relation de Chasles :

$$
m_1 \overrightarrow{GA_1} + m_2 \overrightarrow{GA_2} = \overrightarrow{0} \iff m_1(\overrightarrow{GM} + \overrightarrow{MA_1}) + m_2(\overrightarrow{GM} + \overrightarrow{MA_2}) = \overrightarrow{0}
$$

$$
\iff (m_1 + m_2) \overrightarrow{MG} = m_1 \overrightarrow{MA_1} + m_2 \overrightarrow{MA_2}
$$

Disjonction de cas :

• si  $m_1 + m_2 \neq 0$ , alors, en prenant pour M l'origine O d'un repère, on obtient

$$
\overrightarrow{OG} = \frac{m_1}{m_1 + m_2} \overrightarrow{OA_1} + \frac{m_2}{m_1 + m_2} \overrightarrow{OA_2}
$$

Donc G existe et est défini de manière unique ;

• si  $m_1 + m_2 = 0$ , on obtient  $m_1(\overrightarrow{OA_1} - \overrightarrow{OA_2}) = \vec{0}$  donc  $\overrightarrow{A_1A_2} = \vec{0}$  puisque  $m_1 \neq 0$ .

Soit  $(A_1, m_1)$  et  $(A_2, m_2)$  deux points pondérés de l'espace tels que  $A_1 \neq A_2$  et l'un des réels  $m_1, m_2$  soit non nul. Un **barycentre** de  $(A_1, m_1), (A_2, m_2)$  est un point G de l'espace vérifiant  $m_1 \overrightarrow{GA_1} + m_2 \overrightarrow{GA_2} = \overrightarrow{0}$ .

### **Analyse**

Supposons qu'un tel G existe. Soit M un point quelconque de l'espace. Avec la relation de Chasles :

$$
m_1 \overrightarrow{GA_1} + m_2 \overrightarrow{GA_2} = \overrightarrow{0} \iff m_1(\overrightarrow{GM} + \overrightarrow{MA_1}) + m_2(\overrightarrow{GM} + \overrightarrow{MA_2}) = \overrightarrow{0}
$$

$$
\iff (m_1 + m_2) \overrightarrow{MG} = m_1 \overrightarrow{MA_1} + m_2 \overrightarrow{MA_2}
$$

Disjonction de cas :

• si  $m_1 + m_2 \neq 0$ , alors, en prenant pour M l'origine O d'un repère, on obtient

$$
\overrightarrow{OG} = \frac{m_1}{m_1 + m_2} \overrightarrow{OA_1} + \frac{m_2}{m_1 + m_2} \overrightarrow{OA_2}
$$

Donc G existe et est défini de manière unique ;

• si  $m_1 + m_2 = 0$ , on obtient  $m_1(\overrightarrow{OA_1} - \overrightarrow{OA_2}) = \vec{0}$  donc  $\overrightarrow{A_1A_2} = \vec{0}$  puisque  $m_1 \neq 0$ . Cela donne  $A_1 = A_2$ , qui est absurde : G n'existe pas.

# **Propriété 5.2 (Formule du barycentre)**

• Les points pondérés (A1*,* m1) et (A2*,* m2) de l'espace admettent un barycentre si et seulement si  $m_1 + m_2 \neq 0$ .

# **Propriété 5.2 (Formule du barycentre)**

- Les points pondérés  $(A_1, m_1)$  et  $(A_2, m_2)$  de l'espace admettent un barycentre si et seulement si  $m_1 + m_2 \neq 0$ .
- Le barycentre, lorsqu'il existe, est **unique.**

# **Propriété 5.2 (Formule du barycentre)**

- Les points pondérés (A1*,* m1) et (A2*,* m2) de l'espace admettent un barycentre si et seulement si  $m_1 + m_2 \neq 0$ .
- Le barycentre, lorsqu'il existe, est **unique.**
- Lorsque  $m_1 + m_2 \neq 0$ , si G est le barycentre de  $(A_1, m_1)$  et  $(A_2, m_2)$ , pour tout point M de l'espace :

$$
\overrightarrow{MG}=\frac{m_1}{m_1+m_2}\overrightarrow{MA_1}+\frac{m_2}{m_1+m_2}\overrightarrow{MA_2}.
$$

# **Propriété 5.2 (Formule du barycentre)**

- Les points pondérés  $(A_1, m_1)$  et  $(A_2, m_2)$  de l'espace admettent un barycentre si et seulement si  $m_1 + m_2 \neq 0$ .
- Le barycentre, lorsqu'il existe, est **unique.**
- Lorsque  $m_1 + m_2 \neq 0$ , si G est le barycentre de  $(A_1, m_1)$  et  $(A_2, m_2)$ , pour tout point M de l'espace :

$$
\overrightarrow{MG}=\frac{m_1}{m_1+m_2}\overrightarrow{MA_1}+\frac{m_2}{m_1+m_2}\overrightarrow{MA_2}.
$$

En particulier, si O est l'origine d'un repère de l'espace alors :

$$
\overrightarrow{OG}=\frac{m_1}{m_1+m_2}\overrightarrow{OA_1}+\frac{m_2}{m_1+m_2}\overrightarrow{OA_2}.
$$

Si de plus  $m_1 = m_2$ , alors

$$
\overrightarrow{OG}=\frac{1}{2}\overrightarrow{OA_1}+\frac{1}{2}\overrightarrow{OA_2}.
$$

Dans ce cas, G est le **milieu** du segment  $[A_1, A_2]$ .
Soit G le barycentre des points pondérés  $(A_1, m_1), (A_2, m_2)$  de l'espace. Alors :

• G appartient à la droite  $(A_1A_2)$ ,

Soit G le barycentre des points pondérés  $(A_1, m_1), (A_2, m_2)$  de l'espace. Alors :

- G appartient à la droite  $(A_1A_2)$ ,
- G appartient au segment  $[A_1A_2]$  si et seulement si  $m_1m_2 > 0$

Soit G le barycentre des points pondérés  $(A_1, m_1), (A_2, m_2)$  de l'espace. Alors :

- G appartient à la droite  $(A_1A_2)$ ,
- G appartient au segment  $[A_1A_2]$  si et seulement si  $m_1m_2 > 0$
- G est le plus près du point  $A_i$  dont la pondération  $m_i$  est la plus grande en valeur absolue :  $|m_i| = \max(|m_1|, |m_2|)$ ,

Soit G le barycentre des points pondérés  $(A_1, m_1), (A_2, m_2)$  de l'espace. Alors :

- G appartient à la droite  $(A_1A_2)$ ,
- G appartient au segment  $[A_1A_2]$  si et seulement si  $m_1m_2 > 0$
- G est le plus près du point  $A_i$  dont la pondération  $m_i$  est la plus grande en valeur absolue :  $|m_i| = \max(|m_1|, |m_2|)$ ,
- si  $m_1 = m_2$  alors G est le milieu de  $[A_1A_2]$ . On l'appelle **isobarycentre** de  $A_1$  et  $A_2$ .

Soit G le barycentre des points pondérés  $(A_1, m_1), (A_2, m_2)$  de l'espace. Alors :

- G appartient à la droite  $(A_1A_2)$ ,
- G appartient au segment  $[A_1A_2]$  si et seulement si  $m_1m_2 > 0$
- G est le plus près du point  $A_i$  dont la pondération  $m_i$  est la plus grande en valeur absolue :  $|m_i| = \max(|m_1|, |m_2|)$ ,
- si  $m_1 = m_2$  alors G est le milieu de  $[A_1A_2]$ . On l'appelle **isobarycentre** de  $A_1$  et  $A_2$ .

• • A B

### **Exemple 5.4 (Position relative du barycentre)**

Soit G le barycentre des points pondérés  $(A_1, m_1), (A_2, m_2)$  de l'espace. Alors :

- G appartient à la droite  $(A_1A_2)$ ,
- G appartient au segment  $[A_1A_2]$  si et seulement si  $m_1m_2 > 0$
- G est le plus près du point  $A_i$  dont la pondération  $m_i$  est la plus grande en valeur absolue :  $|m_i| = \max(|m_1|, |m_2|)$ ,
- si  $m_1 = m_2$  alors G est le milieu de  $[A_1A_2]$ . On l'appelle **isobarycentre** de  $A_1$  et  $A_2$ .

• • A B

### **Exemple 5.4 (Position relative du barycentre)**

Soit A*,* B deux points. Sur la figure ci-dessous, on a placé les barycentres <sup>1</sup> G<sup>1</sup> de (A*,* 2)*,*(B*,* 2) :

Soit G le barycentre des points pondérés  $(A_1, m_1), (A_2, m_2)$  de l'espace. Alors :

- G appartient à la droite  $(A_1A_2)$ ,
- G appartient au segment  $[A_1A_2]$  si et seulement si  $m_1m_2 > 0$
- G est le plus près du point  $A_i$  dont la pondération  $m_i$  est la plus grande en valeur absolue :  $|m_i| = \max(|m_1|, |m_2|)$ ,
- si  $m_1 = m_2$  alors G est le milieu de  $[A_1A_2]$ . On l'appelle **isobarycentre** de  $A_1$  et  $A_2$ .

• •  $A$   $G_1$   $B$ •  $G<sub>1</sub>$ 

#### **Exemple 5.4 (Position relative du barycentre)**

**0** 
$$
G_1
$$
 de  $(A, 2), (B, 2)$  :  
\n
$$
\begin{cases}\n\overrightarrow{OG_1} = \frac{1}{2}\overrightarrow{OA} + \frac{1}{2}\overrightarrow{OB} \\
\implies \overrightarrow{AG_1} = \frac{1}{2}\overrightarrow{AB}\n\end{cases}
$$

Soit G le barycentre des points pondérés  $(A_1, m_1), (A_2, m_2)$  de l'espace. Alors :

- G appartient à la droite  $(A_1A_2)$ ,
- G appartient au segment  $[A_1A_2]$  si et seulement si  $m_1m_2 > 0$
- G est le plus près du point  $A_i$  dont la pondération  $m_i$  est la plus grande en valeur absolue :  $|m_i| = \max(|m_1|, |m_2|)$ ,
- si  $m_1 = m_2$  alors G est le milieu de  $[A_1A_2]$ . On l'appelle **isobarycentre** de  $A_1$  et  $A_2$ .

• •  $A$   $G_1$   $B$  $\overline{G_1}$ 

#### **Exemple 5.4 (Position relative du barycentre)**

Soit A*,* B deux points. Sur la figure ci-dessous, on a placé les barycentres

**0** 
$$
G_1
$$
 de  $(A, 2), (B, 2)$  :  
\n
$$
\begin{cases}\n\overrightarrow{OG_1} = \frac{1}{2}\overrightarrow{OA} + \frac{1}{2}\overrightarrow{OB} \\
\implies \overrightarrow{AG_1} = \frac{1}{2}\overrightarrow{AB}\n\end{cases}
$$

<sup>2</sup> G<sup>2</sup> de (A*,* −2)*,*(B*,* 1) :

Soit G le barycentre des points pondérés  $(A_1, m_1), (A_2, m_2)$  de l'espace. Alors :

- G appartient à la droite  $(A_1A_2)$ ,
- G appartient au segment  $[A_1A_2]$  si et seulement si  $m_1m_2 > 0$
- G est le plus près du point  $A_i$  dont la pondération  $m_i$  est la plus grande en valeur absolue :  $|m_i| = \max(|m_1|, |m_2|)$ ,
- si  $m_1 = m_2$  alors G est le milieu de  $[A_1A_2]$ . On l'appelle **isobarycentre** de  $A_1$  et  $A_2$ .

#### **Exemple 5.4 (Position relative du barycentre)**

**0** 
$$
G_1
$$
 de  $(A, 2), (B, 2)$  :  
\n
$$
\begin{cases}\n\overrightarrow{OG_1} = \frac{1}{2}\overrightarrow{OA} + \frac{1}{2}\overrightarrow{OB} \\
\implies \overrightarrow{AG_1} = \frac{1}{2}\overrightarrow{AB}\n\end{cases}
$$
\n**0**  $G_2$  de  $(A, -2), (B, 1)$  :  
\n
$$
\begin{cases}\n\overrightarrow{OG_2} = 2\overrightarrow{OA} - \overrightarrow{OB} \\
\implies \overrightarrow{AG_2} = -\overrightarrow{AB}\n\end{cases}
$$

Soit G le barycentre des points pondérés  $(A_1, m_1)$ ,  $(A_2, m_2)$  de l'espace. Alors :

• G appartient à la droite  $(A_1A_2)$ ,

**0** G<sub>1</sub> de  $(A, 2), (B, 2)$  :<br>  $\int \overrightarrow{OG_1} = \frac{1}{2} \overrightarrow{OA} + \frac{1}{2} \overrightarrow{OB}$  $\Rightarrow \overrightarrow{AG_1} = \frac{1}{2}$ 

- G appartient au segment  $[A_1A_2]$  si et seulement si  $m_1m_2 > 0$
- G est le plus près du point  $A_i$  dont la pondération  $m_i$  est la plus grande en valeur absolue :  $|m_i| = \max(|m_1|, |m_2|)$ ,
- si  $m_1 = m_2$  alors G est le milieu de  $[A_1A_2]$ . On l'appelle **isobarycentre** de  $A_1$  et  $A_2$ .

#### **Exemple 5.4 (Position relative du barycentre)**

 $\frac{2}{AB}$ 

Soit A*,* B deux points. Sur la figure ci-dessous, on a placé les barycentres

<sup>3</sup> G<sup>3</sup> de (A*,* 1)*,*(B*,* −2) :

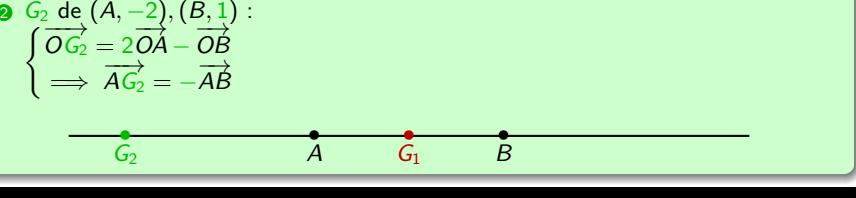

Soit G le barycentre des points pondérés  $(A_1, m_1), (A_2, m_2)$  de l'espace. Alors :

- G appartient à la droite  $(A_1A_2)$ ,
- G appartient au segment  $[A_1A_2]$  si et seulement si  $m_1m_2 > 0$
- G est le plus près du point  $A_i$  dont la pondération  $m_i$  est la plus grande en valeur absolue :  $|m_i| = \max(|m_1|, |m_2|)$ ,
- si  $m_1 = m_2$  alors G est le milieu de  $[A_1A_2]$ . On l'appelle **isobarycentre** de  $A_1$  et  $A_2$ .

#### **Exemple 5.4 (Position relative du barycentre)**

\n**0** 
$$
G_1 \text{ de } (A, 2), (B, 2):
$$
\n
$$
\begin{cases}\n\overrightarrow{OG_1} = \frac{1}{2}\overrightarrow{OA} + \frac{1}{2}\overrightarrow{OB} \\
\implies \overrightarrow{AG_1} = \frac{1}{2}\overrightarrow{AB} \\
\implies \overrightarrow{AG_1} = \frac{1}{2}\overrightarrow{AB}\n\end{cases}
$$
\n

\n\n**0**  $G_3 \text{ de } (A, 1), (B, -2):$ \n
$$
\begin{cases}\n\overrightarrow{OG_3} = -\overrightarrow{OA} + 2\overrightarrow{OB} \\
\implies \overrightarrow{AG_3} = 2\overrightarrow{AB}\n\end{cases}
$$
\n

\n\n**0**  $G_3 \text{ de } (A, 1), (B, -2):$ \n
$$
\begin{cases}\n\overrightarrow{OG_3} = -\overrightarrow{OA} + 2\overrightarrow{OB} \\
\implies \overrightarrow{AG_3} = 2\overrightarrow{AB}\n\end{cases}
$$
\n

\n\n**0**  $G_3 \text{ de } (A, 1), (B, -2):$ \n
$$
\begin{cases}\n\overrightarrow{OG_3} = -\overrightarrow{OA} + 2\overrightarrow{OB} \\
\implies \overrightarrow{AG_3} = 2\overrightarrow{AB}\n\end{cases}
$$
\n

\n\n**1**  $\overrightarrow{OG_2} = 2\overrightarrow{OA} - \overrightarrow{OB}$ \n
$$
\begin{matrix}\n\overrightarrow{OG_2} = -\overrightarrow{AB} \\
\overrightarrow{G_2} = -\overrightarrow{AB}\n\end{matrix}
$$
\n

Soit G le barycentre des points pondérés  $(A_1, m_1), (A_2, m_2)$  de l'espace. Alors :

- G appartient à la droite  $(A_1A_2)$ ,
- G appartient au segment  $[A_1A_2]$  si et seulement si  $m_1m_2 > 0$
- G est le plus près du point  $A_i$  dont la pondération  $m_i$  est la plus grande en valeur absolue :  $|m_i| = \max(|m_1|, |m_2|)$ ,
- si  $m_1 = m_2$  alors G est le milieu de  $[A_1A_2]$ . On l'appelle **isobarycentre** de  $A_1$  et  $A_2$ .

#### **Exemple 5.4 (Position relative du barycentre)**

\n**0** 
$$
G_1
$$
 de  $(A, 2), (B, 2)$ :  
\n $\begin{cases}\n\overrightarrow{OG_1} = \frac{1}{2}\overrightarrow{OA} + \frac{1}{2}\overrightarrow{OB} \\
\implies \overrightarrow{AG_1} = \frac{1}{2}\overrightarrow{AB} \\
\implies \overrightarrow{AG_2} = -\overrightarrow{AA}\n\end{cases}$ \n

\n\n**0**  $G_3$  de  $(A, 1), (B, -2)$ :  
\n $\begin{cases}\n\overrightarrow{OG_3} = -\overrightarrow{OA} + 2\overrightarrow{OB} \\
\implies \overrightarrow{AG_3} = 2\overrightarrow{AB}\n\end{cases}$ \n

\n\n**0**  $G_4$  de  $(A, -1), (B, -3)$ :  
\n $\begin{cases}\n\overrightarrow{OG_2} = 2\overrightarrow{OA} - \overrightarrow{OB} \\
\implies \overrightarrow{AG_2} = -\overrightarrow{AB}\n\end{cases}$ \n

\n\n**0**  $G_4$  de  $(A, -1), (B, -3)$ :  
\n $\begin{cases}\n\overrightarrow{OG_2} = 2\overrightarrow{OA} - \overrightarrow{OB} \\
\overrightarrow{G_2} = -\overrightarrow{AB}\n\end{cases}$ \n

Soit G le barycentre des points pondérés  $(A_1, m_1), (A_2, m_2)$  de l'espace. Alors :

- G appartient à la droite  $(A_1A_2)$ ,
- G appartient au segment  $[A_1A_2]$  si et seulement si  $m_1m_2 > 0$
- G est le plus près du point  $A_i$  dont la pondération  $m_i$  est la plus grande en valeur absolue :  $|m_i| = \max(|m_1|, |m_2|)$ ,
- si  $m_1 = m_2$  alors G est le milieu de  $[A_1A_2]$ . On l'appelle **isobarycentre** de  $A_1$  et  $A_2$ .

#### **Exemple 5.4 (Position relative du barycentre)**

\n**0** 
$$
G_1 \text{ de } (A, 2), (B, 2):
$$
\n
$$
\begin{cases}\n\overrightarrow{OG_1} = \frac{1}{2}\overrightarrow{OA} + \frac{1}{2}\overrightarrow{OB} \\
\implies \overrightarrow{AG_1} = \frac{1}{2}\overrightarrow{AB} \\
\implies \overrightarrow{AG_2} = -\overrightarrow{AB}\n\end{cases}
$$
\n

\n\n**0**  $G_3 \text{ de } (A, 1), (B, -2):$ \n
$$
\begin{cases}\n\overrightarrow{OG_3} = -\overrightarrow{OA} + 2\overrightarrow{OB} \\
\implies \overrightarrow{AG_3} = 2\overrightarrow{AB}\n\end{cases}
$$
\n

\n\n**0**  $G_4 \text{ de } (A, -1), (B, -3):$ \n
$$
\begin{cases}\n\overrightarrow{OG_2} = 2\overrightarrow{OA} - \overrightarrow{OB} \\
\implies \overrightarrow{AG_2} = -\overrightarrow{AB}\n\end{cases}
$$
\n

\n\n**0**  $G_4 \text{ de } (A, -1), (B, -3):$ \n
$$
\begin{cases}\n\overrightarrow{OG_4} = \frac{1}{4}\overrightarrow{OA} + \frac{3}{4}\overrightarrow{OB} \\
\implies \overrightarrow{AG_4} = \frac{3}{4}\overrightarrow{AB}\n\end{cases}
$$
\n

\n\n**1**  $\overrightarrow{OG_2} = -\overrightarrow{AB}$ \n

### **Définition 5.5 (Barycentre de n points)**

Soit  $A_1, A_2, \ldots, A_n$  n points distincts de l'espace et soit  $m_1, m_2, \ldots, m_n$  n réels non tous nuls.

Un **barycentre** des points pondérés  $(A_i, m_i)$ , *i* ∈  $\{1, \ldots, n\}$  est un point *G* de l'espace vérifiant

$$
\sum_{i=1}^n m_i \overrightarrow{GA_i} = \vec{0}.
$$

### **5. Barycentres b) Barycentre de n points**

### **Définition 5.5 (Barycentre de n points)**

Soit  $A_1, A_2, \ldots, A_n$  n points distincts de l'espace et soit  $m_1, m_2, \ldots, m_n$  n réels non tous nuls.

Un **barycentre** des points pondérés  $(A_i, m_i)$ ,  $i \in \{1, \ldots, n\}$  est un point G de l'espace vérifiant

$$
\sum_{i=1}^n m_i \overrightarrow{GA_i} = \vec{0}.
$$

Lorsque tous les m<sup>i</sup> sont égaux, on parle d'**isobarycentre**.

On peut facilement généraliser les propriétés du barycentre de 2 points :

#### **Propriété 5.6 (Formule du barycentre)**

Le barycentre des n points pondérés (Ai*,* mi)*,* i ∈ {1*, . . . ,* n} **existe et est unique** si et seulement si  $\mathcal{M} = \sum^{n} m_i \neq 0$ . i=1 Dans ce cas, en notant G le barycentre, on a pour tout point M de l'espace :

$$
\overrightarrow{MG} = \sum_{i=1}^{n} \frac{m_i}{\mathcal{M}} \overrightarrow{MA_i}
$$

M est la **masse totale** du système de points pondérés. <sup>27</sup>

#### **Remarque 5.7 (Proportionnalité des poids)**

Ce qui détermine un barycentre n'est pas le poids m<sub>i</sub> en lui-même mais le rapport mi  $\frac{m}{\overline{M}}$ .

En effet, le barycentre d'un système de points pondérés ne change pas si on multiplie tous les poids par un **même nombre.**

En d'autres termes, pour tout  $\alpha \neq 0$ , les systèmes de points pondérés

$$
(A_i, m_i), i \in \{1, ..., n\}
$$
 et  $(A_i, \alpha m_i), i \in \{1, ..., n\}$ 

ont **même barycentre.**

#### **Remarque 5.7 (Proportionnalité des poids)**

Ce qui détermine un barycentre n'est pas le poids m<sub>i</sub> en lui-même mais le rapport mi  $\frac{m}{\overline{M}}$ .

En effet, le barycentre d'un système de points pondérés ne change pas si on multiplie tous les poids par un **même nombre.**

En d'autres termes, pour tout  $\alpha \neq 0$ , les systèmes de points pondérés

$$
(A_i, m_i), i \in \{1, ..., n\}
$$
 et  $(A_i, \alpha m_i), i \in \{1, ..., n\}$ 

ont **même barycentre.**

Lorsque tous les poids m<sup>i</sup> coïncident, l'**isobarycentre** G des n points est donné par

$$
\overrightarrow{MG} = \frac{1}{n} \sum_{i=1}^{n} \overrightarrow{MA_i}
$$

#### **Propriété 5.8 (Coordonnées d'un barycentre)**

Dans l'espace muni d'un repère (O; ē<sub>x</sub> , ē<sub>y</sub> , ē<sub>z</sub>), si G est barycentre de n points pondérés (A<sub>i</sub>, m<sub>i</sub>), i ∈  $\{1,\ldots,n\}$ , la relation vectorielle  $\overrightarrow{OG} = \sum^n$  $i=1$ mi  $\mathcal M$  $\overrightarrow{OA_i}$  permet de donner les coordonnées de G en fonction de celles des A<sup>i</sup> :

$$
(x_G, y_G, z_G) = \left(\frac{1}{\mathcal{M}} \sum_{i=1}^n m_i x_{A_i}, \frac{1}{\mathcal{M}} \sum_{i=1}^n m_i y_{A_i}, \frac{1}{\mathcal{M}} \sum_{i=1}^n m_i z_{A_i}\right)
$$

Dans le cas d'un **isobarycentre** (c'est-à-dire lorsque tous les m<sub>i</sub> sont identiques) :

$$
(x_G, y_G, z_G) = \left(\frac{1}{n}\sum_{i=1}^n x_{A_i}, \frac{1}{n}\sum_{i=1}^n y_{A_i}, \frac{1}{n}\sum_{i=1}^n z_{A_i}\right)
$$

Dans le plan les relations ci-dessus sont analogues, il suffit de supprimer la  $3<sup>e</sup>$ coordonnée en z.

#### **Propriété 5.8 (Coordonnées d'un barycentre)**

Dans l'espace muni d'un repère (O; ē<sub>x</sub> , ē<sub>y</sub> , ē<sub>z</sub>), si G est barycentre de n points pondérés (A<sub>i</sub>, m<sub>i</sub>), i ∈  $\{1,\ldots,n\}$ , la relation vectorielle  $\overrightarrow{OG} = \sum^n$  $i=1$ mi  $\mathcal M$  $\overrightarrow{OA_i}$  permet de donner les coordonnées de G en fonction de celles des A<sup>i</sup> :

$$
(x_G, y_G, z_G) = \left(\frac{1}{\mathcal{M}} \sum_{i=1}^n m_i x_{A_i}, \frac{1}{\mathcal{M}} \sum_{i=1}^n m_i y_{A_i}, \frac{1}{\mathcal{M}} \sum_{i=1}^n m_i z_{A_i}\right)
$$

Dans le cas d'un *isobarycentre* (c'est-à-dire lorsque tous les m<sub>i</sub> sont identiques) :

$$
(x_G, y_G, z_G) = \left(\frac{1}{n}\sum_{i=1}^n x_{A_i}, \frac{1}{n}\sum_{i=1}^n y_{A_i}, \frac{1}{n}\sum_{i=1}^n z_{A_i}\right)
$$

Dans le plan les relations ci-dessus sont analogues, il suffit de supprimer la  $3<sup>e</sup>$ coordonnée en z.

#### **Exemple 5.9 (Coordonnées d'un barycentre)**

Les coordonnées du barycentre de 2 points  $((A,a),(B,b))$  avec  $a+b\neq 0$  dans le plan muni d'un repère  $(O; \vec{e}_x, \vec{e}_y)$  sont  $(x_G, y_G) = \left(\frac{ax_A + bx_B}{2 + bx_B}\right)$  $\frac{a_1 + bx_B}{a + b}, \frac{ay_A + by_B}{a + b}$  $a + b$ .

#### **Théorème 5.10 (Associativité des barycentres, cas de 3 points)**

<span id="page-127-0"></span>Dans l'espace, si G est le barycentre de  $(A, a)$ ,  $(B, b)$ ,  $(C, c)$  avec  $a + b + c \neq 0$ , et si H est le barycentre de  $(A, a)$ ,  $(B, b)$  avec  $a + b \neq 0$ , alors G est le barycentre de (H*,* a + b) et (C*,* c). H est appelé **barycentre partiel.**

#### **Théorème 5.10 (Associativité des barycentres, cas de 3 points)**

Dans l'espace, si G est le barycentre de  $(A, a)$ ,  $(B, b)$ ,  $(C, c)$  avec  $a + b + c \neq 0$ , et si H est le barycentre de  $(A, a)$ ,  $(B, b)$  avec  $a + b \neq 0$ , alors G est le barycentre de (H*,* a + b) et (C*,* c). H est appelé **barycentre partiel.**

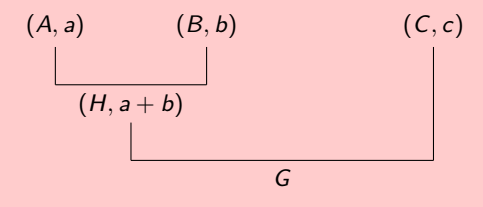

#### **Théorème 5.10 (Associativité des barycentres, cas de 3 points)**

Dans l'espace, si G est le barycentre de  $(A, a)$ ,  $(B, b)$ ,  $(C, c)$  avec  $a + b + c \neq 0$ , et si H est le barycentre de  $(A, a)$ ,  $(B, b)$  avec  $a + b \neq 0$ , alors G est le barycentre de (H*,* a + b) et (C*,* c). H est appelé **barycentre partiel.**

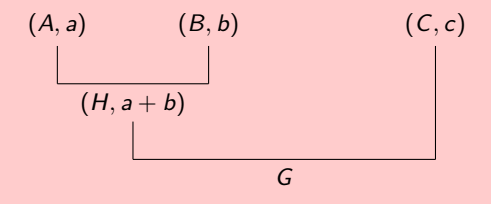

En d'autres termes :

$$
Barycentre((A, a), (B, b), (C, c))
$$
  
= Barycentre((Barycentre((A, a), (B, b)), a + b), (C, c))

Soit G le barycentre de  $(A, a)$ ,  $(B, b)$ ,  $(C, c)$  et H le barycentre de  $(A, a)$ ,  $(B, b)$ . Ils existent car  $a + b \neq 0$  et  $a + b + c \neq 0$ .

Soit G le barycentre de  $(A, a)$ ,  $(B, b)$ ,  $(C, c)$  et H le barycentre de  $(A, a)$ ,  $(B, b)$ . Ils existent car  $a + b \neq 0$  et  $a + b + c \neq 0$ . On a pour tout point M de l'espace :

$$
(a+b+c)\overrightarrow{MG} = a\overrightarrow{MA} + b\overrightarrow{MB} + c\overrightarrow{MC} \quad \text{et} \quad (a+b)\overrightarrow{MH} = a\overrightarrow{MA} + b\overrightarrow{MB}.
$$

Soit G le barycentre de  $(A, a)$ ,  $(B, b)$ ,  $(C, c)$  et H le barycentre de  $(A, a)$ ,  $(B, b)$ . Ils existent car  $a + b \neq 0$  et  $a + b + c \neq 0$ . On a pour tout point M de l'espace :

$$
(a+b+c)\overrightarrow{MG} = a\overrightarrow{MA} + b\overrightarrow{MB} + c\overrightarrow{MC} \quad \text{et} \quad (a+b)\overrightarrow{MH} = a\overrightarrow{MA} + b\overrightarrow{MB}.
$$

En remplaçant, on obtient  $(a + b + c)\overrightarrow{MG} = (a + b)\overrightarrow{MH} + c\overrightarrow{MC}$ 

Soit G le barycentre de  $(A, a)$ ,  $(B, b)$ ,  $(C, c)$  et H le barycentre de  $(A, a)$ ,  $(B, b)$ . Ils existent car  $a + b \neq 0$  et  $a + b + c \neq 0$ .

On a pour tout point M de l'espace :

$$
(a+b+c)\overrightarrow{MG} = a\overrightarrow{MA} + b\overrightarrow{MB} + c\overrightarrow{MC} \quad \text{et} \quad (a+b)\overrightarrow{MH} = a\overrightarrow{MA} + b\overrightarrow{MB}.
$$

En remplaçant, on obtient  $(a + b + c)\overrightarrow{MG} = (a + b)\overrightarrow{MH} + c\overrightarrow{MC}$  donc

$$
\overrightarrow{MG} = \frac{a+b}{a+b+c} \overrightarrow{MH} + \frac{c}{a+b+c} \overrightarrow{MC}
$$

Soit G le barycentre de  $(A, a)$ ,  $(B, b)$ ,  $(C, c)$  et H le barycentre de  $(A, a)$ ,  $(B, b)$ . Ils existent car  $a + b \neq 0$  et  $a + b + c \neq 0$ .

On a pour tout point M de l'espace :

$$
(a+b+c)\overrightarrow{MG}=\overrightarrow{aMA}+\overrightarrow{bMB}+\overrightarrow{cMC} \quad \text{et} \quad (a+b)\overrightarrow{MH}=\overrightarrow{aMA}+\overrightarrow{bMB}.
$$

En remplaçant, on obtient  $(a + b + c)\overrightarrow{MG} = (a + b)\overrightarrow{MH} + c\overrightarrow{MC}$  donc

$$
\overrightarrow{MG} = \frac{a+b}{a+b+c} \overrightarrow{MH} + \frac{c}{a+b+c} \overrightarrow{MC}
$$

ce qui prouve que G est le barycentre du  $(H, a + b)$ ,  $(C, c)$ .

### **Théorème 5.11 (Associativité du barycentre, cas de n points)**

Dans l'espace, si :

- G<sub>A</sub> est le barycentre de p points pondérés  $(A_i, m_i)$ ,  $i \in \{1, \ldots, p\}$ ,
- G<sub>B</sub> est le barycentre de q points pondérés  $(B_i, n_i), j \in \{1, \ldots, q\},$
- G est le barycentre des  $p + q$  points pondérés  $(A_i, m_i)$ ,  $i \in \{1, \ldots, p\}$  et  $(B_i, n_i), i \in \{1, \ldots, q\},\$

alors, sous réserve que  $\sum_{i=1}^{p}$  $i=1$  $m_i + \sum_{i=1}^{q}$ j=1  $n_j \neq 0$ , G est aussi le barycentre des deux points

$$
pondér\text{és } \left(G_A, \sum_{i=1}^p m_i\right) \text{ et } \left(G_B, \sum_{j=1}^q n_j\right).
$$

### **Barycentre et centre d'inertie**

• Le **centre d'inertie** de n masses ponctuelles est le **barycentre** des points affectés de leur masse.

### **5. Barycentres end in the sequence of the sequence of the sequence of the sequence of the sequence of the sequence of the sequence of the sequence of the sequence of the sequence of the sequence of the sequence of the s**

### **Barycentre et centre d'inertie**

- Le **centre d'inertie** de n masses ponctuelles est le **barycentre** des points affectés de leur masse.
- Le **centre d'inertie** d'une plaque homogène ayant un centre de symétrie est précisément ce **centre de symétrie.**

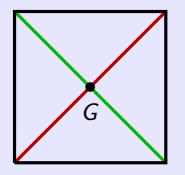

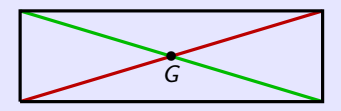

### **Barycentre et centre d'inertie**

- Le **centre d'inertie** de n masses ponctuelles est le **barycentre** des points affectés de leur masse.
- Le **centre d'inertie** d'une plaque homogène ayant un centre de symétrie est précisément ce **centre de symétrie.**

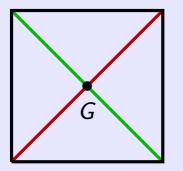

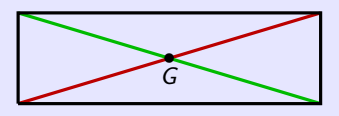

• Le **centre d'inertie** d'une tige homogène est son **milieu**.

### **5. Barycentres e) Lien avec la physique**

### **Barycentre et centre d'inertie**

- Le **centre d'inertie** de n masses ponctuelles est le **barycentre** des points affectés de leur masse.
- Le **centre d'inertie** d'une plaque homogène ayant un centre de symétrie est précisément ce **centre de symétrie.**

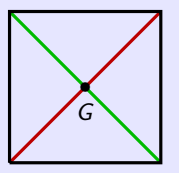

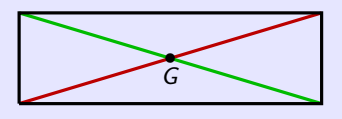

- Le **centre d'inertie** d'une tige homogène est son **milieu**.
- Le **centre d'inertie** d'une plaque triangulaire homogène ABC est l'**isobarycentre** des points A*,* B*,* C. C'est le **point de concours** des **médianes** du triangle ABC.

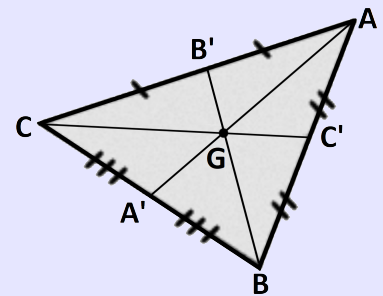

### **En résumé...**

## **Notions à retenir**

- Produit scalaire
	- *?* Maîtrise du calcul analytique et géométrique
	- *?* Calcul de projections
	- *?* Utilisation en physique
- Produit vectoriel
	- *?* Visualisation de l'orientation
	- *?* Maîtrise du calcul analytique et géométrique
	- *?* Utilisation en physique
- **Barycentres** 
	- *?* Maîtrise du calcul
	- **★ Utilisation en physique**

# **Annexes**

• **Applications des produits scalaire et vectoriel** • **Produit mixte** • **Applications des barycentres**

### <span id="page-142-0"></span><sup>6</sup> [Annexe A – Applications du produit scalaire](#page-142-0)

- **· [Trigonométrie](#page-143-0)**
- **[Projection plane](#page-147-0)**

<sup>7</sup> [Annexe B – Applications du produit vectoriel](#page-168-0)

<sup>8</sup> [Annexe C – Produit mixte](#page-195-0) (facultatif)

<sup>9</sup> [Annexe D – Applications des barycentres](#page-230-0)

### <span id="page-143-0"></span>**A. Applications du produit scalaire a) Trigonométrie**

#### **Application trigonométrique : loi des cosinus (théorème d'Al-Kashi)**

On considère un triangle quelconque ABC de côtés  $AB = c$ ,  $BC = a$ ,  $CA = b$  et d'angles (non orientés)  $\alpha = \widehat{A}$ ,  $\beta = \widehat{B}$ ,  $\gamma = \widehat{C}$ .

La loi des cosinus permet d'exprimer chacun des angles *α, β, γ* en fonction des côtés a*,* b*,* c du triangle.

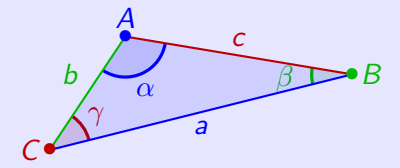
#### **A. Applications du produit scalaire a) Trigonométrie**

### **Application trigonométrique : loi des cosinus (théorème d'Al-Kashi)**

On considère un triangle quelconque ABC de côtés  $AB = c$ ,  $BC = a$ ,  $CA = b$  et d'angles (non orientés)  $\alpha = \widehat{A}$ ,  $\beta = \widehat{B}$ ,  $\gamma = \widehat{C}$ .

La loi des cosinus permet d'exprimer chacun des angles *α, β, γ* en fonction des côtés a*,* b*,* c du triangle.

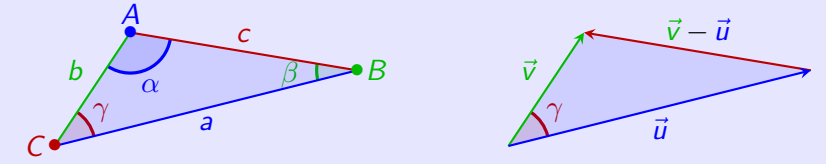

Notons  $\vec{u} = \overrightarrow{C} \vec{B}$  et  $\vec{v} = \overrightarrow{C} \overrightarrow{A}$ .  $\overline{OA} = \overline{OA}$  =  $\overline{v} - \overline{u}$ ,  $\|\overline{u}\| = a$ ,  $\|\overline{v}\| = b$ ,  $\|\overline{u} - \overline{v}\| = c$  et  $\overline{u} \cdot \overline{v} = ab \cos(\gamma)$ .

#### **A. Applications du produit scalaire a) Trigonométrie**

### **Application trigonométrique : loi des cosinus (théorème d'Al-Kashi)**

On considère un triangle quelconque ABC de côtés  $AB = c$ ,  $BC = a$ ,  $CA = b$  et d'angles (non orientés)  $\alpha = \widehat{A}$ ,  $\beta = \widehat{B}$ ,  $\gamma = \widehat{C}$ .

La loi des cosinus permet d'exprimer chacun des angles *α, β, γ* en fonction des côtés a*,* b*,* c du triangle.

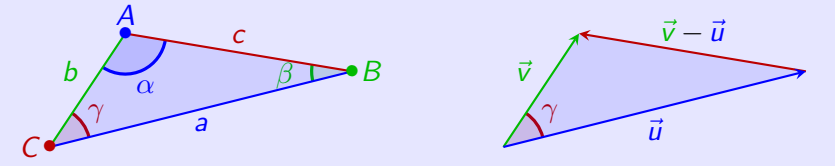

Notons  $\vec{u} = \overrightarrow{C} \vec{B}$  et  $\vec{v} = \overrightarrow{C} \overrightarrow{A}$ .  $\overline{OA} = \overline{OA}$  =  $\overline{v} - \overline{u}$ ,  $\|\overline{u}\| = a$ ,  $\|\overline{v}\| = b$ ,  $\|\overline{u} - \overline{v}\| = c$  et  $\overline{u} \cdot \overline{v} = ab \cos(\gamma)$ . D'autre part, par bilinéarité du produit scalaire, on a

 $\|\vec{v}-\vec{u}\|^2 = (\vec{v}-\vec{u})\cdot(\vec{v}-\vec{u}) = \vec{v}\cdot\vec{v}-\vec{v}\cdot\vec{u}-\vec{u}\cdot\vec{v}+\vec{u}\cdot\vec{u} = \|\vec{u}\|^2 + \|\vec{v}\|^2 - 2\vec{u}\cdot\vec{v}$ 

#### **A. Applications du produit scalaire a) Trigonométrie**

### **Application trigonométrique : loi des cosinus (théorème d'Al-Kashi)**

On considère un triangle quelconque ABC de côtés  $AB = c$ ,  $BC = a$ ,  $CA = b$  et d'angles (non orientés)  $\alpha = \widehat{A}$ ,  $\beta = \widehat{B}$ ,  $\gamma = \widehat{C}$ .

La loi des cosinus permet d'exprimer chacun des angles *α, β, γ* en fonction des côtés a*,* b*,* c du triangle.

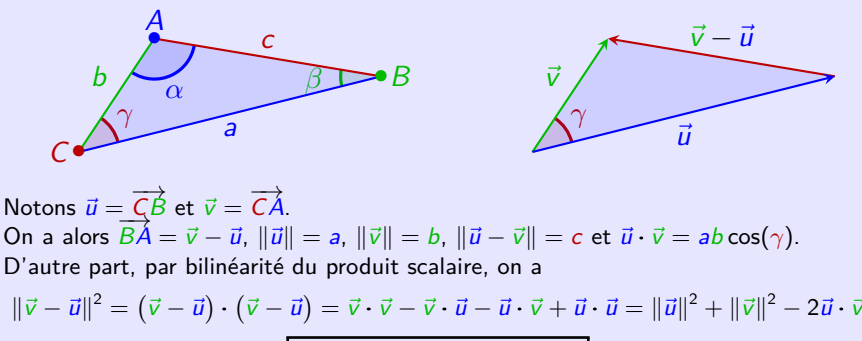

d'où l'on tire

$$
c=\sqrt{a^2+b^2-2ab\cos(\gamma)}
$$

$$
\cos(\gamma) = \frac{a^2 + b^2 - c^2}{2ab}
$$

### **Exercice A.1 (Projection plane)**

<span id="page-147-0"></span>L'espace est rapporté au repère orthonormé (*O*;  $\vec{e}_\mathrm{x}, \vec{e}_\mathrm{y}, \vec{e}_\mathrm{z}$ ). On se donne :

- (P) le plan d'équation  $ax + by + cz = d$  (a, b, c, d non nuls);
- $A(x_A, y_A, z_A)$  un point de  $(\mathcal{P})$ ;
- $M(x_M, y_M, z_M)$  un point quelconque de l'espace;
- $\bullet$   $\overrightarrow{V}$  $\sqrt{ }$  $\mathcal{L}$  $V_{\times}$ vy vz  $\setminus$ un vecteur quelconque de l'espace.

## **Exercice A.1 (Projection plane)**

L'espace est rapporté au repère orthonormé (*O*;  $\vec{e}_\mathrm{x}, \vec{e}_\mathrm{y}, \vec{e}_\mathrm{z}$ ). On se donne :

- (P) le plan d'équation  $ax + by + cz = d$  (a, b, c, d non nuls);
- $A(x_A, y_A, z_A)$  un point de  $(\mathcal{P})$ ;
- $M(x_M, y_M, z_M)$  un point quelconque de l'espace;
- $\bullet$   $\overrightarrow{V}$  $\sqrt{ }$  $\mathcal{L}$  $V_{\times}$ vy vz  $\setminus$ un vecteur quelconque de l'espace.
- **0** Donner un vecteur  $\vec{n}$  unitaire normal à  $(P)$ . On note  $(D)$  la droite passant A orthogonale à  $P$ . Elle est alors déterminée par A et  $\vec{n}$

## **Exercice A.1 (Projection plane)**

L'espace est rapporté au repère orthonormé (*O*;  $\vec{e}_\mathrm{x}, \vec{e}_\mathrm{y}, \vec{e}_\mathrm{z}$ ). On se donne :

- (P) le plan d'équation  $ax + by + cz = d$  (a, b, c, d non nuls);
- $A(x_A, y_A, z_A)$  un point de  $(P)$ ;
- $M(x_M, y_M, z_M)$  un point quelconque de l'espace;
- $\bullet$   $\overrightarrow{V}$  $\sqrt{ }$  $\mathcal{L}$  $V_{\times}$ vy vz  $\setminus$ un vecteur quelconque de l'espace.
- **1** Donner un vecteur  $\vec{n}$  unitaire normal à  $(\mathcal{P})$ . On note  $(\mathcal{D})$  la droite passant A orthogonale à  $P$ . Elle est alors déterminée par A et  $\vec{n}$

### <sup>2</sup> **Aspect vectoriel**

- →<br>● Déterminer le projeté de ア sur (*D*). Donner son expression en fonction de *ñ* puis donner ses composantes.
- $\bullet$  En déduire le projeté de  $\overrightarrow{V}$  sur le plan  $(\mathcal{P})$  en fonction de vecteurs déjà déterminés. Puis donner ses composantes.

### **Exercice A.1 (Projection plane)**

L'espace est rapporté au repère orthonormé (*O*;  $\vec{e}_\mathrm{x}, \vec{e}_\mathrm{y}, \vec{e}_\mathrm{z}$ ). On se donne :

- (P) le plan d'équation  $ax + by + cz = d$  (a, b, c, d non nuls);
- $A(x_A, y_A, z_A)$  un point de  $(P)$ ;
- $M(x_M, y_M, z_M)$  un point quelconque de l'espace;
- $\bullet$   $\overrightarrow{V}$  $\sqrt{ }$  $\mathcal{L}$  $V_{\times}$ vy vz  $\setminus$ un vecteur quelconque de l'espace.
- **1** Donner un vecteur  $\vec{n}$  unitaire normal à  $(\mathcal{P})$ . On note  $(\mathcal{D})$  la droite passant A orthogonale à  $P$ . Elle est alors déterminée par A et  $\vec{n}$

#### <sup>2</sup> **Aspect vectoriel**

- →<br>● Déterminer le projeté de ア sur (*D*). Donner son expression en fonction de *ñ* puis donner ses composantes.
- $\bullet$  En déduire le projeté de  $\overrightarrow{V}$  sur le plan  $(\mathcal{P})$  en fonction de vecteurs déjà déterminés. Puis donner ses composantes.

#### **8 Aspect ponctuel**

Déterminer les projetés de M sur  $(D)$  et sur  $(P)$  en fonction de vecteurs déterminés précédemment. Expliquer comment obtenir leurs coordonnées.

 $\Big\}$  et  $\overrightarrow{AC}$ 

 $\mathcal{L}$ 

c

 $\vert \cdot \vert$ 

### **Solution (Projection plane)**

 $\bf{0}$  Le plan  $(\mathcal{P})$  est caractérisé par les trois points  $A(\frac{d}{a},0,0),B(0,\frac{d}{b},0),C(0,0,\frac{d}{c}),$  $\sqrt{ }$  $-\frac{d}{a}$ <br> $\frac{d}{b}$ <br>0  $\setminus$  $\sqrt{ }$  $-\frac{d}{a}$ <br>0<br> $\frac{d}{a}$  $\setminus$ 

soit encore par le point  $A$  et les vecteurs  $\overrightarrow{AB}$  $\overline{\phantom{a}}$ 

### **Solution (Projection plane)**

 $\bf{0}$  Le plan  $(\mathcal{P})$  est caractérisé par les trois points  $A(\frac{d}{a},0,0),B(0,\frac{d}{b},0),C(0,0,\frac{d}{c}),$ soit encore par le point  $A$  et les vecteurs  $\overrightarrow{AB}$  $\sqrt{ }$  $\overline{\phantom{a}}$  $-\frac{d}{a}$ <br> $\frac{d}{b}$ <br>0  $\setminus$  $\Big\}$  et  $\overrightarrow{AC}$  $\sqrt{ }$  $\mathcal{L}$  $-\frac{d}{a}$ <br>0<br> $\frac{d}{a}$ c  $\setminus$  $\vert \cdot \vert$ Les vecteurs  $\overrightarrow{AB}$  et  $\overrightarrow{AC}$  sont colinéaires aux vecteurs  $\vec{u}$  $\sqrt{ }$  $\mathcal{L}$ b  $-a$ 0  $\setminus$  $\int$  et  $\bar{v}$  $\sqrt{ }$  $\mathcal{L}$ c 0  $-a$  $\setminus$  $\vert \cdot \vert$ 

### **Solution (Projection plane)**

 $\bf{0}$  Le plan  $(\mathcal{P})$  est caractérisé par les trois points  $A(\frac{d}{a},0,0),B(0,\frac{d}{b},0),C(0,0,\frac{d}{c}),$ soit encore par le point  $A$  et les vecteurs  $\overrightarrow{AB}$  $\sqrt{ }$  $\overline{\phantom{a}}$  $-\frac{d}{a}$ <br> $\frac{d}{b}$ <br>0  $\setminus$  $\Big\}$  et  $\overrightarrow{AC}$  $\sqrt{ }$  $\mathcal{L}$  $-\frac{d}{a}$ <br>0<br> $\frac{d}{a}$ c  $\setminus$  $\vert \cdot \vert$ Les vecteurs  $\overrightarrow{AB}$  et  $\overrightarrow{AC}$  sont colinéaires aux vecteurs  $\vec{u}$  $\sqrt{2}$  $\mathcal{L}$ b  $-a$ 0  $\setminus$  $\int$  et  $\bar{v}$  $\sqrt{ }$  $\mathcal{L}$ c 0  $-a$  $\setminus$  $\vert \cdot \vert$  $\sqrt{ }$ *α*  $\setminus$ 

 $Un$  vecteur  $\vec{n}$  $\mathcal{L}$ *β γ* est normal à  $(P)$  ssi il est orthogonal à  $\vec{u}$  et  $\vec{v}$ , ce qui donne  $\vec{u} \cdot \vec{n} = 0$  et  $\vec{v} \cdot \vec{n} = 0$ .

### **Solution (Projection plane)**

 $\bf{0}$  Le plan  $(\mathcal{P})$  est caractérisé par les trois points  $A(\frac{d}{a},0,0),B(0,\frac{d}{b},0),C(0,0,\frac{d}{c}),$ soit encore par le point  $A$  et les vecteurs  $\overrightarrow{AB}$  $\sqrt{ }$  $\overline{\phantom{a}}$  $-\frac{d}{a}$ <br> $\frac{d}{b}$ <br>0  $\setminus$  $\Big\}$  et  $\overrightarrow{AC}$  $\sqrt{ }$  $\overline{\phantom{a}}$  $-\frac{d}{a}$ <br>0<br> $\frac{d}{a}$ c  $\setminus$  $\vert \cdot \vert$ Les vecteurs  $\overrightarrow{AB}$  et  $\overrightarrow{AC}$  sont colinéaires aux vecteurs  $\vec{u}$  $\sqrt{2}$  $\mathcal{L}$ b  $-a$ 0  $\setminus$  $\int$  et  $\bar{v}$  $\sqrt{ }$  $\mathcal{L}$ c 0  $-a$  $\setminus$  $\vert \cdot \vert$  $Un$  vecteur  $\vec{n}$  $\sqrt{ }$  $\mathcal{L}$ *α β γ*  $\setminus$ est normal à  $(P)$  ssi il est orthogonal à  $\vec{u}$  et  $\vec{v}$ , ce qui donne  $\vec{u} \cdot \vec{n} = 0$  et  $\vec{v} \cdot \vec{n} = 0$ .

D'où les équations  $bα − aβ = 0$  et  $cα − aγ = 0$ .

### **Solution (Projection plane)**

 $\bf{0}$  Le plan  $(\mathcal{P})$  est caractérisé par les trois points  $A(\frac{d}{a},0,0),B(0,\frac{d}{b},0),C(0,0,\frac{d}{c}),$ soit encore par le point  $A$  et les vecteurs  $\overrightarrow{AB}$  $\sqrt{ }$  $\overline{\phantom{a}}$  $-\frac{d}{a}$ <br> $\frac{d}{b}$ <br>0  $\setminus$  $\Big\}$  et  $\overrightarrow{AC}$  $\sqrt{ }$  $\overline{\phantom{a}}$  $-\frac{d}{a}$ <br>0<br> $\frac{d}{a}$ c  $\setminus$  $\vert \cdot \vert$ Les vecteurs  $\overrightarrow{AB}$  et  $\overrightarrow{AC}$  sont colinéaires aux vecteurs  $\vec{u}$  $\sqrt{2}$  $\mathcal{L}$ b  $-a$ 0  $\setminus$  $\int$  et  $\bar{v}$  $\sqrt{ }$  $\mathcal{L}$ c 0  $-a$  $\setminus$  $\vert \cdot \vert$  $Un$  vecteur  $\vec{n}$  $\sqrt{ }$  $\mathcal{L}$ *α β γ*  $\setminus$ est normal à  $(P)$  ssi il est orthogonal à  $\vec{u}$  et  $\vec{v}$ , ce qui donne

$$
\vec{u} \cdot \vec{n} = 0 \text{ et } \vec{v} \cdot \vec{n} = 0.
$$

D'où les équations  $b\alpha - a\beta = 0$  et *cα* − *a*γ = 0. On a  $\beta = \frac{b}{a}\alpha$  et  $\gamma = \frac{c}{a}\alpha$ .

### **Solution (Projection plane)**

 $\bf{0}$  Le plan  $(\mathcal{P})$  est caractérisé par les trois points  $A(\frac{d}{a},0,0),B(0,\frac{d}{b},0),C(0,0,\frac{d}{c}),$ soit encore par le point  $A$  et les vecteurs  $\overrightarrow{AB}$  $\sqrt{ }$  $\overline{\phantom{a}}$  $-\frac{d}{a}$ <br> $\frac{d}{b}$ <br>0  $\setminus$  $\Big\}$  et  $\overrightarrow{AC}$  $\sqrt{ }$  $\overline{\phantom{a}}$  $-\frac{d}{a}$ <br>0<br> $\frac{d}{a}$ c  $\setminus$  $\vert \cdot \vert$ Les vecteurs  $\overrightarrow{AB}$  et  $\overrightarrow{AC}$  sont colinéaires aux vecteurs  $\vec{u}$  $\sqrt{2}$  $\mathcal{L}$ b  $-a$ 0  $\setminus$  $\int$  et  $\bar{v}$  $\sqrt{ }$  $\mathcal{L}$ c 0  $-a$  $\setminus$  $\vert \cdot \vert$  $Un$  vecteur  $\vec{n}$  $\sqrt{ }$  $\mathcal{L}$ *α β γ*  $\setminus$ est normal à  $(P)$  ssi il est orthogonal à  $\vec{u}$  et  $\vec{v}$ , ce qui donne  $\vec{u} \cdot \vec{n} = 0$  et  $\vec{v} \cdot \vec{n} = 0$ . D'où les équations  $b\alpha - a\beta = 0$  et *cα* − *a*γ = 0. On a  $\beta = \frac{b}{a}\alpha$  et  $\gamma = \frac{c}{a}\alpha$ . En choisissant par exemple  $\alpha = a$ , on obtient le vecteur normal  $\vec{n}$  $\sqrt{ }$  $\mathcal{L}$ a b c  $\setminus$  $\cdot$ . (Remarque : il suffit de supposer a*,* b*,* c non tous nuls.)

**Solution (Projection plane)**

**Autre méthode.** 

## **Solution (Projection plane)**

### **Autre méthode.**

Comme  $A \in (\mathcal{P})$ , on a  $ax_A + by_A + cz_A = d$ .

c

## **Solution (Projection plane)**

### **Autre méthode.**

$$
Comme A \in (\mathcal{P}), on a ax_A + by_A + cz_A = d.
$$

Soit  $M(x,y,z)$  un point quelconque de l'espace et  $\overrightarrow{N}$  $\sqrt{ }$  $\mathcal{L}$ a b  $\setminus$  $\cdot$ .

 $\sqrt{ }$ 

c

 $\setminus$ 

### **Solution (Projection plane)**

#### **Autre méthode.**

$$
\\Gamma A \in (\mathcal{P}), \text{ on a } ax_A + by_A + cz_A = d.
$$

Soit  $M(x,y,z)$  un point quelconque de l'espace et  $\overrightarrow{N}$  $\mathcal{L}$ a b  $\cdot$ .

Le point M appartient à  $(\mathcal{P})$  ssi  $ax + by + cz = d$ ou encore ssi  $ax + by + cz = ax<sub>A</sub> + by<sub>A</sub> + cz<sub>A</sub>$ qui s'écrit aussi  $a(x - x_A) + b(y - y_A) + c(z - z_A) = 0$ .

 $\sqrt{ }$ 

c

 $\setminus$ 

## **Solution (Projection plane)**

#### **Autre méthode.**

$$
\\ \text{Compute } A \in (\mathcal{P}), \text{ on a } ax_A + by_A + cz_A = d.
$$

Soit  $M(x,y,z)$  un point quelconque de l'espace et  $\overrightarrow{N}$  $\mathcal{L}$ a b  $\cdot$ .

Le point M appartient à  $(\mathcal{P})$  ssi  $ax + by + cz = d$ ou encore ssi  $ax + by + cz = ax<sub>A</sub> + by<sub>A</sub> + cz<sub>A</sub>$ qui s'écrit aussi  $a(x - x_A) + b(y - y_A) + c(z - z_A) = 0$ . Or l'expression  $a(x - x_A) + b(y - y_A) + c(z - z_A)$  n'est autre que le produit scalaire  $\overrightarrow{N} \cdot \overrightarrow{AM}$ .

 $\sqrt{ }$ 

c

 $\setminus$ 

### **Solution (Projection plane)**

#### **Autre méthode.**

$$
\text{Comme } A \in (\mathcal{P}), \text{ on a } ax_A + by_A + cz_A = d.
$$

Soit  $M(x,y,z)$  un point quelconque de l'espace et  $\overrightarrow{N}$  $\mathcal{L}$ a b  $\cdot$ .

Le point M appartient à  $(\mathcal{P})$  ssi  $ax + by + cz = d$ ou encore ssi  $ax + by + cz = ax<sub>A</sub> + by<sub>A</sub> + cz<sub>A</sub>$ qui s'écrit aussi  $a(x - x_A) + b(y - y_A) + c(z - z_A) = 0$ . Or l'expression  $a(x - x_A) + b(y - y_A) + c(z - z_A)$  n'est autre que le produit scalaire  $\overrightarrow{N} \cdot \overrightarrow{AM}$ .

Ainsi,  $M \in (\mathcal{P})$  ssi les vecteurs  $\overrightarrow{AM}$  et  $\overrightarrow{N}$  sont orthogonaux.

## **Solution (Projection plane)**

### **Autre méthode.**

Comme 
$$
A \in (\mathcal{P})
$$
, on a  $ax_A + by_A + cz_A = d$ .  
\nSoit  $M(x, y, z)$  un point quelconque de l'espace et  $\overrightarrow{N} \begin{pmatrix} a \\ b \\ c \end{pmatrix}$ .  
\nLe point  $M$  appartient à  $(\mathcal{P})$  ssi  $ax + by + cz = d$   
\nou encore ssi  $ax + by + cz = ax_A + by_A + cz_A$   
\nqui s'écrit aussi  $a(x - xa) + b(y - ya) + c(z - za) = 0$ .  
\nOr l'expression  $a(x - xa) + b(y - ya) + c(z - za)$  n'est autre que le produit  
\nscalaire  $\overrightarrow{N} \cdot \overrightarrow{AM}$ .  
\nAinsi,  $M \in (\mathcal{P})$  ssi les vecteurs  $\overrightarrow{AM}$  et  $\overrightarrow{N}$  sont orthogonaux.  
\nLe vecteur  $\overrightarrow{AM}$  étant un vecteur générique de la direction du plan  $(\mathcal{P})$ , on a  
\ntrouvé un vecteur  $\overrightarrow{N}$  orthogonal à  $(\mathcal{P})$ .

## **Solution (Projection plane)**

 $\bullet$ 

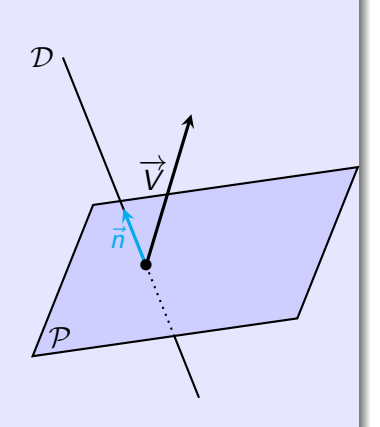

**Solution (Projection plane)**

**② ① On** a 
$$
\overrightarrow{V}_D = \overrightarrow{V}_{\overrightarrow{n}} = \frac{\overrightarrow{V} \cdot \overrightarrow{n}}{\|\overrightarrow{n}\|^2} \overrightarrow{n} = \frac{av_x + bv_y + cv_z}{a^2 + b^2 + c^2} \overrightarrow{n}.
$$
  
Composantes :

1  $a^2 + b^2 + c^2$  $\sqrt{ }$  $\mathcal{L}$  $a^2v_x + abv_y + acv_z$ ab $v_x + b^2v_y + bcv_z$ ac $v_x + bcv_y + c^2v_z$  $\setminus$  $\perp$ 

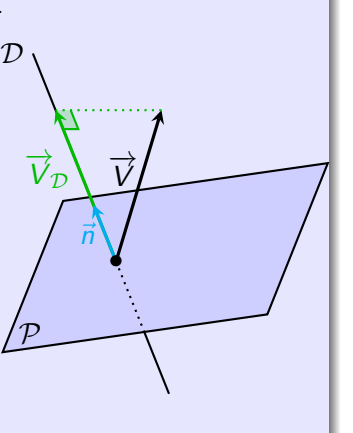

 $\mathcal{P}$ 

 $\overrightarrow{V}_{\mathcal{D}}$ 

 $\overrightarrow{V}$ 

*~*n •

 $\overrightarrow{V}_{\mathcal{P}}$ 

**Solution (Projection plane)**

**②** On a 
$$
\overrightarrow{V}_D = \overrightarrow{V}_{\overrightarrow{n}} = \frac{\overrightarrow{V} \cdot \overrightarrow{n}}{\|\overrightarrow{n}\|^2} \overrightarrow{n} = \frac{av_x + bv_y + cv_z}{a^2 + b^2 + c^2} \overrightarrow{n}
$$
.  
Composantes :

Composantes :

$$
\frac{1}{a^2+b^2+c^2}\begin{pmatrix} a^2v_x+abv_y+acv_z\\ abv_x+b^2v_y+bcv_z\\ acv_x+bcv_y+c^2v_z \end{pmatrix}
$$

**■** L'autre projection s'obtient en remarquant que<br>  $\overrightarrow{V} = \overrightarrow{V}_P + \overrightarrow{V}_D$  donc  $\overrightarrow{V}_P = \overrightarrow{V} - \overrightarrow{V}_D$ . Composantes :

$$
\frac{1}{a^2 + b^2 + c^2} \begin{pmatrix} (b^2 + c^2)v_x - abv_y - acv_z \\ -abv_x + (a^2 + c^2)v_y - bcv_z \\ -acv_x - bcv_y + (a^2 + b^2)v_z \end{pmatrix}
$$

 $\mathcal{P}$ 

 $\overrightarrow{V}_{\mathcal{D}}$ 

 $\overrightarrow{V}$ 

 $M_{\mathcal{D}}$   $M_{\mathcal{D}}$ 

*~*n • A

 $\overrightarrow{V}_{\mathcal{P}}$ 

 $M_{\mathcal{P}}$ 

**Solution (Projection plane)**

**② ①** On a 
$$
\overrightarrow{V}_{\mathcal{D}} = \overrightarrow{V}_{\vec{n}} = \frac{\overrightarrow{V} \cdot \vec{n}}{\|\vec{n}\|^2} \vec{n} = \frac{av_x + bv_y + cv_z}{a^2 + b^2 + c^2} \vec{n}.
$$
  
Composantes :

Composantes :

$$
\frac{1}{a^2+b^2+c^2}\begin{pmatrix} a^2v_x+abv_y+acv_z\\ abv_x+b^2v_y+bcv_z\\ acv_x+bcv_y+c^2v_z \end{pmatrix}
$$

**■** L'autre projection s'obtient en remarquant que<br>  $\overrightarrow{V} = \overrightarrow{V}_P + \overrightarrow{V}_D$  donc  $\overrightarrow{V}_P = \overrightarrow{V} - \overrightarrow{V}_D$ . Composantes :

$$
\frac{1}{a^2 + b^2 + c^2} \begin{pmatrix} (b^2 + c^2)v_x - abv_y - acv_z \\ -abv_x + (a^2 + c^2)v_y - bcv_z \\ -acv_x - bcv_y + (a^2 + b^2)v_z \end{pmatrix}.
$$

 $\bullet$  En choisissant  $\overrightarrow{V}=\overrightarrow{AM}$ , on trouve  $\overrightarrow{AM_D}=\overrightarrow{V}_D$  et  $\overrightarrow{AM_P}=\overrightarrow{V}_P$ , donc  $M_{\mathcal{D}} = A + \overrightarrow{V}_{\mathcal{D}}$  et  $M_{\mathcal{P}} = A + \overrightarrow{V}_{\mathcal{P}}$ . On peut ainsi obtenir les coordonnées de  $M_{\mathcal{D}}$  et  $M_{\mathcal{P}}$  à l'aide des composantes de  $\overline{V}_D$  et  $\overline{V}_P$  en changeant les composantes  $v_x$ ,  $v_y$ ,  $v_z$  en  $x - x_A$ ,  $y - y_A$ ,  $z - z_A$ .

#### <span id="page-168-0"></span><sup>6</sup> [Annexe A – Applications du produit scalaire](#page-142-0)

### <sup>7</sup> [Annexe B – Applications du produit vectoriel](#page-168-0)

- **· [Trigonométrie](#page-169-0)**
- [Distance dans l'espace](#page-175-0)
- [Rotation dans l'espace](#page-183-0)

<sup>8</sup> [Annexe C – Produit mixte](#page-195-0) (facultatif)

<sup>9</sup> [Annexe D – Applications des barycentres](#page-230-0)

# <span id="page-169-0"></span>**Applications trigonométriques** • **Formule trigonométrique :**  $\csc(\varphi - \theta) = \cos \theta \cos \varphi + \sin \theta \sin \varphi$ Dans un repère orthonormé  $(O; \vec{i}, \vec{j})$ *~*j du plan, soit les points  $A(\cos \theta, \sin \theta)$  et  $B(\cos \varphi, \sin \varphi)$ .  $\int \overrightarrow{OA} = \cos \theta \vec{i} + \sin \theta \vec{j}$ A • ሳ sin *θ θ* O *a*  $\frac{1}{i}$  *d*  $\frac{1}{i}$ cos *θ*

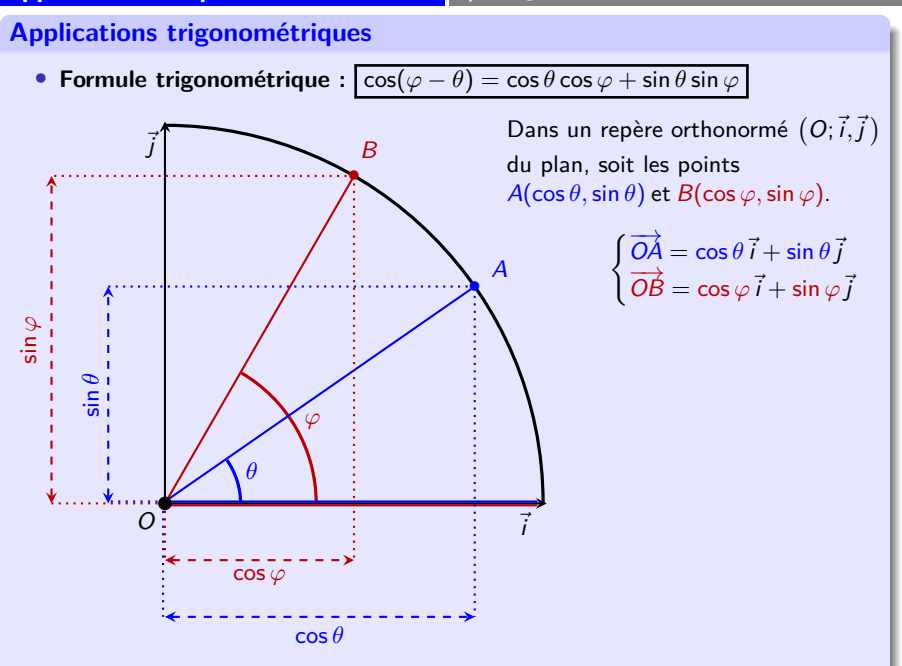

### **Applications trigonométriques** • **Formule trigonométrique** :  $\csc(\varphi - \theta) = \cos \theta \cos \varphi + \sin \theta \sin \varphi$ *θ ϕ* O **:**  $\frac{1}{i}$  *x*  $\frac{1}{i}$  *x*  $\frac{1}{i}$ *~*j cos *θ* sin *θ* cos *ϕ* sin *ϕ*• A • B Dans un repère orthonormé  $(O; \vec{i}, \vec{j})$ du plan, soit les points  $A(\cos \theta, \sin \theta)$  et  $B(\cos \varphi, \sin \varphi)$ .  $\int \overrightarrow{OA} = \cos \theta \, \vec{i} + \sin \theta \, \vec{j}$  $\overrightarrow{OB} = \cos \varphi \vec{i} + \sin \varphi \vec{j}$ **Produit scalaire** 1. Calcul analytique :  $\overrightarrow{OA} \cdot \overrightarrow{OB} =$  $\cos \theta \cos \varphi + \sin \theta \sin \varphi$

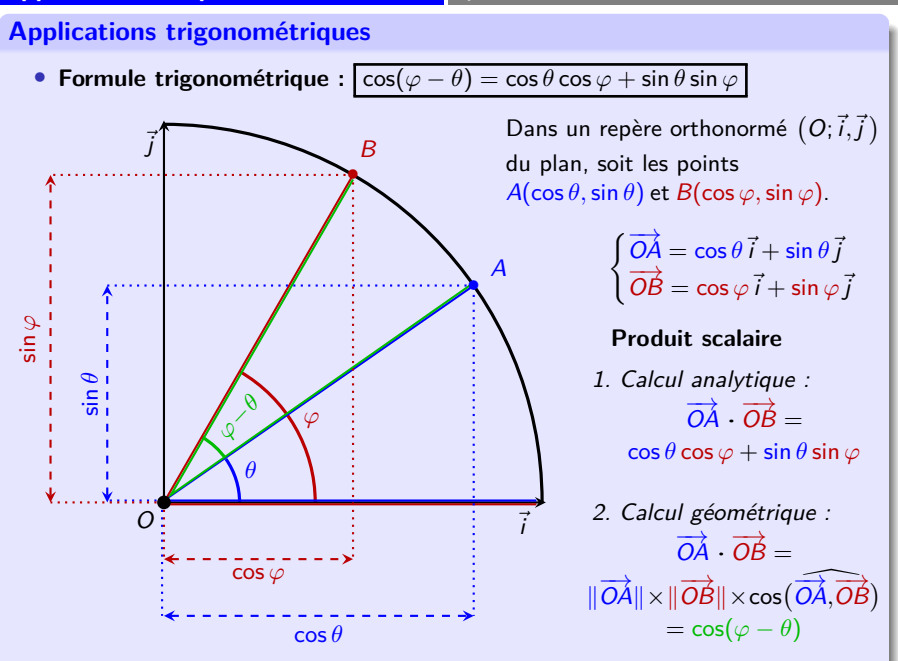

#### **Applications trigonométriques**

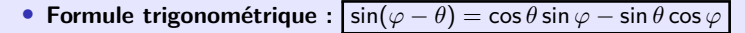

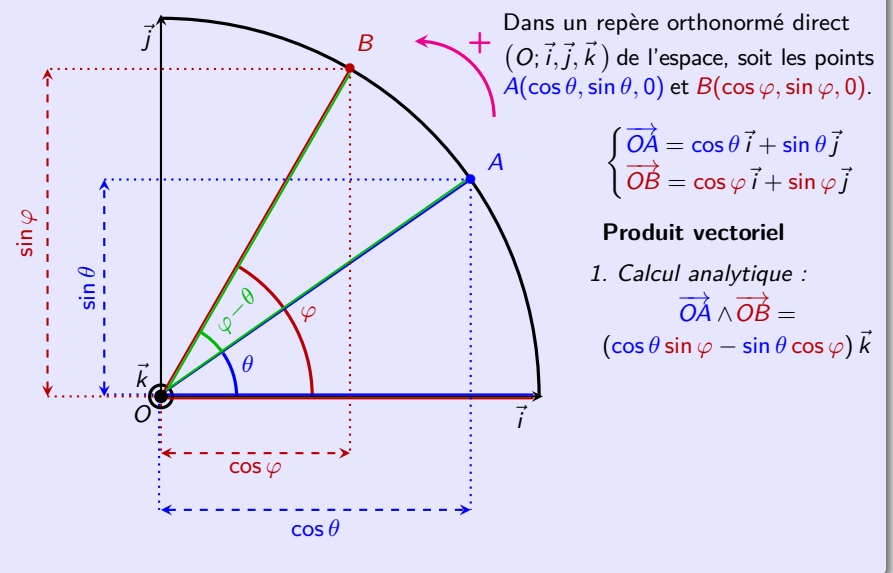

#### **Applications trigonométriques**

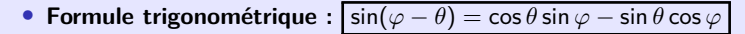

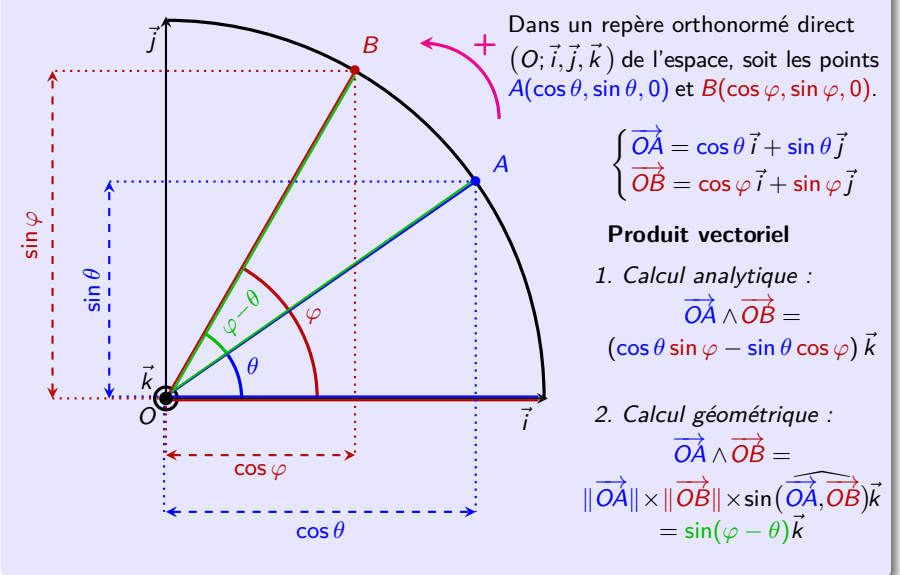

#### <span id="page-175-0"></span>**Distance dans l'espace**

• **Distance d'un point à un plan :** soit (P) un plan et M un point de l'espace. On cherche à calculer la distance du point M au plan  $(P)$ .

#### **Distance dans l'espace**

• **Distance d'un point à un plan :** soit (P) un plan et M un point de l'espace. On cherche à calculer la distance du point M au plan  $(P)$ .

### ∗ **Approche géométrique**

 $({\cal P})$  est défini par le point A et le vecteur  $\vec{n}$  normal à  $({\cal P})$ . Notons H la projection orthogonale du point M sur le plan  $(P)$ . La distance du point M au plan  $(\mathcal{P})$  coïncide avec la distance entre les points M et  $H : d(M, P) = MH$ .

−→<br>C'est aussi le projeté orthogonal du vecteur <u>AM</u> sur le vecteur *ñ* qui est donnée par la propriété [3.5.](#page-33-0) Ainsi :

$$
d(M,\mathcal{P})=\frac{\left|\overrightarrow{AM}\cdot\overrightarrow{n}\right|}{\left\|\overrightarrow{n}\right\|}
$$

### **Distance dans l'espace**

• **Distance d'un point à un plan :** soit (P) un plan et M un point de l'espace. On cherche à calculer la distance du point M au plan  $(P)$ .

### ∗ **Approche géométrique**

 $({\cal P})$  est défini par le point A et le vecteur  $\vec{n}$  normal à  $({\cal P})$ . Notons H la projection orthogonale du point M sur le plan  $(P)$ . La distance du point M au plan  $(\mathcal{P})$  coïncide avec la distance entre les points M et  $H : d(M, P) = MH$ .

−→<br>C'est aussi le projeté orthogonal du vecteur <u>AM</u> sur le vecteur *ñ* qui est donnée par la propriété [3.5.](#page-33-0) Ainsi :

$$
d(M,\mathcal{P})=\frac{\left|\overrightarrow{AM}\cdot\overrightarrow{n}\right|}{\left\|\overrightarrow{n}\right\|}
$$

#### ∗ **Approche analytique**

 $\mathsf L'$ espace est rapporté au repère orthonormé direct  $(O; \vec e_x, \vec e_y, \vec e_z).$ (P) est défini par l'équation  $ax + by + cz + d = 0$  (a, b, c non tous nuls) et  $M(x, y, z)$ . Un vecteur normal à  $(P)$  est donné par  $\vec{n}\begin{pmatrix} a & b \\ b & c \end{pmatrix}$  $\big)$  (cf. exercice [A.1\)](#page-147-0). D'après l'approche précédente :

$$
d(M,\mathcal{P})=\frac{|ax+by+c+d|}{\sqrt{a^2+b^2+c^2}}
$$

### **Distance dans l'espace**

• **Distance d'un point à un plan : exemple numérique**

Soit le point D(6*,* 3*,* 4) et (P) le plan défini par les points A(1*,* 1*,* 0)*,* B(0*,* 0*,* 1) et  $C(0, 1, 1)$ . On cherche la distance de D à  $(P)$ .

### **Distance dans l'espace**

• **Distance d'un point à un plan : exemple numérique**

Soit le point D(6*,* 3*,* 4) et (P) le plan défini par les points A(1*,* 1*,* 0)*,* B(0*,* 0*,* 1) et  $C(0,1,1)$ . On cherche la distance de D à  $(P)$ .  $C$ 'est le plan passant par A de vecteur normal  $\vec{n} = \vec{BC} \wedge \vec{AC}$  avec les vecteurs  $\overrightarrow{AC}$  $\sqrt{ }$  $\mathcal{L}$ −1 0 1  $\setminus$  $\Big\}$  et  $\overrightarrow{BC}$  $\sqrt{ }$  $\mathcal{L}$ 0 1 0  $\setminus$ . On a  $\vec{n}$  $\sqrt{ }$  $\mathcal{L}$ 1 0 1  $\setminus$  $\vert \cdot \vert$
### **Distance dans l'espace**

• **Distance d'un point à un plan : exemple numérique**

Soit le point  $D(6,3,4)$  et  $(\mathcal{P})$  le plan défini par les points  $A(1,1,0), B(0,0,1)$  et  $C(0,1,1)$ . On cherche la distance de D à  $(P)$ .  $C$ 'est le plan passant par A de vecteur normal  $\vec{n} = \vec{BC} \wedge \vec{AC}$  avec les vecteurs  $\overrightarrow{AC}$  $\sqrt{ }$  $\mathcal{L}$ −1 0 1  $\setminus$  $\Big\}$  et  $\overrightarrow{BC}$  $\sqrt{ }$  $\mathcal{L}$ 0 1 0  $\setminus$ . On a  $\vec{n}$  $\sqrt{ }$  $\mathcal{L}$ 1 0 1  $\setminus$  $\vert \cdot \vert$ 

Un point  $M(x,y,z)$  quelconque de l'espace appartient à  $(\mathcal{P})$  ssi  $\overrightarrow{AM}$  est orthogonal à  $\vec{n}$ , i.e.  $\overrightarrow{AM} \cdot \vec{n} = 0$ , d'où l'équation  $x + z = 1$ .

### **Distance dans l'espace**

• **Distance d'un point à un plan : exemple numérique**

Soit le point  $D(6,3,4)$  et  $(\mathcal{P})$  le plan défini par les points  $A(1,1,0), B(0,0,1)$  et  $C(0,1,1)$ . On cherche la distance de D à  $(P)$ .  $C$ 'est le plan passant par A de vecteur normal  $\vec{n} = \vec{BC} \wedge \vec{AC}$  avec les vecteurs  $\overrightarrow{AC}$  $\sqrt{ }$  $\mathcal{L}$ −1 0 1  $\setminus$  $\Big\}$  et  $\overrightarrow{BC}$  $\sqrt{ }$  $\mathcal{L}$ 0 1 0  $\setminus$ . On a  $\vec{n}$  $\sqrt{ }$  $\mathcal{L}$ 1 0 1  $\setminus$  $\vert \cdot \vert$ 

Un point  $M(x,y,z)$  quelconque de l'espace appartient à  $(\mathcal{P})$  ssi  $\overrightarrow{AM}$  est orthogonal à  $\vec{n}$ , i.e.  $\overrightarrow{AM} \cdot \vec{n} = 0$ , d'où l'équation  $x + z = 1$ .

**Autre méthode :** on recherche une équation de (P) de la forme  $ax + by + cz + d = 0.$ 

### **Distance dans l'espace**

• **Distance d'un point à un plan : exemple numérique**

Soit le point D(6*,* 3*,* 4) et (P) le plan défini par les points A(1*,* 1*,* 0)*,* B(0*,* 0*,* 1) et  $C(0,1,1)$ . On cherche la distance de D à  $(P)$ .  $C$ 'est le plan passant par A de vecteur normal  $\vec{n} = \vec{BC} \wedge \vec{AC}$  avec les vecteurs  $\overrightarrow{AC}$  $\sqrt{ }$  $\mathcal{L}$ −1 0 1  $\setminus$  $\Big\}$  et  $\overrightarrow{BC}$  $\sqrt{ }$  $\mathcal{L}$ 0 1 0  $\setminus$ . On a  $\vec{n}$  $\sqrt{ }$  $\mathcal{L}$ 1 0 1  $\setminus$  $\vert \cdot \vert$ 

Un point  $M(x,y,z)$  quelconque de l'espace appartient à  $(\mathcal{P})$  ssi  $\overrightarrow{AM}$  est orthogonal à  $\vec{n}$ , i.e.  $\overrightarrow{AM} \cdot \vec{n} = 0$ , d'où l'équation  $x + z = 1$ .

**Autre méthode :** on recherche une équation de (P) de la forme  $ax + by + cz + d = 0.$ 

En traduisant  $A, B, C \in (\mathcal{P})$ , on trouve le système  $a + b + d = 0, c + d = 0, b + c + d = 0$ , d'où l'on tire  $a = c = -d$  et  $b = 0$ . Ainsi (P) est caractérisé par l'équation  $x + z - 1 = 0$ .

Enfin, la distance du point D au plan  $(\mathcal{P})$  est donnée par

$$
d(M, P) = \frac{|1 \times 6 + 0 \times 3 + 1 \times 4 - 1|}{\sqrt{1^2 + 0^2 + 1^2}} = \frac{9}{\sqrt{2}}
$$

 $\mathcal{D}$ 

**Rotation dans l'espace (facultatif)**

• **Rotation dans l'espace (facultatif)** Soit (D) une droite orientée de vecteur unitaire *n*<sup>1</sup> dans l'espace orienté et A un point de (D).

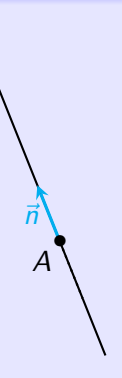

### **Rotation dans l'espace (facultatif)**

• **Rotation dans l'espace (facultatif)** Soit (D) une droite orientée de vecteur unitaire *n*<sup>n</sup> dans l'espace orienté et A un point de (D).

Introduisons  $(\mathcal{P})$  le plan orthogonal à  $(\mathcal{D})$  passant par A.

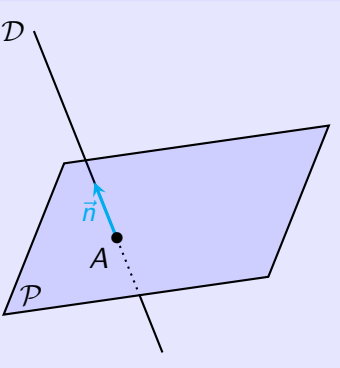

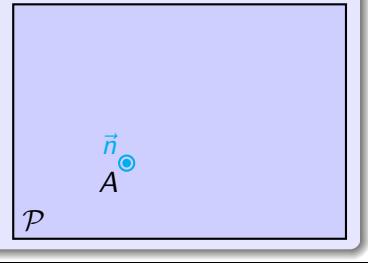

### **Rotation dans l'espace (facultatif)**

• **Rotation dans l'espace (facultatif)** Soit  $(D)$  une droite orientée de vecteur unitaire  $\vec{n}$ dans l'espace orienté et A un point de (D).

Introduisons  $(\mathcal{P})$  le plan orthogonal à  $(\mathcal{D})$  passant par A.

Pour tout point de l'espace M, notons  $M_{\text{D}}$  et  $M_{\text{P}}$ ses projections orthogonales sur  $(D)$  et  $(P)$ . On a  $\overrightarrow{AM} = \overrightarrow{AM_P} + \overrightarrow{AM_D}$ 

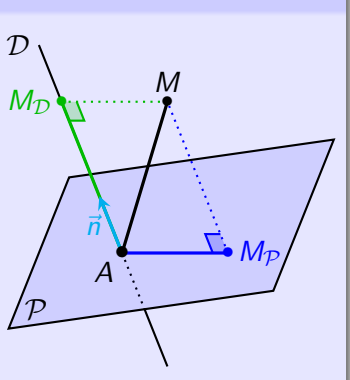

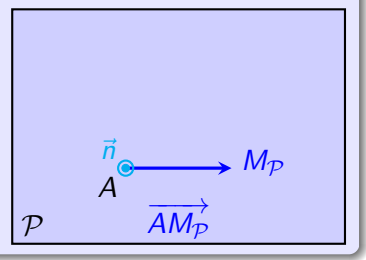

### **Rotation dans l'espace (facultatif)**

• **Rotation dans l'espace (facultatif)** Soit  $(D)$  une droite orientée de vecteur unitaire  $\vec{n}$ dans l'espace orienté et  $A$  un point de  $(D)$ .

Introduisons  $(\mathcal{P})$  le plan orthogonal à  $(\mathcal{D})$  passant par A.

Pour tout point de l'espace M, notons  $M_{\text{D}}$  et  $M_{\text{D}}$ ses projections orthogonales sur  $(D)$  et  $(P)$ . On a  $\overrightarrow{AM} = \overrightarrow{AM_P} + \overrightarrow{AM_D}$ On dispose alors d'un repère **orthogonal direct**  $(A; \overrightarrow{AM_P}, \overrightarrow{n} \wedge \overrightarrow{AM_P}, \overrightarrow{n})$  de l'espace.

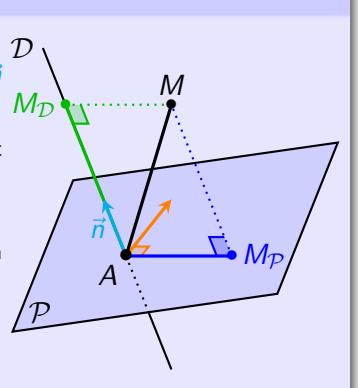

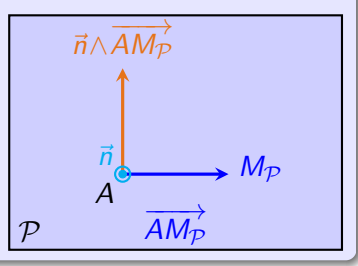

### **Rotation dans l'espace (facultatif)**

• **Rotation dans l'espace (facultatif)** Soit  $(D)$  une droite orientée de vecteur unitaire  $\vec{n}$ dans l'espace orienté et A un point de (D).

Introduisons  $(\mathcal{P})$  le plan orthogonal à  $(\mathcal{D})$  passant par A.

Pour tout point de l'espace M, notons  $M_{\text{D}}$  et  $M_{\text{D}}$ ses projections orthogonales sur  $(D)$  et  $(P)$ . On a  $\overrightarrow{AM} = \overrightarrow{AM_P} + \overrightarrow{AM_D}$ On dispose alors d'un repère **orthogonal direct**

 $(A; \overrightarrow{AM_P}, \overrightarrow{n} \wedge \overrightarrow{AM_P}, \overrightarrow{n})$  de l'espace.

Soit *θ* un angle. Considérons dans le plan (P) la rotation r de centre A et d'angle *θ*.

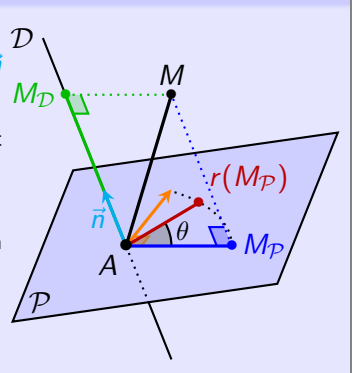

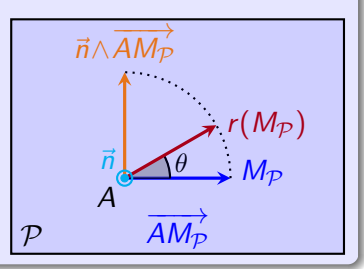

### **Rotation dans l'espace (facultatif)**

• **Rotation dans l'espace (facultatif)** Soit  $(D)$  une droite orientée de vecteur unitaire  $\vec{n}$ dans l'espace orienté et A un point de (D).

Introduisons  $(\mathcal{P})$  le plan orthogonal à  $(\mathcal{D})$  passant par A.

Pour tout point de l'espace M, notons  $M_{\text{D}}$  et  $M_{\text{D}}$ ses projections orthogonales sur  $(D)$  et  $(P)$ . On a  $\overrightarrow{AM} = \overrightarrow{AM_P} + \overrightarrow{AM_D}$ On dispose alors d'un repère **orthogonal direct** 

(*A; AM<sub>P</sub>, ñ∧AM<sub>P</sub>, ñ*) de l'espace.

Soit *θ* un angle. Considérons dans le plan (P) la rotation r de centre A et d'angle *θ*.

En se plaçant dans le repère orthogonal direct  $(A; \overrightarrow{A M_P}, \overrightarrow{n} \wedge \overrightarrow{A M_P})$  du plan  $(P)$ , on voit que l'image  $r(M)$  de M par r est caractérisée par

$$
\overrightarrow{Ar(M_{\mathcal{P}})} = (\cos \theta) \overrightarrow{AM_{\mathcal{P}}} + (\sin \theta) (\overrightarrow{n} \wedge \overrightarrow{AM_{\mathcal{P}}})
$$

 $\mathcal{D}$  $\mathcal{P}_{\mathcal{C}}$ *θ*  $M_{\mathcal{D}}$ •  $M_{\rm \tau}$  $\bullet$   $M_{\mathcal{P}}$  $\overline{M}$ *~*n A •

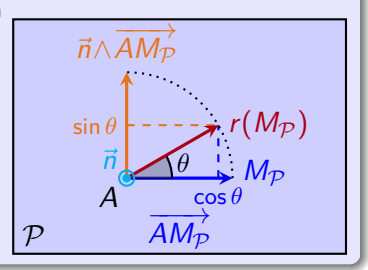

*.*

### **Rotation dans l'espace (facultatif)**

• **Rotation dans l'espace (facultatif)** On définit ensuite dans l'espace  $R$  la rotation de centre A, d'axe (D) et d'angle *θ* selon

$$
\overrightarrow{AR(M)} = \overrightarrow{Ar(M_P)} + \overrightarrow{AM_D}
$$

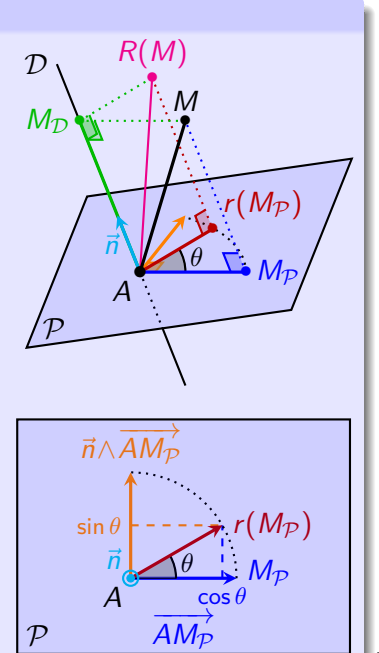

### **Rotation dans l'espace (facultatif)**

• **Rotation dans l'espace (facultatif)** On définit ensuite dans l'espace  $R$  la rotation de centre A, d'axe (D) et d'angle *θ* selon  $\overrightarrow{AR(M)} = \overrightarrow{Ar(M_P)} + \overrightarrow{AM_D}$  $\overrightarrow{AM_{\mathcal{D}}} = (\overrightarrow{AM} \cdot \overrightarrow{n}) \overrightarrow{n}$ , donc<br>  $\overrightarrow{AM_{\mathcal{D}}} = \overrightarrow{AM} - \overrightarrow{AM_{\mathcal{D}}} = \overrightarrow{AM} - (\overrightarrow{AM} \cdot \overrightarrow{n}) \overrightarrow{n}$ .

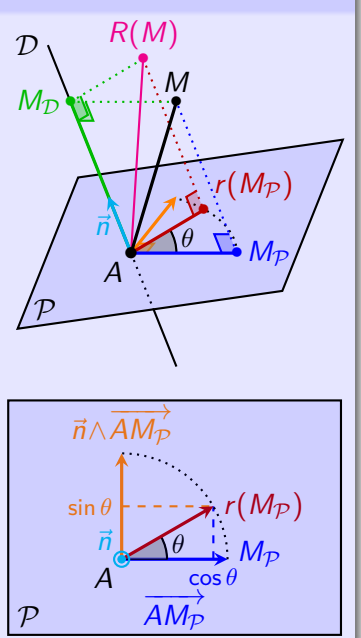

### **Rotation dans l'espace (facultatif)**

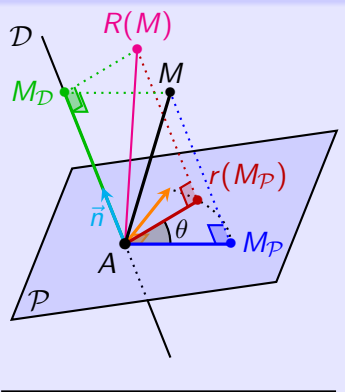

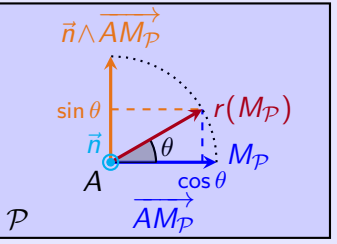

### **Rotation dans l'espace (facultatif)**

$$
\frac{\text{En conséquence, on trouve}}{AR(M)} = (\cos \theta) \left[ \overrightarrow{AM} - (\overrightarrow{AM} \cdot \overrightarrow{n}) \overrightarrow{n} \right] + (\sin \theta) (\overrightarrow{n} \wedge \overrightarrow{AM}) + (\overrightarrow{AM} \cdot \overrightarrow{n}) \overrightarrow{n}
$$

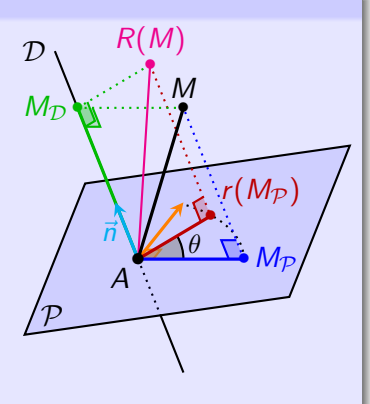

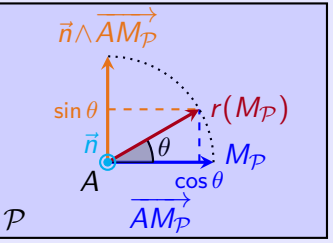

### **Rotation dans l'espace (facultatif)**

En conséquence, on trouve  
\n
$$
\overrightarrow{AR(M)} = (\cos \theta) \left[ \overrightarrow{AM} - (\overrightarrow{AM} \cdot \overrightarrow{n}) \overrightarrow{n} \right]
$$
\n+ (sin θ)( $\overrightarrow{n} \wedge \overrightarrow{AM}$ ) + ( $\overrightarrow{AM} \cdot \overrightarrow{n}$ ) $\overrightarrow{n}$   
\nc'est-à-dire :

$$
\overrightarrow{AR(M)} = (\cos \theta) \overrightarrow{AM} + (\sin \theta) (\overrightarrow{n} \wedge \overrightarrow{AM}) + (1 - \cos \theta) (\overrightarrow{AM} \cdot \overrightarrow{n}) \overrightarrow{n}
$$

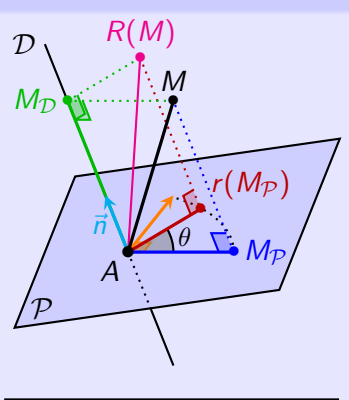

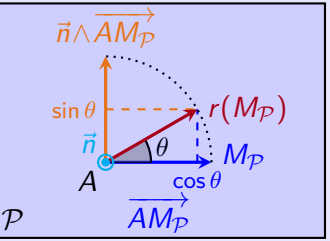

### **Rotation dans l'espace (facultatif)**

$$
\overline{AR(M)} = (\cos \theta) \left[ \overrightarrow{AM} - (\overrightarrow{AM} \cdot \overrightarrow{n}) \overrightarrow{n} \right]
$$
  
+ (\sin \theta) (\overrightarrow{n} \wedge \overrightarrow{AM}) + (\overrightarrow{AM} \cdot \overrightarrow{n}) \overrightarrow{n}  
c'est-à-dire :

$$
\overrightarrow{AR(M)} = (\cos \theta) \overrightarrow{AM} + (\sin \theta) (\overrightarrow{n} \wedge \overrightarrow{AM})
$$
  
+ (1 - cos  $\theta$ )  $(\overrightarrow{AM} \cdot \overrightarrow{n}) \overrightarrow{n}$   
Cas particular : rotation d'angle **drot**  $(\theta = \frac{\pi}{2})$   

$$
\overrightarrow{AR(M)} = \overrightarrow{n} \wedge \overrightarrow{AM} + (\overrightarrow{AM} \cdot \overrightarrow{n}) \overrightarrow{n}
$$

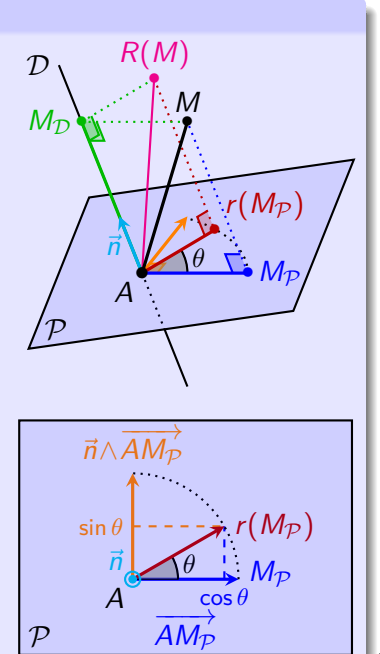

# <span id="page-195-0"></span><sup>6</sup> [Annexe A – Applications du produit scalaire](#page-142-0)

<sup>7</sup> [Annexe B – Applications du produit vectoriel](#page-168-0)

### <sup>8</sup> [Annexe C – Produit mixte](#page-195-0) (facultatif)

- [Définition](#page-196-0)
- [Propriétés](#page-198-0)
- [Applications](#page-205-0)

<sup>9</sup> [Annexe D – Applications des barycentres](#page-230-0)

### <span id="page-196-0"></span>**Définition C.1 (Produit mixte)**

<span id="page-196-1"></span>Soit *ū*,  $\vec{v}$  et  $\vec{w}$  trois vecteurs de l'espace orienté. Le **produit mixte** de ces trois  ${\sf vector}$  vecteurs est  ${\sf le}$  réel  $((\vec{u},\vec{v},\vec{w}))=(\vec{u}\wedge\vec{v})\cdot\vec{w}$ . Il est également noté  $|\vec{u},\vec{v},\vec{w}|$ .

# **C. Produit mixte (facultatif) a) Définition**

# **Définition C.1 (Produit mixte)**

Soit *ū*,  $\vec{v}$  et  $\vec{w}$  trois vecteurs de l'espace orienté. Le **produit mixte** de ces trois  ${\sf vector}$  vecteurs est  ${\sf le}$  réel  $((\vec{u},\vec{v},\vec{w}))=(\vec{u}\wedge\vec{v})\cdot\vec{w}$ . Il est également noté  $|\vec{u},\vec{v},\vec{w}|$ .

### **Interprétation géométrique**

Le volume du **parallélépipède** construit sur les vecteurs  $\vec{u}$ ,  $\vec{v}$  et  $\vec{w}$  est donné par  $\big| \left( (\vec{u}, \vec{v}, \vec{w}) \right) \big|.$ 

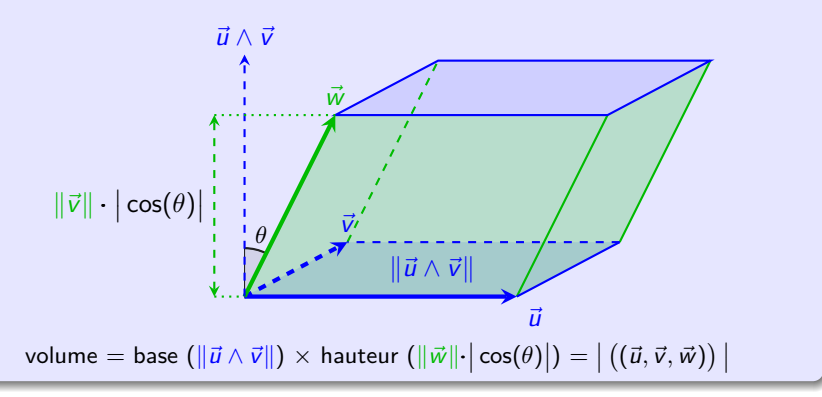

<span id="page-198-1"></span><span id="page-198-0"></span><sup>1</sup> De l'interprétation du produit vectoriel en tant que volume d'un parallélépipède, on déduit l'invariance ou anti-invariance par permutations de  $((\vec{u}, \vec{v}, \vec{w}))$ .

- <sup>1</sup> De l'interprétation du produit vectoriel en tant que volume d'un parallélépipède, on déduit l'invariance ou anti-invariance par permutations de  $((\vec{u}, \vec{v}, \vec{w}))$ . De manière plus précise :
	- <sup>a</sup> Le **produit mixte** est **antisymétrique** : si on échange 2 vecteurs (côte à  $c\hat{o}$ te), le résultat est multiplié par  $-1$ .

$$
\big((\vec{u},\vec{v},\vec{w})\big)=-\big((\vec{v},\vec{u},\vec{w})\big)=-\big((\vec{u},\vec{w},\vec{v})\big)
$$

- <sup>1</sup> De l'interprétation du produit vectoriel en tant que volume d'un parallélépipède, on déduit l'invariance ou anti-invariance par permutations de  $((\vec{u}, \vec{v}, \vec{w}))$ . De manière plus précise :
	- <sup>a</sup> Le **produit mixte** est **antisymétrique** : si on échange 2 vecteurs (côte à  $c\hat{o}$ te), le résultat est multiplié par  $-1$ .

$$
((\vec{u}, \vec{v}, \vec{w})) = -((\vec{v}, \vec{u}, \vec{w})) = -((\vec{u}, \vec{w}, \vec{v}))
$$

<sup>b</sup> Le **produit mixte** est **invariant par permutations circulaires** :

$$
\big((\vec{u},\vec{v},\vec{w})\big) = \big((\vec{v},\vec{w},\vec{u})\big) = \big((\vec{w},\vec{u},\vec{v})\big)
$$

Par exemple, la première égalité s'écrit  $(\vec{u} \wedge \vec{v}) \cdot \vec{w} = \vec{u} \cdot (\vec{v} \wedge \vec{w})$ .

- <sup>1</sup> De l'interprétation du produit vectoriel en tant que volume d'un parallélépipède, on déduit l'invariance ou anti-invariance par permutations de  $((\vec{u}, \vec{v}, \vec{w}))$ . De manière plus précise :
	- <sup>a</sup> Le **produit mixte** est **antisymétrique** : si on échange 2 vecteurs (côte à  $c\hat{o}$ te), le résultat est multiplié par  $-1$ .

$$
((\vec{u}, \vec{v}, \vec{w})) = -((\vec{v}, \vec{u}, \vec{w})) = -((\vec{u}, \vec{w}, \vec{v}))
$$

<sup>b</sup> Le **produit mixte** est **invariant par permutations circulaires** :

$$
\big((\vec{u},\vec{v},\vec{w})\big)=\big((\vec{v},\vec{w},\vec{u})\big)=\big((\vec{w},\vec{u},\vec{v})\big)
$$

*Par exemple, la première égalité s'écrit*  $(\vec{u} \wedge \vec{v}) \cdot \vec{w} = \vec{u} \cdot (\vec{v} \wedge \vec{w})$ .

<sup>2</sup> Le **produit mixte** de trois vecteurs dont **deux sont colinéaires** est **nul**.

- <sup>1</sup> De l'interprétation du produit vectoriel en tant que volume d'un parallélépipède, on déduit l'invariance ou anti-invariance par permutations de  $((\vec{u}, \vec{v}, \vec{w}))$ . De manière plus précise :
	- <sup>a</sup> Le **produit mixte** est **antisymétrique** : si on échange 2 vecteurs (côte à  $c\hat{o}$ te), le résultat est multiplié par  $-1$ .

$$
((\vec{u}, \vec{v}, \vec{w})) = -((\vec{v}, \vec{u}, \vec{w})) = -((\vec{u}, \vec{w}, \vec{v}))
$$

<sup>b</sup> Le **produit mixte** est **invariant par permutations circulaires** :

$$
\big((\vec{u},\vec{v},\vec{w})\big)=\big((\vec{v},\vec{w},\vec{u})\big)=\big((\vec{w},\vec{u},\vec{v})\big)
$$

*Par exemple, la première égalité s'écrit*  $(\vec{u} \wedge \vec{v}) \cdot \vec{w} = \vec{u} \cdot (\vec{v} \wedge \vec{w})$ .

- <sup>2</sup> Le **produit mixte** de trois vecteurs dont **deux sont colinéaires** est **nul**.
- <sup>3</sup> Le **produit mixte** est **trilinéaire**, c'est-à-dire **linéaire** par rapport à chaque variable :

$$
((\vec{u}, \vec{v}, \vec{w} + \vec{w}')) = ((\vec{u}, \vec{v}, \vec{w})) + ((\vec{u}, \vec{v}, \vec{w}')) ((\vec{u}, \vec{v}, \lambda \vec{w})) = \lambda((\vec{u}, \vec{v}, \vec{w}))
$$

et de même avec les deux autres variables.

# **C. Produit mixte (facultatif) b) Propriétés**

# **Propriété C.3 (Expression analytique)**

 $On$  se place dans une **base orthonormée directe**  $(\vec{e}_x, \vec{e}_y, \vec{e}_z)$  de l'espace.

*Le* **product** *mixte des vecteurs* 
$$
\vec{u} \begin{pmatrix} u_x \\ u_y \\ u_z \end{pmatrix}
$$
,  $\vec{v} \begin{pmatrix} v_x \\ v_y \\ v_z \end{pmatrix}$  *et*  $\vec{w} \begin{pmatrix} w_x \\ w_y \\ w_z \end{pmatrix}$  *vaut* :

$$
((\vec{u},\vec{v},\vec{w})) = u_xv_yw_z + u_yv_zw_x + u_zv_xw_y - u_zv_yw_x - u_yv_xw_z - u_xv_zw_y
$$

### **C. Produit mixte (facultatif) b) Propriétés**

### **Propriété C.3 (Expression analytique)**

 $On$  se place dans une **base orthonormée directe**  $(\vec{e}_x, \vec{e}_y, \vec{e}_z)$  de l'espace.

*Le* **product** *mixte des vecteurs* 
$$
\vec{u} \begin{pmatrix} u_x \\ u_y \\ u_z \end{pmatrix}
$$
,  $\vec{v} \begin{pmatrix} v_x \\ v_y \\ v_z \end{pmatrix}$  *et*  $\vec{w} \begin{pmatrix} w_x \\ w_y \\ w_z \end{pmatrix}$  *vaut* :

$$
((\vec{u},\vec{v},\vec{w})) = u_xv_yw_z + u_yv_zw_x + u_zv_xw_y - u_zv_yw_x - u_yv_xw_z - u_xv_zw_y
$$

Le **produit mixte** de trois vecteurs est en fait **un déterminant** de matrice (cf. cours de maths de  $2<sup>e</sup>$  année). On le note alors de la manière suivante, et l'on dispose d'une méthode mnémotechnique pour le calculer (**règle de Sarrus**) :

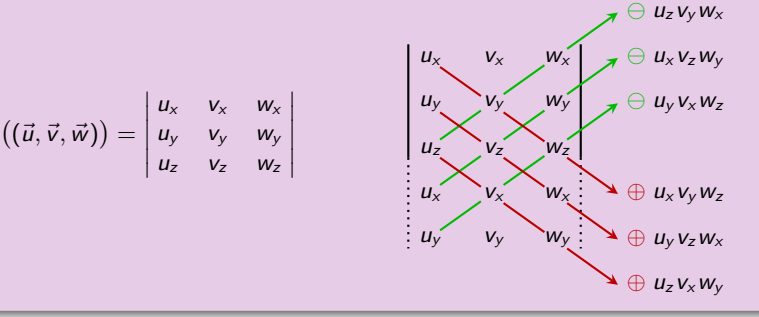

# <span id="page-205-0"></span>**Applications géométriques**

On peut

• tester la **coplanarité** de 3 vecteurs :

 $\vec{u}, \vec{v}, \vec{w}$  sont **coplanaires**  $\iff ((\vec{u}, \vec{v}, \vec{w})) = 0$ 

## **Applications géométriques**

On peut

• tester la **coplanarité** de 3 vecteurs :

$$
\vec{u}, \vec{v}, \vec{w} \text{ sont coplanaires \iff ((\vec{u}, \vec{v}, \vec{w})) = 0
$$

• tester l'**orientation** de 3 vecteurs :

 $\vec{u}, \vec{v}, \vec{w}$  forment une **base directe**  $\iff ((\vec{u}, \vec{v}, \vec{w})) > 0$ 

# **Applications géométriques**

On peut

• tester la **coplanarité** de 3 vecteurs :

$$
\vec{u}, \vec{v}, \vec{w} \text{ sont coplanaires \iff ((\vec{u}, \vec{v}, \vec{w})) = 0
$$

• tester l'**orientation** de 3 vecteurs :

 $\vec{u}, \vec{v}, \vec{w}$  forment une **base directe**  $\iff ((\vec{u}, \vec{v}, \vec{w})) > 0$ 

## **Démonstration du test de coplanarité**

**0** Sens direct  $(⇒)$  : supposons  $\vec{u}, \vec{v}, \vec{w}$  coplanaires.

# **Applications géométriques**

On peut

• tester la **coplanarité** de 3 vecteurs :

 $\vec{u}, \vec{v}, \vec{w}$  sont **coplanaires**  $\iff ((\vec{u}, \vec{v}, \vec{w})) = 0$ 

• tester l'**orientation** de 3 vecteurs :

 $\vec{u}, \vec{v}, \vec{w}$  forment une **base directe**  $\iff ((\vec{u}, \vec{v}, \vec{w})) > 0$ 

## **Démonstration du test de coplanarité**

**1** Sens direct  $(\Rightarrow)$  : supposons  $\vec{u}, \vec{v}, \vec{w}$  coplanaires.

Alors l'un des vecteurs est **combinaison linéaire** des deux autres, par exemple  $\vec{w} = a\vec{u} + b\vec{v}$  pour des réels *a* et *b*.

# **Applications géométriques**

On peut

• tester la **coplanarité** de 3 vecteurs :

 $\vec{u}, \vec{v}, \vec{w}$  sont **coplanaires**  $\iff ((\vec{u}, \vec{v}, \vec{w})) = 0$ 

• tester l'**orientation** de 3 vecteurs :

 $\vec{u}, \vec{v}, \vec{w}$  forment une **base directe**  $\iff ((\vec{u}, \vec{v}, \vec{w})) > 0$ 

# **Démonstration du test de coplanarité**

**1** Sens direct  $(⇒)$  : supposons  $\vec{u}, \vec{v}, \vec{w}$  coplanaires.

Alors l'un des vecteurs est **combinaison linéaire** des deux autres, par exemple  $\vec{w} = a\vec{u} + b\vec{v}$  pour des réels *a* et *b*.

Dans ce cas, par **trilinéarité** (cf. propriété [C.2\)](#page-198-1) :

 $((\vec{u}, \vec{v}, \vec{w})) = ((\vec{u}, \vec{v}, \vec{au} + \vec{bv})) = a((\vec{u}, \vec{v}, \vec{u})) + b((\vec{u}, \vec{v}, \vec{v}))$ 

# **Applications géométriques**

On peut

• tester la **coplanarité** de 3 vecteurs :

 $\vec{u}, \vec{v}, \vec{w}$  sont **coplanaires**  $\iff ((\vec{u}, \vec{v}, \vec{w})) = 0$ 

• tester l'**orientation** de 3 vecteurs :

 $\vec{u}, \vec{v}, \vec{w}$  forment une **base directe**  $\iff ((\vec{u}, \vec{v}, \vec{w})) > 0$ 

## **Démonstration du test de coplanarité**

**1** Sens direct  $(⇒)$  : supposons  $\vec{u}, \vec{v}, \vec{w}$  coplanaires.

Alors l'un des vecteurs est **combinaison linéaire** des deux autres, par exemple  $\vec{w} = a\vec{u} + b\vec{v}$  pour des réels *a* et *b*.

Dans ce cas, par **trilinéarité** (cf. propriété [C.2\)](#page-198-1) :

$$
((\vec{u}, \vec{v}, \vec{w})) = ((\vec{u}, \vec{v}, a\vec{u} + b\vec{v})) = a((\vec{u}, \vec{v}, \vec{u})) + b((\vec{u}, \vec{v}, \vec{v}))
$$

 ${\sf Or}, {\sf toujours}$  d'après  ${\sf C}.2, ((\vec{u}, \vec{v}, \vec{u})) = ((\vec{u}, \vec{v}, \vec{v})) = 0.$   ${\sf D'où}$   $((\vec{u}, \vec{v}, \vec{w})) = 0.$ 

# **Applications géométriques**

On peut

• tester la **coplanarité** de 3 vecteurs :

 $\vec{u}, \vec{v}, \vec{w}$  sont **coplanaires**  $\iff ((\vec{u}, \vec{v}, \vec{w})) = 0$ 

• tester l'**orientation** de 3 vecteurs :

 $\vec{u}, \vec{v}, \vec{w}$  forment une **base directe**  $\iff ((\vec{u}, \vec{v}, \vec{w})) > 0$ 

# **Démonstration du test de coplanarité**

**1** Sens direct  $(⇒)$  : supposons  $\vec{u}, \vec{v}, \vec{w}$  coplanaires. Alors l'un des vecteurs est **combinaison linéaire** des deux autres, par exemple

 $\vec{w} = a\vec{u} + b\vec{v}$  pour des réels *a* et *b*.

Dans ce cas, par **trilinéarité** (cf. propriété [C.2\)](#page-198-1) :

 $((\vec{u}, \vec{v}, \vec{w})) = ((\vec{u}, \vec{v}, \vec{au} + \vec{bv})) = a((\vec{u}, \vec{v}, \vec{u})) + b((\vec{u}, \vec{v}, \vec{v}))$ 

 ${\sf Or}, {\sf toujours}$  d'après  ${\sf C}.2, ((\vec{u}, \vec{v}, \vec{u})) = ((\vec{u}, \vec{v}, \vec{v})) = 0.$   ${\sf D'où}$   $((\vec{u}, \vec{v}, \vec{w})) = 0.$ 

**2 Sens réciproque**  $(\Leftarrow)$  **:** supposons  $((\vec{u}, \vec{v}, \vec{w})) = 0.$ 

# **Applications géométriques**

On peut

• tester la **coplanarité** de 3 vecteurs :

 $\vec{u}, \vec{v}, \vec{w}$  sont **coplanaires**  $\iff ((\vec{u}, \vec{v}, \vec{w})) = 0$ 

• tester l'**orientation** de 3 vecteurs :

 $\vec{u}, \vec{v}, \vec{w}$  forment une **base directe**  $\iff ((\vec{u}, \vec{v}, \vec{w})) > 0$ 

# **Démonstration du test de coplanarité**

**1** Sens direct  $(⇒)$  : supposons  $\vec{u}, \vec{v}, \vec{w}$  coplanaires.

Alors l'un des vecteurs est **combinaison linéaire** des deux autres, par exemple  $\vec{w} = a\vec{u} + b\vec{v}$  pour des réels *a* et *b*.

Dans ce cas, par **trilinéarité** (cf. propriété [C.2\)](#page-198-1) :

 $((\vec{u}, \vec{v}, \vec{w})) = ((\vec{u}, \vec{v}, \vec{au} + \vec{bv})) = a((\vec{u}, \vec{v}, \vec{u})) + b((\vec{u}, \vec{v}, \vec{v}))$ 

 ${\sf Or}, {\sf toujours}$  d'après  ${\sf C}.2, ((\vec{u}, \vec{v}, \vec{u})) = ((\vec{u}, \vec{v}, \vec{v})) = 0.$   ${\sf D'où}$   $((\vec{u}, \vec{v}, \vec{w})) = 0.$ 

**2 Sens réciproque**  $(\Leftarrow)$  **:** supposons  $((\vec{u}, \vec{v}, \vec{w})) = 0.$ 

**a** Si  $\vec{u}$  et  $\vec{v}$  sont **colinéaires**, alors  $\vec{u}, \vec{v}, \vec{w}$  coplanaires.

# **Applications géométriques**

On peut

• tester la **coplanarité** de 3 vecteurs :

 $\vec{u}, \vec{v}, \vec{w}$  sont **coplanaires**  $\iff ((\vec{u}, \vec{v}, \vec{w})) = 0$ 

• tester l'**orientation** de 3 vecteurs :

 $\vec{u}, \vec{v}, \vec{w}$  forment une **base directe**  $\iff ((\vec{u}, \vec{v}, \vec{w})) > 0$ 

# **Démonstration du test de coplanarité**

**1** Sens direct  $(⇒)$  : supposons  $\vec{u}, \vec{v}, \vec{w}$  coplanaires.

Alors l'un des vecteurs est **combinaison linéaire** des deux autres, par exemple  $\vec{w} = a\vec{u} + b\vec{v}$  pour des réels *a* et *b*.

Dans ce cas, par **trilinéarité** (cf. propriété [C.2\)](#page-198-1) :

 $((\vec{u}, \vec{v}, \vec{w})) = ((\vec{u}, \vec{v}, \vec{au} + \vec{bv})) = a((\vec{u}, \vec{v}, \vec{u})) + b((\vec{u}, \vec{v}, \vec{v}))$ 

 ${\sf Or}, {\sf toujours}$  d'après  ${\sf C}.2, ((\vec{u}, \vec{v}, \vec{u})) = ((\vec{u}, \vec{v}, \vec{v})) = 0.$   ${\sf D'où}$   $((\vec{u}, \vec{v}, \vec{w})) = 0.$ 

**2 Sens réciproque**  $(\Leftarrow)$  **:** supposons  $((\vec{u}, \vec{v}, \vec{w})) = 0.$ 

- **a** Si  $\vec{u}$  et  $\vec{v}$  sont **colinéaires**, alors  $\vec{u}, \vec{v}, \vec{w}$  coplanaires.
- **6** Supposons  $\vec{u}$  et  $\vec{v}$  non colinéaires.

D'après la définition [C.1](#page-196-1) du produit mixte,  $\vec{u} \wedge \vec{v}$  est orthogonal à  $\vec{w}$ .

# **Applications géométriques**

On peut

• tester la **coplanarité** de 3 vecteurs :

 $\vec{u}, \vec{v}, \vec{w}$  sont **coplanaires**  $\iff ((\vec{u}, \vec{v}, \vec{w})) = 0$ 

• tester l'**orientation** de 3 vecteurs :

 $\vec{u}, \vec{v}, \vec{w}$  forment une **base directe**  $\iff ((\vec{u}, \vec{v}, \vec{w})) > 0$ 

# **Démonstration du test de coplanarité**

**1** Sens direct  $(⇒)$  : supposons  $\vec{u}, \vec{v}, \vec{w}$  coplanaires.

Alors l'un des vecteurs est **combinaison linéaire** des deux autres, par exemple  $\vec{w} = a\vec{u} + b\vec{v}$  pour des réels *a* et *b*.

Dans ce cas, par **trilinéarité** (cf. propriété [C.2\)](#page-198-1) :

 $((\vec{u}, \vec{v}, \vec{w})) = ((\vec{u}, \vec{v}, \vec{au} + \vec{bv})) = a((\vec{u}, \vec{v}, \vec{u})) + b((\vec{u}, \vec{v}, \vec{v}))$ 

 ${\sf Or}, {\sf toujours}$  d'après  ${\sf C}.2, ((\vec{u}, \vec{v}, \vec{u})) = ((\vec{u}, \vec{v}, \vec{v})) = 0.$   ${\sf D'où}$   $((\vec{u}, \vec{v}, \vec{w})) = 0.$ 

**2 Sens réciproque**  $(\Leftarrow)$  **:** supposons  $((\vec{u}, \vec{v}, \vec{w})) = 0.$ 

- **a** Si  $\vec{u}$  et  $\vec{v}$  sont **colinéaires**, alors  $\vec{u}, \vec{v}, \vec{w}$  coplanaires.
- **6** Supposons  $\vec{u}$  et  $\vec{v}$  non colinéaires. D'après la définition [C.1](#page-196-1) du produit mixte,  $\vec{u} \wedge \vec{v}$  est orthogonal à  $\vec{w}$ . Or, l'ensemble des vecteurs orthogonaux à  $\vec{u} \wedge \vec{v}$  est le plan engendré par  $\vec{u}$  et  $\vec{v}$ , c'est-à-dire l'ensemble des **combinaisons linéaires**  $a\vec{u} + b\vec{v}$ ,  $a, b \in \mathbb{R}$ .

# **Applications géométriques**

On peut

• tester la **coplanarité** de 3 vecteurs :

 $\vec{u}, \vec{v}, \vec{w}$  sont **coplanaires**  $\iff ((\vec{u}, \vec{v}, \vec{w})) = 0$ 

• tester l'**orientation** de 3 vecteurs :

 $\vec{u}, \vec{v}, \vec{w}$  forment une **base directe**  $\iff ((\vec{u}, \vec{v}, \vec{w})) > 0$ 

# **Démonstration du test de coplanarité**

**0** Sens direct  $(⇒)$  : supposons  $\vec{u}, \vec{v}, \vec{w}$  coplanaires.

Alors l'un des vecteurs est **combinaison linéaire** des deux autres, par exemple  $\vec{w} = a\vec{u} + b\vec{v}$  pour des réels *a* et *b*.

Dans ce cas, par **trilinéarité** (cf. propriété [C.2\)](#page-198-1) :

 $((\vec{u}, \vec{v}, \vec{w})) = ((\vec{u}, \vec{v}, \vec{au} + \vec{bv})) = a((\vec{u}, \vec{v}, \vec{u})) + b((\vec{u}, \vec{v}, \vec{v}))$ 

 ${\sf Or}, {\sf toujours}$  d'après  ${\sf C}.2, ((\vec{u}, \vec{v}, \vec{u})) = ((\vec{u}, \vec{v}, \vec{v})) = 0.$   ${\sf D'où}$   $((\vec{u}, \vec{v}, \vec{w})) = 0.$ 

**2 Sens réciproque**  $(\Leftarrow)$  **:** supposons  $((\vec{u}, \vec{v}, \vec{w})) = 0.$ 

- **a** Si  $\vec{u}$  et  $\vec{v}$  sont **colinéaires**, alors  $\vec{u}, \vec{v}, \vec{w}$  coplanaires.
- **6** Supposons  $\vec{u}$  et  $\vec{v}$  non colinéaires. D'après la définition [C.1](#page-196-1) du produit mixte,  $\vec{u} \wedge \vec{v}$  est orthogonal à  $\vec{w}$ . Or, l'ensemble des vecteurs orthogonaux à  $\vec{u} \wedge \vec{v}$  est le plan engendré par  $\vec{u}$  et  $\vec{v}$ , c'est-à-dire l'ensemble des **combinaisons linéaires**  $a\vec{u} + b\vec{v}$ ,  $a, b \in \mathbb{R}$ . Donc  $\vec{w}$  est une **combinaison linéaire** de  $\vec{u}$  et  $\vec{v}$ . D'où  $\vec{u}, \vec{v}, \vec{w}$  sont **coplanaires.**

47
# **Application géométrique : équation d'un plan**

Soit a, b, c trois réels non nuls. Déterminons l'équation du plan  $(\mathcal{P})$  défini par les trois points A(a*,* 0*,* 0)*,* B(0*,* b*,* 0) et C(0*,* 0*,* c).

### **Application géométrique : équation d'un plan**

Soit a*,* b*,* c trois réels non nuls. Déterminons l'équation du plan (P) défini par les trois points A(a*,* 0*,* 0)*,* B(0*,* b*,* 0) et C(0*,* 0*,* c).

Soit M(x*,* y*,* z) un point générique de l'espace. On a :

 $M \in \mathcal{P} \iff$  les 4 points A, B, C, M sont coplanaires ←→ les 3 vecteurs  $\overrightarrow{AB}, \overrightarrow{AC}, \overrightarrow{AM}$  sont coplanaires  $\iff ((\overrightarrow{AM}, \overrightarrow{AB}, \overrightarrow{AC})) = 0$ 

### **Application géométrique : équation d'un plan**

Soit a, b, c trois réels non nuls. Déterminons l'équation du plan  $(\mathcal{P})$  défini par les trois points A(a*,* 0*,* 0)*,* B(0*,* b*,* 0) et C(0*,* 0*,* c).

Soit  $M(x, y, z)$  un point générique de l'espace. On a :

$$
M \in \mathcal{P} \iff \text{les 4 points } A, B, C, M \text{ sont coplanaires}
$$
\n
$$
\iff \text{les 3 vectors } \overrightarrow{AB}, \overrightarrow{AC}, \overrightarrow{AM} \text{ sont coplanaires}
$$
\n
$$
\iff ((\overrightarrow{AM}, \overrightarrow{AB}, \overrightarrow{AC})) = 0
$$

• Première calcul : partant de 
$$
\overrightarrow{AM} \begin{pmatrix} x - a \\ y \\ z \end{pmatrix}, \overrightarrow{AB} \begin{pmatrix} -a \\ b \\ 0 \end{pmatrix}, \overrightarrow{AC} \begin{pmatrix} -a \\ 0 \\ c \end{pmatrix}
$$
:  

$$
((\overrightarrow{AM}, \overrightarrow{AB}, \overrightarrow{AC})) = \begin{vmatrix} x - a & -a & -a \\ y & b & 0 \\ z & 0 & c \end{vmatrix} = bc(x - a) + acy + abz
$$

### **Application géométrique : équation d'un plan**

Soit a, b, c trois réels non nuls. Déterminons l'équation du plan  $(\mathcal{P})$  défini par les trois points A(a*,* 0*,* 0)*,* B(0*,* b*,* 0) et C(0*,* 0*,* c).

Soit  $M(x, y, z)$  un point générique de l'espace. On a :

$$
M \in \mathcal{P} \iff \text{les 4 points } A, B, C, M \text{ sont coplanaires}
$$
\n
$$
\iff \text{les 3 vectors } \overrightarrow{AB}, \overrightarrow{AC}, \overrightarrow{AM} \text{ sont coplanaires}
$$
\n
$$
\iff ((\overrightarrow{AM}, \overrightarrow{AB}, \overrightarrow{AC})) = 0
$$
\n
$$
\text{Primeical: partant de } \overrightarrow{AM} \begin{pmatrix} x - a \\ y \\ z \end{pmatrix}, \overrightarrow{AB} \begin{pmatrix} -a \\ b \\ 0 \end{pmatrix}, \overrightarrow{AC} \begin{pmatrix} -a \\ 0 \\ c \end{pmatrix}:
$$
\n
$$
((\overrightarrow{AM}, \overrightarrow{AB}, \overrightarrow{AC})) = \begin{vmatrix} x - a & -a & -a \\ y & b & 0 \\ z & 0 & c \end{vmatrix} = bc(x - a) + acy + abz
$$
\n
$$
\text{Deuxième calcul: partant de } \overrightarrow{AM} \begin{pmatrix} x - a \\ y \\ z \end{pmatrix} \text{ et } \overrightarrow{AB} \land \overrightarrow{AC} \begin{pmatrix} bc \\ ac \\ ab \end{pmatrix}:
$$

$$
((\overrightarrow{AM},\overrightarrow{AB},\overrightarrow{AC})) = \overrightarrow{AM} \cdot (\overrightarrow{AB} \wedge \overrightarrow{AC}) = bc(x-a) + acy + abz
$$

## **Application géométrique : équation d'un plan**

Soit a*,* b*,* c trois réels non nuls. Déterminons l'équation du plan (P) défini par les trois points A(a*,* 0*,* 0)*,* B(0*,* b*,* 0) et C(0*,* 0*,* c).

Soit M(x*,* y*,* z) un point générique de l'espace. On a :

$$
M \in \mathcal{P} \iff \text{les 4 points } A, B, C, M \text{ sont coplanaires}
$$
\n
$$
\iff \text{les 3 vectors } \overrightarrow{AB}, \overrightarrow{AC}, \overrightarrow{AM} \text{ sont coplanaires}
$$
\n
$$
\iff ((\overrightarrow{AM}, \overrightarrow{AB}, \overrightarrow{AC})) = 0
$$
\n
$$
\text{Permière calcul : partant de } \overrightarrow{AM} \begin{pmatrix} x - a \\ y \\ z \end{pmatrix}, \overrightarrow{AB} \begin{pmatrix} -a \\ b \\ 0 \end{pmatrix}, \overrightarrow{AC} \begin{pmatrix} -a \\ 0 \\ c \end{pmatrix}:
$$
\n
$$
((\overrightarrow{AM}, \overrightarrow{AB}, \overrightarrow{AC})) = \begin{vmatrix} x - a & -a & -a \\ y & b & 0 \\ z & 0 & c \end{vmatrix} = bc(x - a) + acy + abz
$$
\n
$$
\text{Deuxième calcul : partant de } \overrightarrow{AM} \begin{pmatrix} x - a \\ y \\ z \end{pmatrix} \text{ et } \overrightarrow{AB} \land \overrightarrow{AC} \begin{pmatrix} bc \\ ac \\ ab \end{pmatrix}:
$$
\n
$$
((\overrightarrow{AM}, \overrightarrow{AB}, \overrightarrow{AC})) = \overrightarrow{AM} \cdot (\overrightarrow{AB} \land \overrightarrow{AC}) = bc(x - a) + acy + abz
$$

En égalant alors  $((\overrightarrow{AM}, \overrightarrow{AB}, \overrightarrow{AC}))$  à 0, on tire l'équation  $\frac{x}{a} + \frac{y}{b}$  $\frac{y}{b} + \frac{z}{c}$  $\frac{2}{c} = 1.$ 

# **Exercice C.4**

 $\mathsf{L}'$ espace est rapporté au repère orthonormé  $(O; \vec{e}_{{\sf x}}, \vec{e}_{{\sf y}}, \vec{e}_{{\sf z}}).$ 

<span id="page-221-1"></span><span id="page-221-0"></span>On donne 
$$
\vec{v}_1 \begin{pmatrix} 2 \\ 0 \\ 3 \end{pmatrix}
$$
,  $\vec{v}_2 \begin{pmatrix} 4 \\ y \\ z \end{pmatrix}$  et  $\vec{v}_3 \begin{pmatrix} x \\ 13 \\ 2 \end{pmatrix}$ .

# **Exercice C.4**

 $\mathsf{L}'$ espace est rapporté au repère orthonormé  $(O; \vec{e}_{{\sf x}}, \vec{e}_{{\sf y}}, \vec{e}_{{\sf z}}).$ 

On donne 
$$
\vec{v}_1 \begin{pmatrix} 2 \\ 0 \\ 3 \end{pmatrix}
$$
,  $\vec{v}_2 \begin{pmatrix} 4 \\ y \\ z \end{pmatrix}$  et  $\vec{v}_3 \begin{pmatrix} x \\ 13 \\ 2 \end{pmatrix}$ .

**0** Déterminer y et z pour que  $\vec{v}_1$  et  $\vec{v}_2$  soient **colinéaires.** 

### **Exercice C.4**

- $\mathsf{L}'$ espace est rapporté au repère orthonormé  $(O; \vec{e}_{{\sf x}}, \vec{e}_{{\sf y}}, \vec{e}_{{\sf z}}).$ On donne  $\vec{v}_1$  $\sqrt{ }$  $\mathcal{L}$ 2 0 3  $\setminus$  $\int$  ,  $\vec{v}_2$  $\sqrt{ }$  $\mathcal{L}$ 4 y z  $\setminus$  $\int$  et  $\vec{v}_3$  $\sqrt{ }$  $\mathcal{L}$ x 13 2  $\setminus$  $\cdot$ 
	- **0** Déterminer y et z pour que  $\vec{v}_1$  et  $\vec{v}_2$  soient **colinéaires.** *Réponse : on a*  $\vec{v}_1 \wedge \vec{v}_2$  $\sqrt{ }$  $\mathcal{L}$ −5y 30 − 3z 3y  $\setminus$  $\cdot$ Donc :  $\vec{v}_1$  et  $\vec{v}_2$  sont **colinéaires** ssi  $\vec{v}_1 \wedge \vec{v}_2 = \vec{0}$  ssi  $y = 0$  et  $z = 10$ .

49

### **Exercice C.4**

L'espace est rapporté au repère orthonormé 
$$
(O; \vec{e}_x, \vec{e}_y, \vec{e}_z)
$$
.  
On donne  $\vec{v}_1 \begin{pmatrix} 2 \\ 0 \\ 3 \end{pmatrix}, \vec{v}_2 \begin{pmatrix} 4 \\ y \\ z \end{pmatrix}$  et  $\vec{v}_3 \begin{pmatrix} x \\ 13 \\ 2 \end{pmatrix}$ .

**0** Déterminer y et z pour que  $\vec{v}_1$  et  $\vec{v}_2$  soient **colinéaires.** *Réponse : on a*  $\vec{v}_1 \wedge \vec{v}_2$  $\sqrt{ }$  $\mathcal{L}$ −5y 30 − 3z 3y  $\setminus$  $\cdot$ 

Donc :  $\vec{v}_1$  et  $\vec{v}_2$  sont **colinéaires** ssi  $\vec{v}_1 \wedge \vec{v}_2 = \vec{0}$  ssi  $y = 0$  et  $z = 10$ .

 $\bullet$  Déterminer x pour que  $\vec{v}_1$  et  $\vec{v}_3$  soient **orthogonaux.** 

).

### **Exercice C.4**

L'espace est rapporté au repère orthonormé 
$$
(O; \vec{e}_x, \vec{e}_y, \vec{e}_z)
$$
  
On donne  $\vec{v}_1 \begin{pmatrix} 2 \\ 0 \\ 3 \end{pmatrix}, \vec{v}_2 \begin{pmatrix} 4 \\ y \\ z \end{pmatrix}$  et  $\vec{v}_3 \begin{pmatrix} x \\ 13 \\ 2 \end{pmatrix}$ .

**0** Déterminer y et z pour que  $\vec{v}_1$  et  $\vec{v}_2$  soient **colinéaires.** *Réponse : on a*  $\vec{v}_1 \wedge \vec{v}_2$  $\sqrt{ }$  $\mathcal{L}$ −5y 30 − 3z 3y  $\setminus$  $\cdot$ 

Donc :  $\vec{v}_1$  et  $\vec{v}_2$  sont **colinéaires** ssi  $\vec{v}_1 \wedge \vec{v}_2 = \vec{0}$  ssi  $y = 0$  et  $z = 10$ .

 $\bullet$  Déterminer x pour que  $\vec{v}_1$  et  $\vec{v}_3$  soient **orthogonaux. Réponse** : on  $a \vec{v}_1 \cdot \vec{v}_3 = 2x + 6$ .

Donc :  $\vec{v}_1$  et  $\vec{v}_3$  sont **orthogonaux** ssi  $\vec{v}_1 \cdot \vec{v}_3 = 0$  ssi  $x = -3$ .

### **Exercice C.4**

- $\mathsf{L}'$ espace est rapporté au repère orthonormé  $(O; \vec{e}_{{\sf x}}, \vec{e}_{{\sf y}}, \vec{e}_{{\sf z}}).$ On donne  $\vec{v}_1$  $\sqrt{ }$  $\mathcal{L}$ 2 0 3  $\setminus$  $\int$  ,  $\vec{v}_2$  $\sqrt{ }$  $\mathcal{L}$ 4 y z  $\setminus$  $\int$  et  $\vec{v}_3$  $\sqrt{ }$  $\mathcal{L}$ x 13 2  $\setminus$  $\cdot$ 
	- **0** Déterminer y et z pour que  $\vec{v}_1$  et  $\vec{v}_2$  soient **colinéaires.** *Réponse : on a*  $\vec{v}_1 \wedge \vec{v}_2$  $\sqrt{ }$  $\mathcal{L}$ −5y 30 − 3z 3y  $\setminus$  $\cdot$

Donc :  $\vec{v}_1$  et  $\vec{v}_2$  sont **colinéaires** ssi  $\vec{v}_1 \wedge \vec{v}_2 = \vec{0}$  ssi  $y = 0$  et  $z = 10$ .

**2** Déterminer x pour que  $\vec{v}_1$  et  $\vec{v}_3$  soient **orthogonaux. Réponse** : on a  $\vec{v}_1 \cdot \vec{v}_3 = 2x + 6$ .

Donc :  $\vec{v}_1$  et  $\vec{v}_3$  sont **orthogonaux** ssi  $\vec{v}_1 \cdot \vec{v}_3 = 0$  ssi  $x = -3$ .

 $\bullet$  Avec la valeur de x obtenue en question [2,](#page-221-0) quelle condition doivent vérifier y et z pour que les vecteurs  $\vec{v}_1$ ,  $\vec{v}_2$ ,  $\vec{v}_3$  soient **coplanaires ?** Qu'observe-t-on lorsque y et z prennent les valeurs obtenues en question [1](#page-221-1) ?

### **Exercice C.4**

- $\mathsf{L}'$ espace est rapporté au repère orthonormé  $(O; \vec{e}_{{\sf x}}, \vec{e}_{{\sf y}}, \vec{e}_{{\sf z}}).$ On donne  $\vec{v}_1$  $\sqrt{ }$  $\mathcal{L}$ 2 0 3  $\setminus$  $\int$  ,  $\vec{v}_2$  $\sqrt{ }$  $\mathcal{L}$ 4 y z  $\setminus$  $\int$  et  $\vec{v}_3$  $\sqrt{ }$  $\mathcal{L}$ x 13 2  $\setminus$  $\cdot$ 
	- **0** Déterminer y et z pour que  $\vec{v}_1$  et  $\vec{v}_2$  soient **colinéaires.** *Réponse : on a*  $\vec{v}_1 \wedge \vec{v}_2$  $\sqrt{ }$  $\mathcal{L}$ −5y 30 − 3z 3y  $\setminus$  $\cdot$

Donc :  $\vec{v}_1$  et  $\vec{v}_2$  sont **colinéaires** ssi  $\vec{v}_1 \wedge \vec{v}_2 = \vec{0}$  ssi  $y = 0$  et  $z = 10$ .

**2** Déterminer x pour que  $\vec{v}_1$  et  $\vec{v}_3$  soient **orthogonaux. Réponse** : on a  $\vec{v}_1 \cdot \vec{v}_3 = 2x + 6$ .

Donc :  $\vec{v}_1$  et  $\vec{v}_3$  sont **orthogonaux** ssi  $\vec{v}_1 \cdot \vec{v}_3 = 0$  ssi  $x = -3$ .

 $\bullet$  Avec la valeur de x obtenue en question [2,](#page-221-0) quelle condition doivent vérifier y et z pour que les vecteurs  $\vec{v}_1$ ,  $\vec{v}_2$ ,  $\vec{v}_3$  soient **coplanaires ?** Qu'observe-t-on lorsque y et z prennent les valeurs obtenues en question [1](#page-221-1) ?  $\overline{\phantom{a}}$ I 2 4  $-3$  $\overline{\phantom{a}}$ I

**Réponse** : 
$$
((\vec{v}_1, \vec{v}_2, \vec{v}_3)) = \begin{vmatrix} 0 & y & 13 \\ 3 & z & 2 \end{vmatrix} = 13y - 26z + 156 = 13(y - 2z + 12).
$$

### **Exercice C.4**

L'espace est rapporté au repère orthonormé 
$$
(O; \vec{e}_x, \vec{e}_y, \vec{e}_z)
$$
.  
On donne  $\vec{v}_1 \begin{pmatrix} 2 \\ 0 \\ 3 \end{pmatrix}, \vec{v}_2 \begin{pmatrix} 4 \\ y \\ z \end{pmatrix}$  et  $\vec{v}_3 \begin{pmatrix} x \\ 13 \\ 2 \end{pmatrix}$ .

**1** Déterminer y et z pour que  $\vec{v}_1$  et  $\vec{v}_2$  soient **colinéaires.** *Réponse : on a*  $\vec{v}_1 \wedge \vec{v}_2$  $\sqrt{ }$  $\mathcal{L}$ −5y 30 − 3z 3y  $\setminus$  $\cdot$ 

Donc :  $\vec{v}_1$  et  $\vec{v}_2$  sont **colinéaires** ssi  $\vec{v}_1 \wedge \vec{v}_2 = \vec{0}$  ssi  $y = 0$  et  $z = 10$ .

**2** Déterminer x pour que  $\vec{v}_1$  et  $\vec{v}_3$  soient **orthogonaux. Réponse** : on a  $\vec{v}_1 \cdot \vec{v}_3 = 2x + 6$ .

Donc :  $\vec{v}_1$  et  $\vec{v}_3$  sont **orthogonaux** ssi  $\vec{v}_1 \cdot \vec{v}_3 = 0$  ssi  $x = -3$ .

 $\bullet$  Avec la valeur de x obtenue en question [2,](#page-221-0) quelle condition doivent vérifier y et z pour que les vecteurs  $\vec{v}_1$ ,  $\vec{v}_2$ ,  $\vec{v}_3$  soient **coplanaires ?** Qu'observe-t-on lorsque y et z prennent les valeurs obtenues en question [1](#page-221-1) ?  ${\sf R\acute{e}ponse}:\big((\vec{\mathrm{v}}_{1},\vec{\mathrm{v}}_{2},\vec{\mathrm{v}}_{3})\big)=$  $\parallel$  $D$ onc :  $\vec{v}_1$ ,  $\vec{v}_2$ ,  $\vec{v}_3$  sont **coplanaires** ssi  $((\vec{v}_1, \vec{v}_2, \vec{v}_3)) = 0$  ssi y − 2z + 12 = 0. 2 4  $-3$ 0 y 13 3 z 2  $\parallel$  $= 13y - 26z + 156 = 13(y - 2z + 12).$ On observe que cette condition est satisfaite en particulier pour  $y = 0$  et  $z = 6$ , ce qui  $\acute{\textbf{e}}$  etait prévisible puisque dans ce cas, les vecteurs  $\vec{v}_1$  et  $\vec{v}_2$  sont **colinéaires.** 

### **Applications physiques**

• **Moment** d'une force −→ F appliquée en un point M par rapport à un axe ∆ orienté de vecteur directeur unitaire  $\vec{k}$  passant par un point  $O$  :

$$
\mathcal{M}_{\Delta}(\overrightarrow{F})=\vec{k}\cdot\overrightarrow{\mathcal{M}}_{\mathcal{O}}(\overrightarrow{F})=\big((\vec{k},\overrightarrow{\mathit{OM}},\overrightarrow{F})\big)
$$

### <span id="page-230-0"></span>[Annexe A – Applications du produit scalaire](#page-142-0)

[Annexe B – Applications du produit vectoriel](#page-168-0)

[Annexe C – Produit mixte](#page-195-0) (facultatif)

 [Annexe D – Applications des barycentres](#page-230-0) [Centre d'inertie](#page-231-0)

<span id="page-231-0"></span>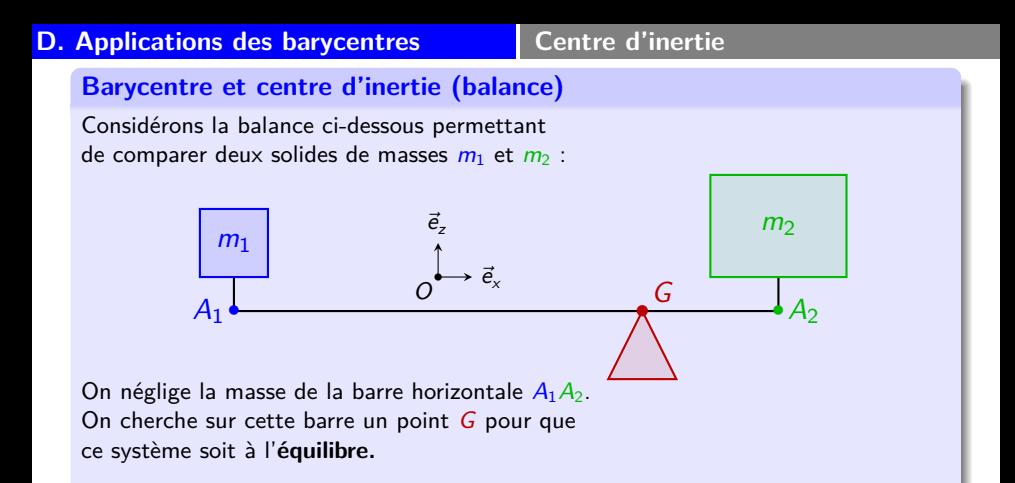

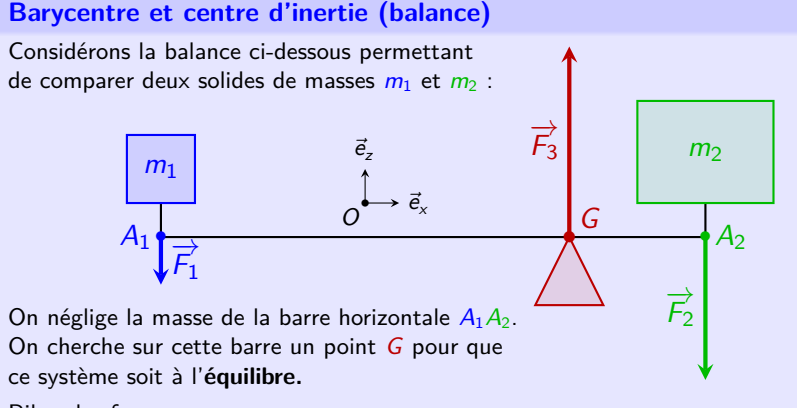

Bilan des forces :

- poids du solide de masse  $m_1 : \overrightarrow{F}_1 = -m_1 g \, \vec{e}_z$ , appliqué en  $A_1$ ;
- poids du solide de masse  $m_2$  :  $\overrightarrow{F}_2 = -m_2 g \, \vec{e}_z$ , appliqué en  $A_2$ ;
- réaction du support :  $\overrightarrow{F}_3 = F_3 \overrightarrow{e}_z$ , appliquée en *G*.

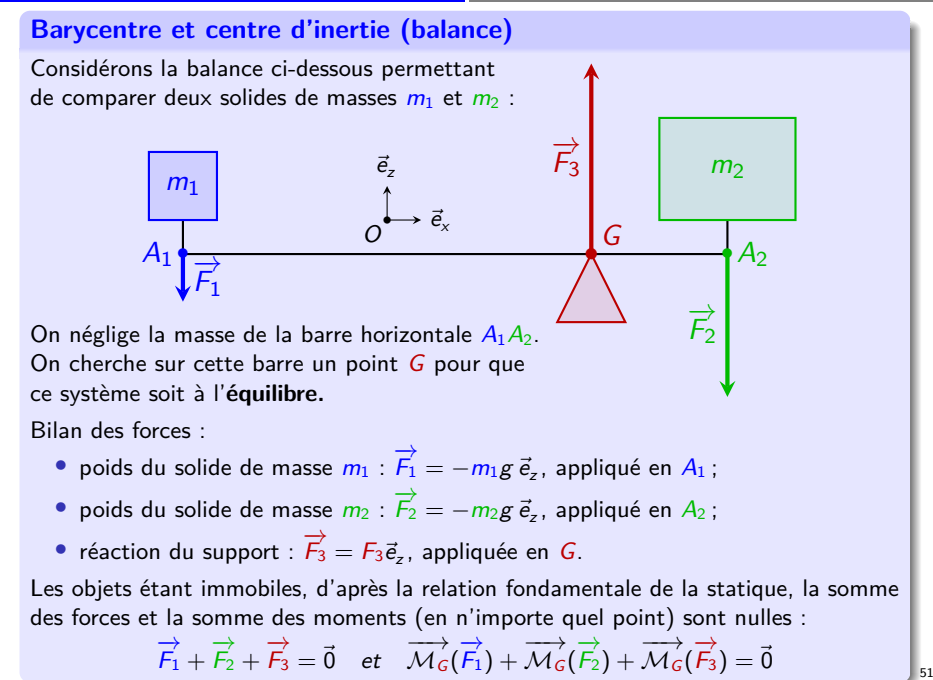

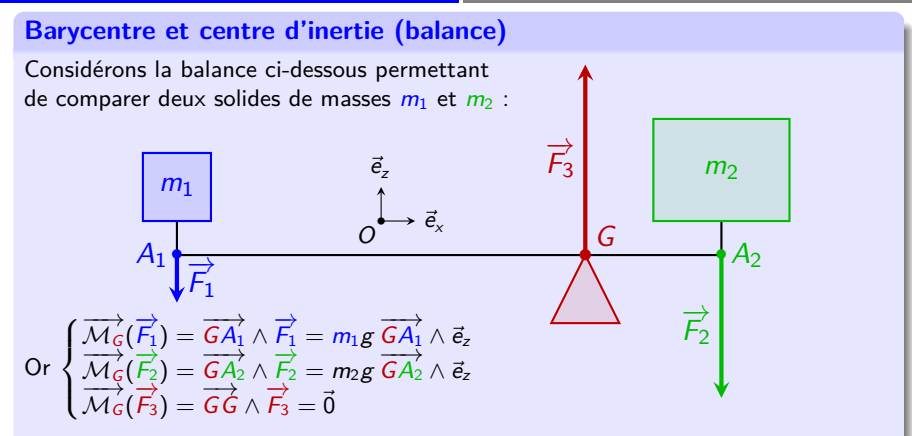

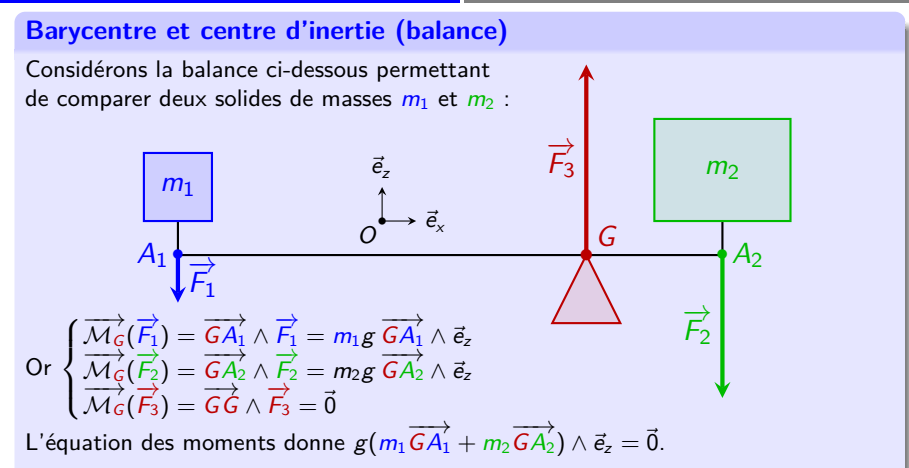

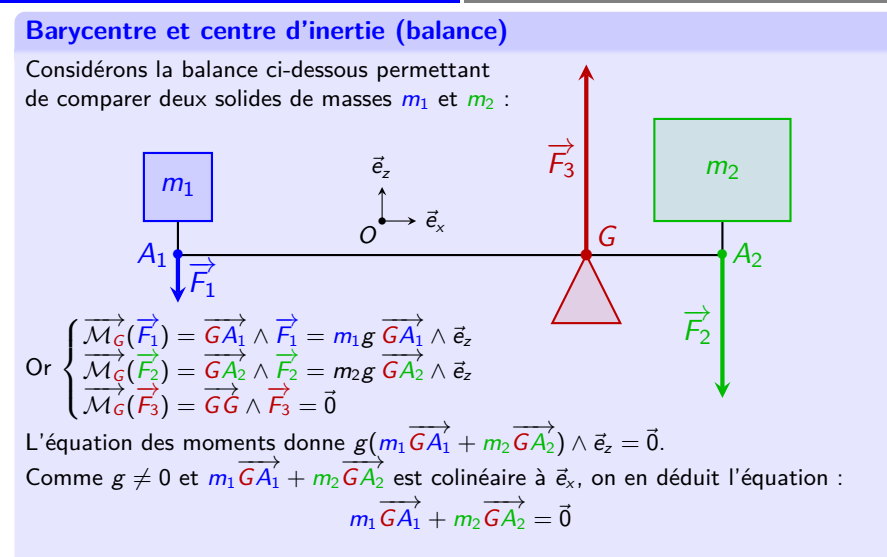

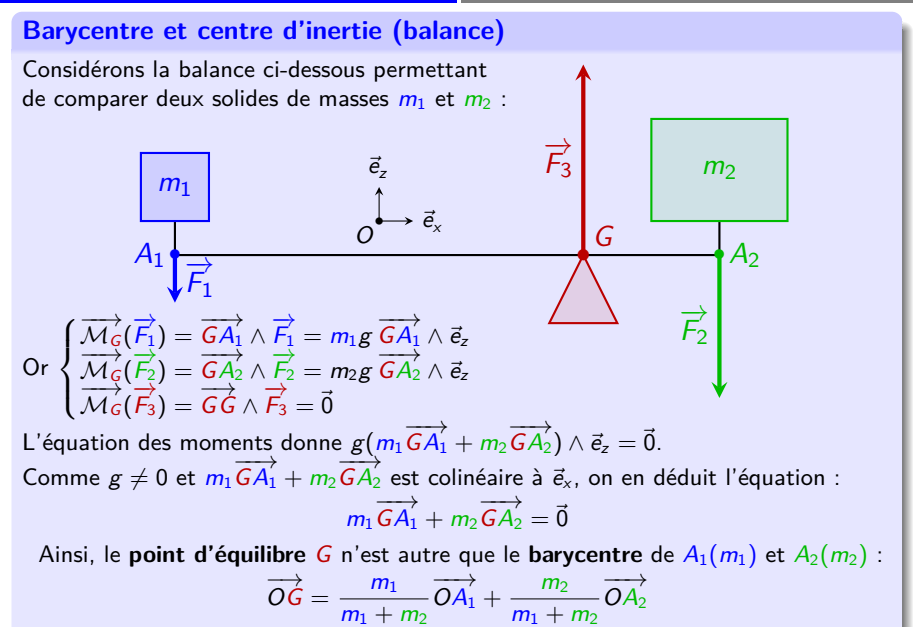

**Barycentre et centre d'inertie (balance)** Considérons la balance ci-dessous permettant de comparer deux solides de masses  $m_1$  et  $m_2$ :  $A_1$  $\overrightarrow{A_2}$ • G •  $m<sub>1</sub>$  $m<sub>2</sub>$  $\overrightarrow{F}_1$  $\overrightarrow{F_2}$  $\overrightarrow{F_3}$  $\stackrel{\blacklozenge}{\longleftrightarrow}\vec{e}_x$  $\vec{e}_z$ O Or  $\sqrt{ }$  $\int$  $\mathcal{L}$  $\overrightarrow{\mathcal{M}_{G}}(\overrightarrow{F_{1}}) = \overrightarrow{GA_{1}} \wedge \overrightarrow{F_{1}} = m_{1}g \overrightarrow{GA_{1}} \wedge \overrightarrow{e_{2}}$ <br>  $\overrightarrow{\mathcal{M}_{G}}(\overrightarrow{F_{2}}) = \overrightarrow{GA_{2}} \wedge \overrightarrow{F_{2}} = m_{2}g \overrightarrow{GA_{2}} \wedge \overrightarrow{e_{2}}$ <br>  $\overrightarrow{\mathcal{M}_{G}}(\overrightarrow{F_{3}}) = \overrightarrow{G} \wedge \overrightarrow{F_{3}} = \overrightarrow{0}$ L'équation des moments donne  $g(m_1 \overrightarrow{GA_1} + m_2 \overrightarrow{GA_2}) \wedge \vec{e}_z = \vec{0}$ . Comme  $g \neq 0$  et  $m_1 G A_1 + m_2 G A_2$  est colinéaire à  $\vec{e}_{\mathsf{x}}$ , on en déduit l'équation :  $m_1 \overrightarrow{GA_1} + m_2 \overrightarrow{GA_2} = \overrightarrow{0}$ Ainsi, le **point d'équilibre** G n'est autre que le **barycentre** de  $A_1(m_1)$  et  $A_2(m_2)$ :  $\overrightarrow{OG} = \frac{m_1}{\sqrt{m_1}}$  $m_1 + m_2$  $\overrightarrow{OA_1} + \frac{m_2}{\cdots}$  $m_1 + m_2$  $\overrightarrow{OA_2}$ Par exemple, en choisissant  $O = A_1 : \overrightarrow{A_1G} = \frac{m_2}{m_1 + m_2}$  $m_1 + m_2$  $\overrightarrow{A_1A_2}$ .

# **Barycentre et centre d'inertie (plaque)**

On examine une plaque carrée homogène de côté 3 unités amputée d'un carré de côté 1 unité situé au milieu d'un bord de la plaque. Déterminons son **centre d'inertie**.

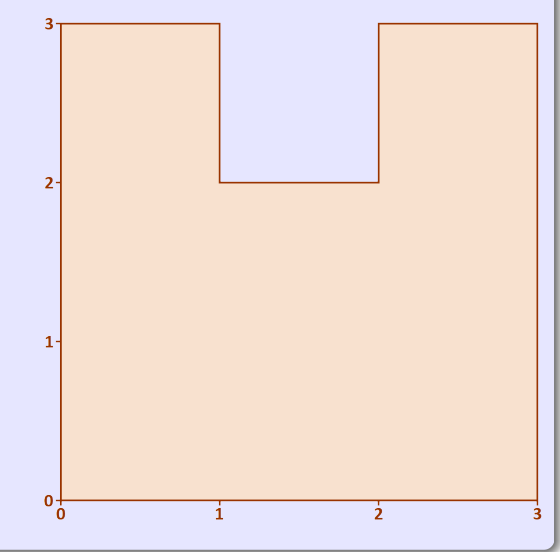

# **Barycentre et centre d'inertie (plaque)**

On examine une plaque carrée homogène de côté 3 unités amputée d'un carré de côté 1 unité situé au milieu d'un bord de la plaque. Déterminons son **centre d'inertie**.

### **Première méthode**

• On subdivise la plaque en 8 carrés de côté 1u.

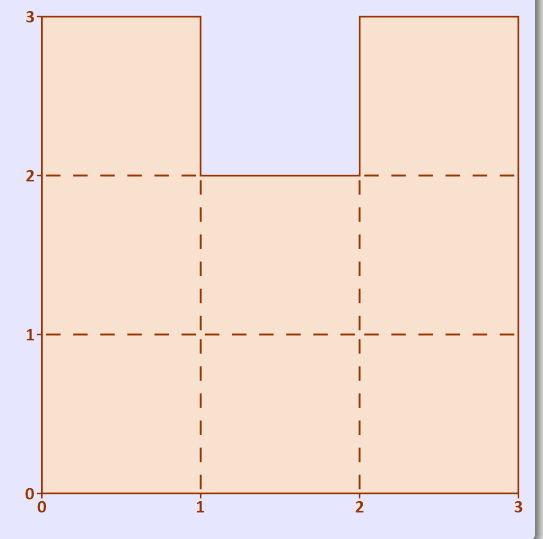

# **Barycentre et centre d'inertie (plaque)**

On examine une plaque carrée homogène de côté 3 unités amputée d'un carré de côté 1 unité situé au milieu d'un bord de la plaque. Déterminons son **centre d'inertie**.

### **Première méthode**

- On subdivise la plaque en 8 carrés de côté 1u.
- Le **centre d'inertie** de la plaque est l'**isobarycentre** des **centres d'inertie** des 8 carrés :

$$
\overrightarrow{OG}=\frac{1}{8}\sum_{k=1}^8\overrightarrow{OG_k}
$$

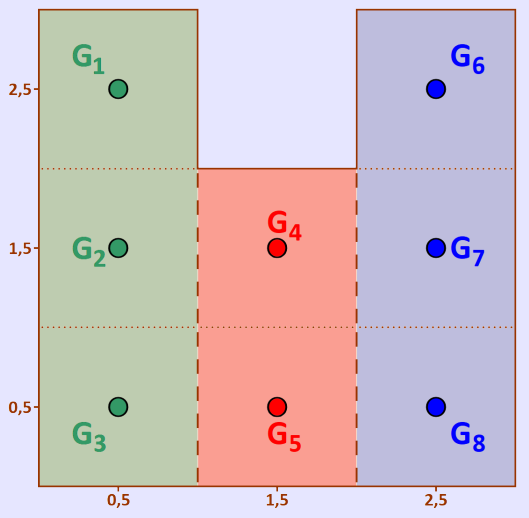

# **Barycentre et centre d'inertie (plaque)**

On examine une plaque carrée homogène de côté 3 unités amputée d'un carré de côté 1 unité situé au milieu d'un bord de la plaque. Déterminons son **centre d'inertie**.

### **Première méthode**

- On subdivise la plaque en 8 carrés de côté 1u.
- Le **centre d'inertie** de la plaque est l'**isobarycentre** des **centres d'inertie** des 8 carrés :

$$
\overrightarrow{OG}=\frac{1}{8}\sum_{k=1}^8\overrightarrow{OG_k}
$$

• Il coïncide avec le **centre d'inertie** des **barycentres** de 3 bandes de base 1u et de hauteurs 2u et 3u pondérés par les aires relatives :  $\overrightarrow{OG} = \frac{1}{2}$  $\left(3\overrightarrow{OG_1}+2\overrightarrow{OG_2}+3\overrightarrow{OG_3}\right)$ 

8

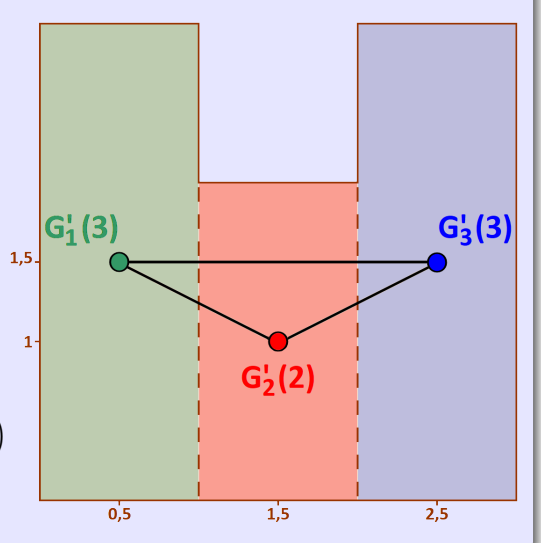

# **Barycentre et centre d'inertie (plaque)**

On examine une plaque carrée homogène de côté 3 unités amputée d'un carré de côté 1 unité situé au milieu d'un bord de la plaque. Déterminons son **centre d'inertie**.

### **Première méthode**

- On subdivise la plaque en 8 carrés de côté 1u.
- Le **centre d'inertie** de la plaque est l'**isobarycentre** des **centres d'inertie** des 8 carrés :

$$
\overrightarrow{OG}=\frac{1}{8}\sum_{k=1}^{8}\overrightarrow{OG_k}
$$

• Il coïncide avec le **centre d'inertie** des **barycentres** de 3 bandes de base 1u et de hauteurs 2u et 3u pondérés par les aires relatives :

$$
\overrightarrow{OG}=\frac{1}{8}\Big(3\overrightarrow{OG_1'}+2\overrightarrow{OG_2'}+3\overrightarrow{OG_3'}
$$

• En choisissant  $O = G_2'$ :

$$
\overrightarrow{G_2'}\overrightarrow{G}=\frac{3}{8}\Big(\overrightarrow{G_2'}\overrightarrow{G_1'}+\overrightarrow{G_2'}\overrightarrow{G_3'}\Big)
$$

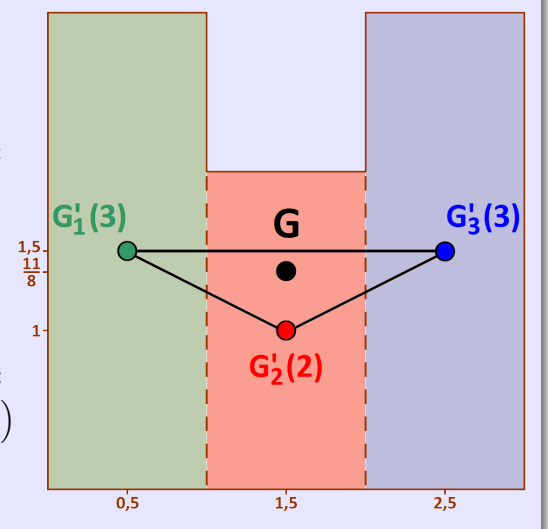

# **Barycentre et centre d'inertie (plaque)**

On examine une plaque carrée homogène de côté 3 unités amputée d'un carré de côté 1 unité situé au milieu d'un bord de la plaque. Déterminons son **centre d'inertie**.

### **Deuxième méthode**

• On subdivise la plaque en 8 carrés de côté 1u.

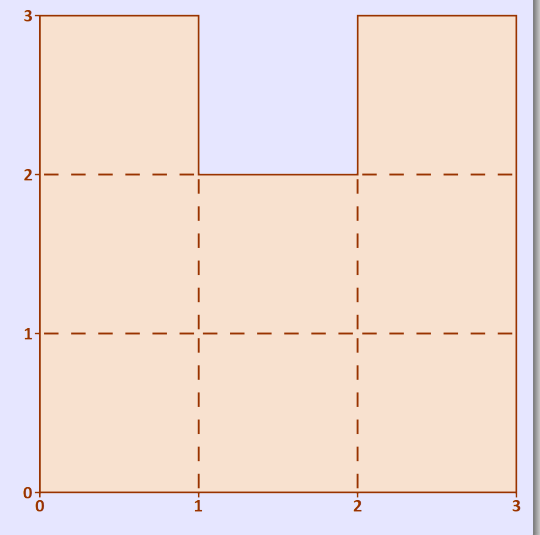

# **Barycentre et centre d'inertie (plaque)**

On examine une plaque carrée homogène de côté 3 unités amputée d'un carré de côté 1 unité situé au milieu d'un bord de la plaque. Déterminons son **centre d'inertie**.

### **Deuxième méthode**

- On subdivise la plaque en 8 carrés de côté 1u.
- Le **centre d'inertie** de la plaque est l'**isobarycentre** des **centres d'inertie** des 8 carrés :

$$
\overrightarrow{OG}=\frac{1}{8}\sum_{k=1}^8\overrightarrow{OG_k}
$$

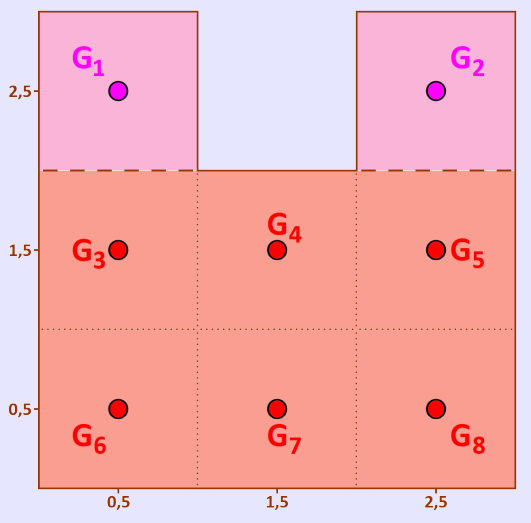

# **Barycentre et centre d'inertie (plaque)**

On examine une plaque carrée homogène de côté 3 unités amputée d'un carré de côté 1 unité situé au milieu d'un bord de la plaque. Déterminons son **centre d'inertie**.

### **Deuxième méthode**

- On subdivise la plaque en 8 carrés de côté 1u.
- Le **centre d'inertie** de la plaque est l'**isobarycentre** des **centres d'inertie** des 8 carrés :

$$
\overrightarrow{OG}=\frac{1}{8}\sum_{k=1}^{8}\overrightarrow{OG_k}
$$

• Il coïncide aussi avec le **centre d'inertie** des **barycentres** de deux carrés de côté 1u et d'un rectangle de côtés 2u et 3u, pondérés par les aires relatives :

$$
\overrightarrow{OG}=\frac{1}{8}\Big(2\overrightarrow{OG_1''}+6\overrightarrow{OG_2''}\Big)
$$

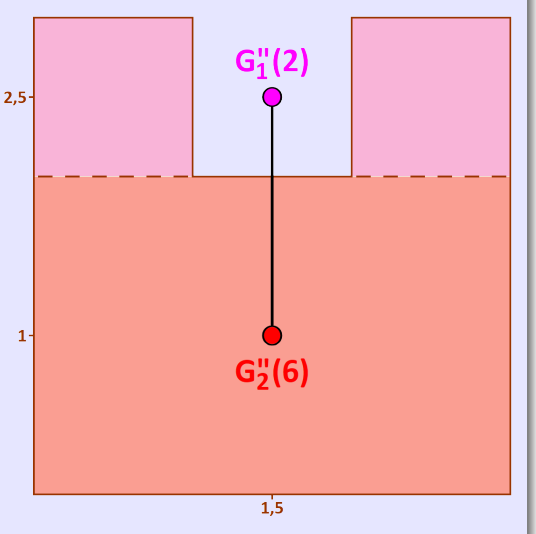

# **Barycentre et centre d'inertie (plaque)**

On examine une plaque carrée homogène de côté 3 unités amputée d'un carré de côté 1 unité situé au milieu d'un bord de la plaque. Déterminons son **centre d'inertie**.

### **Deuxième méthode**

- On subdivise la plaque en 8 carrés de côté 1u.
- Le **centre d'inertie** de la plaque est l'**isobarycentre** des **centres d'inertie** des 8 carrés :

$$
\overrightarrow{OG}=\frac{1}{8}\sum_{k=1}^{8}\overrightarrow{OG_k}
$$

• Il coïncide aussi avec le **centre d'inertie** des **barycentres** de deux carrés de côté 1u et d'un rectangle de côtés 2u et 3u, pondérés par les aires relatives :

$$
\overrightarrow{OG}=\frac{1}{8}\Big(2\overrightarrow{OG_1''}+6\overrightarrow{OG_2''}\Big)
$$

4

• En choisissant  $O = G_2''$ :  $\overrightarrow{G''_2 G} = \frac{1}{4}$  $\overrightarrow{G_2'' G_1''}$ 

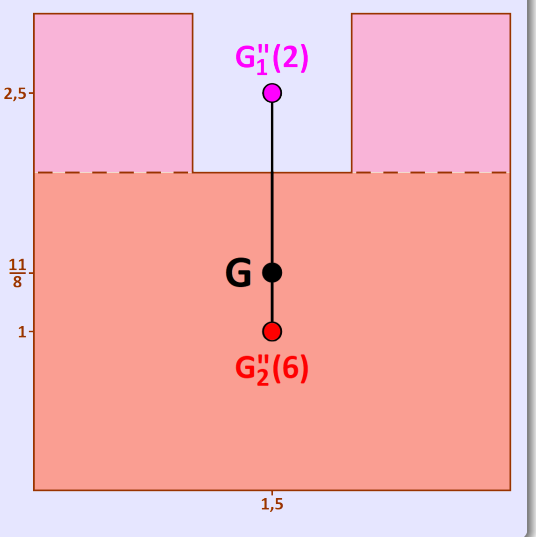

# **Barycentre et centre d'inertie (plaque)**

On examine une plaque carrée homogène de côté 3 unités amputée d'un carré de côté 1 unité situé au milieu d'un bord de la plaque. Déterminons son **centre d'inertie**.

### **Troisième méthode**

• Le **centre d'inertie** de la plaque peut aussi s'obtenir à l'aide des **centres d'inertie** de la plaque carrée complète de côté 3u et du carré retiré de côté 1u au milieu d'un bord.

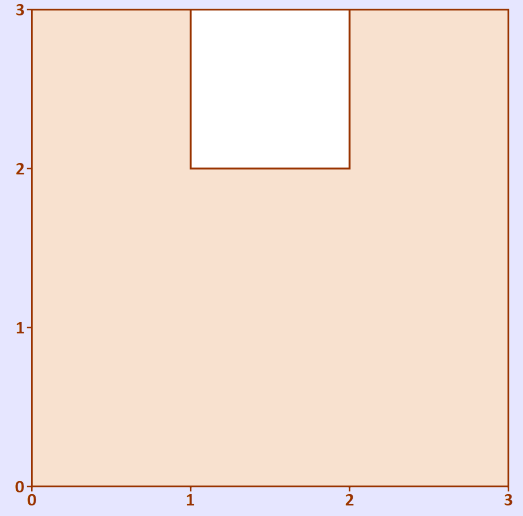

# **Barycentre et centre d'inertie (plaque)**

On examine une plaque carrée homogène de côté 3 unités amputée d'un carré de côté 1 unité situé au milieu d'un bord de la plaque. Déterminons son **centre d'inertie**.

### **Troisième méthode**

- Le **centre d'inertie** de la plaque peut aussi s'obtenir à l'aide des **centres d'inertie**  $2.5$ de la plaque carrée complète de côté 3u et du carré retiré de côté 1u au milieu d'un bord.
- Partant de la plaque complète de **centre d'inertie** G'"  $1.5$ (de masse 9 fois celle d'un carré de côté 1u) :

$$
\overrightarrow{OG_2'''}=\frac{1}{9}\Big(\overrightarrow{OG_1''}+8\overrightarrow{OG}\Big)
$$

$$
\begin{array}{c}\nG_1^{\text{III}}(-1) \\
\bigcirc \\
G \bigcirc G_2^{\text{III}}(9)\n\end{array}
$$

# **Barycentre et centre d'inertie (plaque)**

On examine une plaque carrée homogène de côté 3 unités amputée d'un carré de côté 1 unité situé au milieu d'un bord de la plaque. Déterminons son **centre d'inertie**.

### **Troisième méthode**

- Le **centre d'inertie** de la plaque peut aussi s'obtenir à l'aide des **centres d'inertie**  $2.5$ de la plaque carrée complète de côté 3u et du carré retiré de côté 1u au milieu d'un bord.
- Partant de la plaque complète de **centre d'inertie** G'"  $1.5$ (de masse 9 fois celle d'un carré de côté 1u) :

$$
\overrightarrow{OG_2''} = \frac{1}{9} \left( \overrightarrow{OG_1''} + 8 \overrightarrow{OG} \right)
$$

d'où l'on tire

$$
\overrightarrow{OG}=\frac{1}{8}\Big(9\overrightarrow{OG_2''}-\overrightarrow{OG_1''}\Big)
$$

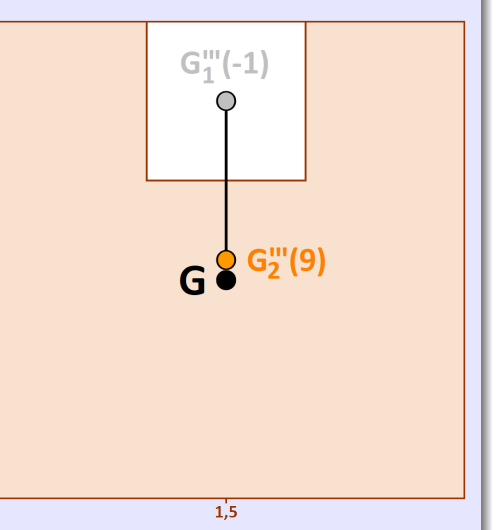

# **Barycentre et centre d'inertie (plaque)**

On examine une plaque carrée homogène de côté 3 unités amputée d'un carré de côté 1 unité situé au milieu d'un bord de la plaque. Déterminons son **centre d'inertie**.

### **Troisième méthode**

- Le **centre d'inertie** de la plaque peut aussi s'obtenir à l'aide des **centres d'inertie**  $2.5$ de la plaque carrée complète de côté 3u et du carré retiré de côté 1u au milieu d'un bord.
- Partant de la plaque complète de centre d'inertie G<sup>'''</sup>  $1.5$ (de masse 9 fois celle d'un carré  $\frac{11}{6}$ de côté 1u) :

$$
\overrightarrow{OG_2''} = \frac{1}{9} \left( \overrightarrow{OG_1''} + 8 \overrightarrow{OG} \right)
$$

d'où l'on tire

$$
\overrightarrow{OG}=\frac{1}{8}\Big(9\overrightarrow{OG_2''}-\overrightarrow{OG_1''}\Big)
$$

• En choisissant  $O = G_2'''$ :  $\overrightarrow{G'''_2 G} = \frac{1}{5}$ 8  $\overrightarrow{G'''_{1}G''_{2}}$ n) 2

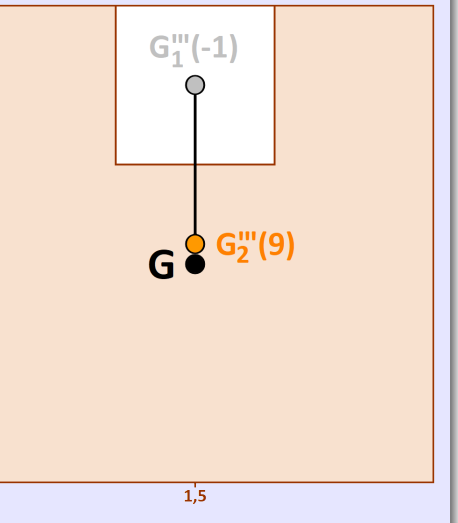